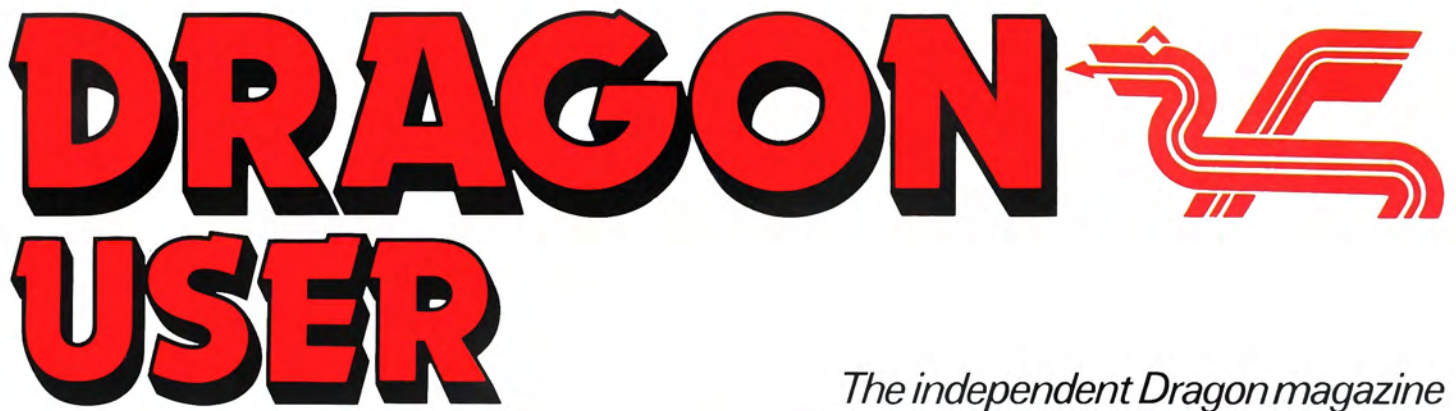

95p US\$3.25

January 1986

nejpourre off

# **Dragon Plus** expansion

**Advanced Basic** programming

**Dragon Joy** 

cation

#### DOUBLE YOUR DRAGON with DRAGONPLUS

Upgrade your DRAGON with an extra 66K of memory and a full size 80 by 24 video display. FLEX, DRAGON DOS And cartridge software available now. OS9 drivers available soon Assembled and tested £1 03.50 (please state DRAGON 32 or 64)

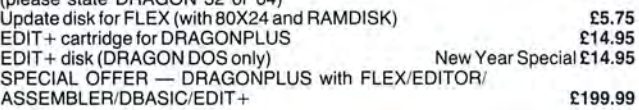

#### FLEX is the BEST

We make no secret ot our support for FLEX (0<sup>\*9</sup> fanatics may skip this paragraph). It's one of the most friendly and easy to use operating systems and<br>has been popular with 6800 and 6809 users for many years. Our implementation of the DRAGON has autorepeat, 51 by 24 Hi-Res text screen with windows, true lowercase, redefinable character sets and still leaves a full 48K of memory free for programs and data and happily uses 40 or 80 track disks, single/double sided, single/double density.

It comes complete with a powerful text editor and one of the best 6809 assemblers available plus gives you access to lots of good professional software.

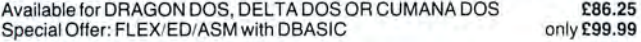

#### DBASIC - DRAGON BASIC for FLEX

No you don't have to throw away or rewrite your BASIC programs when you<br>move up to FLEX. Just start DBASIC and the DRAGON will run standard<br>DRAGON BASIC programs and machine code tape programs. But that's not all<br>— you can satisfied customers.

DBASIC for Compusense DRAGON FLEX **£30.00** 

#### SP-EDIT - Wordprocessor with Interactive Spelling Checker

A friendly yet powerful full screen editor and wordprocessor. Turns your<br>DRAGON into a wordprocessing system which shows you how the text will<br>appear on the page and checks your spelling too. Ideal for writing anything fro letters to books as well as programs. Automatic on-screen formatting, underline,<br>bold, italics, superscript, subscript. Left/Right scroll for documents wider than<br>screen. Complete with a 10,000 word dictionary (with utilit Terminal and most printers - easily configured for other terminals and printers. Includes the BROWSE file display utility. SP-EDIT for FLEX **EXAMPLE 2008** 

#### LUCIDATA PASCAL COMPILER

A comprehensive implementation of the PASCAL language (ISO Standard) using a P-CODE system. Allows linkage to Assembler code for maximum<br>efficiency. Runs on any FLEX system without modification.<br>LUCIDATA PASCAL for FLEX

**EXECUTE:** Fast feature spreadsheet similar to VISICALC (tm Visicorp Inc). A must for any<br>business and for many other statistical, scientific and commercial uses.<br>256 Rows by 256 Columns — Built in HELP Facility<br>Windows —

#### RMS

A complete Database System. A versatile and easy to use system for all sorts of applications involving storage and/or retrieval of records. The size of the database is limited only by the capacity of the disk drive. The database may be easily processed by other FLEX programs.<br>Figure AMS for DRAGON FLE

#### SORT/MERGE

A proven and reliable package for manipulating small to very large data files. It allows you to sort records on up to 20 files in ascending or descending order. An essential tool for many business and statistical applications - wherever data must be sorted and analysed. SORT/MERGE for FLEX **E69.95** 

#### EDIT+

A must for every DRAGON owner. Gets you out of the rut of the 32 by 16 screen and the limited EDIT command. Allows BASIC to work with a 51 by 24 Hi-Res Screen and edit your programs with a full screen editor and comprehensive programmer's toolkit.

EDIT+ cartridge New Year Special £14.95<br>EDIT+ disk (DRAGON DOS) New Year Special £14.95

EDIT+ disk (for FLEX/DBASIC) New Year Special £14.95

#### DASM/DEMON

The ideal combination for learning and using machine code on the DRAGON, DASM is a specially designed assembler for the DRAGON which is easy and convenient to use from BASIC, allowing in line assembly. DEMON is an interactive machine code monitor which lets you look at the internal workings of the DRAGON as well as helping you to debug your machine code programs. DASM/DEMON cartridge New Year Special £14.95<br>DESM/DEMON disk (DRAGON DOS) New Year Special £14.95

#### DYNAFAST BASIC COMPILER

Speed up your BASIC programs. Includes DYNAMISER optimiser and DYNAXREF cross reference utilities .

DYNAFASTcartridge £30.45 DYNA FAST disk (DRAGON DOS or DRAGON FLEX) £19.95

#### GET YOUR DRAGON 64 ONLINE WITH CHAT

The EASY way to get on to bulletin boards, ONE to ONE, PRESTEL (300 bps), etc. Requires a DRAGON 64 and a modem and optional printer. Turns the DRAGON 64 into a terminal working at up to 19.200 bps and a serial to parallel<br>converter. Supplied on cassette — can be used with DRAGON DOS, DELTA DOS, CUMANA DOS and DBASIC.

#### and now CHATPLUS for FLEX

All the features of CHAT plus: works on the standard FLEX Screen (51 by 24 or<br>80 by 24 with DRAGONPLUS), save data to memory and to disk, send text from<br>disk\_file,\_AUTODIAL\_(with\_selected\_modems —\_ includes\_DEMON\_modem), online directory, password protection.<br>CHATPLUS for DRAGON FLEX and DRAGON 64 **£14.95** 

#### MODEMS

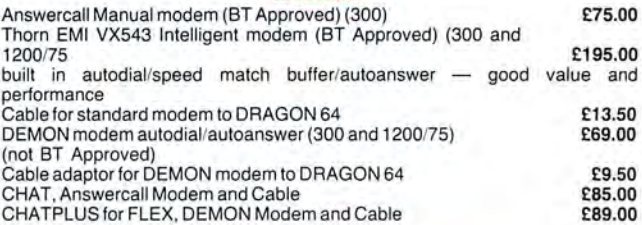

#### ONE-TO-ONE Telex/Electronic Mail

A convenient and easy way to send and receive your own telexes<br>Call for more details from £5.75 per month

#### COLOSSAL CAVE ADVENTURE

NOW AVAILABLE FOR CUMANA DOS **£9.95** A complete version of teh classic adventure game. so complete that it re-quires a DRAGON 64 with disk system (DRAGON DOS, DEL TA DOS, or CUMANA DOS 2.0).

#### DRAGON HARDWARE

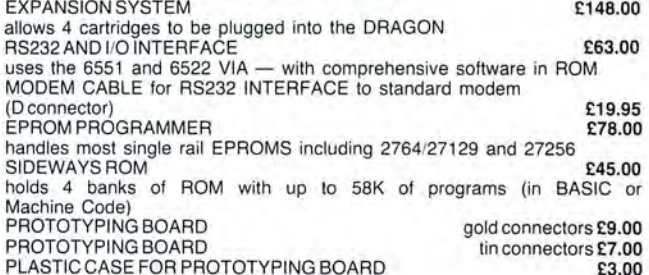

#### DISK DRIVES

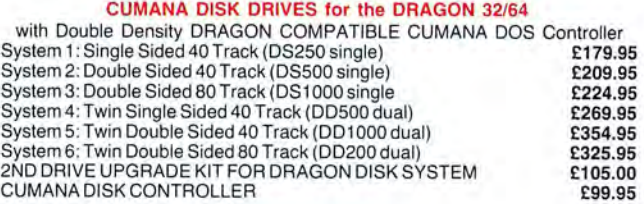

#### ACCESSORIES

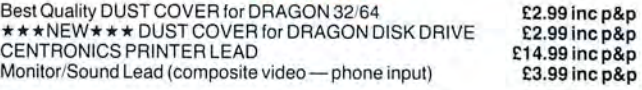

### **FAST MAIL ORDER SERVICE 01-882 0681**

EXPORT ANO DEALER ENQUIRIES WELCOME PRICES INCLUDE VAT

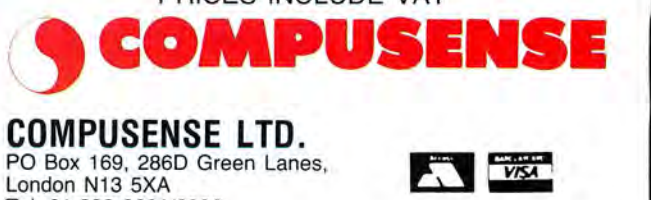

Tel: 01-882 0681 /6936 Telex: 8813271 GECOMSG

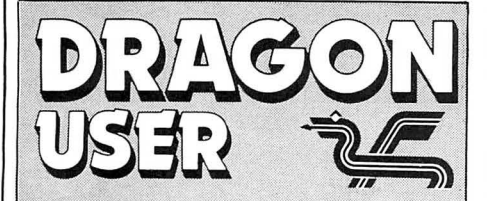

Telephone number (All departments) 01-437 4343

Editor JOHN COOK

**Production Editor** BARBORA HAJEK

Software Editor GRAHAM TAYLOR

,Editorial Secretary LUCINDA LEE

Advertisement Manager SIMON LANGSTON

Administration GERALDINE SMYTH

Managing Editor DAVID KELLY

Publishing Director JENNY IRELAND

#### **Subscriptions** UK £14 for 12 issues

Overseas (surface) £20 for 12 issues

isSN 0265-0177. Telex: 296275 Dragon User, 12/13 Little Newport Street, London WC2H 7PP

US address: c/o Business Press. International, 205 East 42nd St, New York, NY 10017

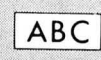

Published by Sunshine Books, Scot Press Ltd. © Sunshine Books 1986 Typesetting by Chesham Press, Chesham,

Bucks. Printed by Greenaway Harrison (Southend) Ltd, Southend-on-Sea, Essex Distributed by S.M. Distribution, London SW9. 01-274 8611 . Telex: 261643

Registered at the Post Office as a newspaper

Dragon and its logo are trademarks of Dragon Data Ltd

#### How to submit articles

The quality of the material we can publish in Dragon User each month will, to a very great extent depend on the quality of the discoveries that you can make with your Dragon. The Dragon computer was launched on to the market with a powerful version of<br>Basic, but with very poor documentation.

Articles which are submitted to Dragon User for publication should not be more than 3000 words long. All submissions should be typed. Please leave wide margins and a double space between each line. Programs should, whenever possible, be computer printed on plain white paper and be accompanied by a tape of the program.

We cannot guarantee to return every submitted article or program, so please keep a copy. If you want to have your program returned you must include a stamped, addressed envelope.

# **Contents**  $\frac{1}{2}$

### **News**

**News 20 4 Logical Dragon 20 Microdeal's roadshow results — Dragon Logical operations revealed — and how to** Microdeal's roadshow results  $-$  Dragon Logical operations revealed  $-$  and how to robotics from Lucidata  $-$  Incentive new use them in your own programs ... binary  $release - 6809$  Show stop press

The economics of contributing - Dragon  $\frac{50 \text{me}}{20 \text{me}}$  more products given the once over Beach head - Dragon Plus query - by the Dragon User panel of experts - National Dragon Users Group read on

## **Dragon Plus**

Roy Cotes checks out 'The Ultimate expan-<br>Sion for the Dragon' and comes out with A cheat program plus maps should help out sion for the Dragon' and comes out with some interesting answers

a fiver? Melbourne House Dragon goodies Another batch of puzzled readers enlight-<br>discounted this month in Dragon User ened by our resident expert Brian Cadge

## **Advanced Basic Firmware 38 13**

Tighten up your Basic programming techni-<br>que while you play Bomber from the Routines que while you play Bomber from the<br>keyboard of Gareth Fenton

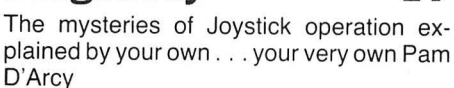

use them in your own programs ... binary<br>will never be the same again

**Letters 6 Dragon soft 24** 

**Communication 8 Adventure Trail 26 Communication 8 It's that man Mike Gerrard again — and this Stuck with a program ... need some month more about Scott Adams. Also help** Stuck with a program ... need some month more about Scott Adams. Also help information ... we want to know about it! with Syzygy and the Clog-Dancing with Syzygy and the Clog-Dancing Shepherds of Milton Keynes

the baffled in Return of the Ring, thanks to Robin Beard

## **Special Offer 12 Dragon Answers 37**<br>Two tapes for £2.50? Two books for under **Dragon Answers 37**<br>a fiver? Melbourne House Dragon goodies Another batch of puzzled readers enlight-

**Dragon Joy 17 Competition Corner 42**<br>The mysteries of Joystick operation ex-<br>The mysteries of Joystick operation ex-<br>with the New Year firmly in mind . . . and The mysteries of Joystick operation ex- with the New Year firmly in mind ... and<br>plained by your own ... your very own Pam this month, 25 pairs of Melbourne House tapes are up for grabs

## **Editorial**

The New Year has always been a time for looking back on the past 12 months and attempting to sum things  $up - so$  now seems a reasonable time to sit down and think about where you and your Dragon are going.

Why did you buy your computer in the first place? As an educational tool? To play games? To mess around with code? Or maybe you just wanted to find out a bit about the new technology? Whatever the reason, well over a year after the Dragon was written off in many circles (and since then lesser computers have arrived on the scene and then vanished just as quickly — take the C16 for example), your choice of computer remains a valid one.

Education — you've only got to take a look at what the Spanish are doing to see the potential. Games - the market may not be so prolific, but the quality is there. Technical - powerful expansions and utilities abound. Curious - the Dragon's excellent Basic and the wide range of add-ons currently available should keep you occupied. So what's keeping you from using your computer? At the 6809 show, one exhibitor told me he was optimistic but, "there are a lot of Dragons out there, stuck in the loft." He could be right ... but what on earth are they doing there!

It is a fact that in many ways there has been no better time to own a Dragon. So if you're reading this in the newsagents and haven't touched a computer for months, take a closer look inside our pages, get the computer down from the attic and treat yourself to a session on the keyboard this evening. And make 1986 the Year of your Dragon.

**If you have any new products for the Dragon — software or hardware — ring the News Desk on 01-437 4343 News desk The Dragon's Arm!** 

Lucidate have been keeping themselves busy. After launching their Dragon's Claw digital interface and Snap-Dragon vision system, the Cambridge based company are now offering a range of low-cost peripherals for experimental Robotics. These are based on the highly successful Beasly Arm from Micro Robotics which has been available for the BBC micro and Spectrum for some time. All the control software necessary to drive the eight-channel Beasly servo controller through the Dragon's Claw is provided on cassette. The servo controller plugs into the Claw and can be used at the same time as the Snap camera, thus creating the possibility of providing vision quided control of the arm. The controller can handle up to eight standard model servos.

The actual Robot Arm is supplied in kit form and comprises a solid metal base and a collection of tubular aluminium rods and special plastic joint units. It is powered by standard radio control type model servos.

Lucidata is offering two Robotics packages, a starter pack with Beasty controller and two servos at £70 plus VAT and a complete three-axis

Robot Arm kit including Beasly controller and three servos at £100 plus VAT. Both are available by Mail Order only from Lucidata Ltd, PO Box 128, Cambridge CB1 1DO. Tel: 0223-356846. Visa and Access cards accepted.

At the same time, Lucidata are announcing a new implementation of their established Pascal System, version 3.9/P, running under Flex for the Dragon/Tandy.

Lucidata describe the key design objective of their Pascal as user friendliness, with extensive error checking at the compiling stage and the runtime stage, with all errors being

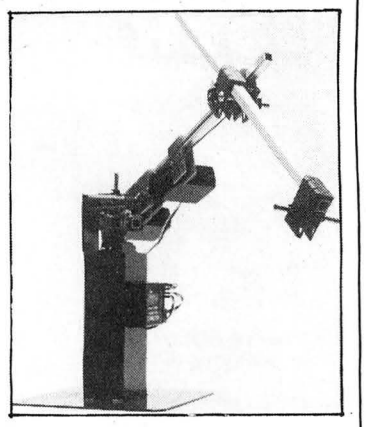

**The Beasty Arm** 

reported in English. They also claim it conforms 'very well' to the ISO standard.

It is planned to be marketed through Compusense, costing £75 plus VAT.

# **Road Sho**

Microdeal's recent ambitious buted to lack of pre-publicity.<br>Dragon Roadshow, covering Many new Dragons were Dragon Roadshow, covering<br>Manchester, Newcastle, Manchester, Newcastle, sold — with the 32 selling for Leeds, Birmingham and Cardiff  $£50$  (including £30 worth of have gone down well with the<br>general public and established

success", says Microdeal popular.<br>Marketing Manager Alan Plans-are-already-afoot-for-a Marketing Manager Alan<br>Hobbs, with a good level of support at almost every venue. Spring. Microdeal can be con-<br>A sparse turn-out at the Wel- tacted at 41 Truro Road. St lesly Hotel, Leeds was attri-

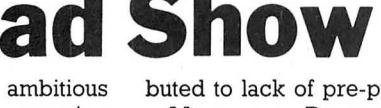

Leeds, Birmingham and Cardiff £50 (including £30 worth of all within eight days seems to software) and the 64 selling for software) and the 64 selling for  $£79.95$  (including £50 of softgeneral public and established ware), and Microdeal's new sers alike. titles such as Trekboer and<br>"The Roadshow was a great Shocktrooper proved to be Shocktrooper proved to be<br>popular.

> follow-up Roadshow in the tacted at 41 Truro Road, St<br>Austell, Cornwall PL25 5JE.

# **Incentive convert**

Those old warhorses Incentive Software are set to bring out a end of February. Available by version of that arcade classic mail order only from Incentive Moon Cresta for the Dragon. priced  $£7.95 - 54$  London Moon Cresta for the Dragon. priced £7.95 - 54 London<br>This vintage shoot-'em-up, Street, Reading RG1 4SQ. Tel: brought out by Nichibutsu in 1980 was a legend in its own time in arcade circles.

Spectrum and Commodore Successfully released some months back, the Dra-<br>gon version is being written by **Press!** John Martin (author of the Ket The Third 6809 show attracted<br>Trilogy), and Incentive Director an estimated 7.000 users

# **Moon Cresta**<br>ses Incentive come available towards the

Street, Reading RG1 4SQ. Tel:<br>(0734) 591678.

# on **Stop**

Trilogy) , and Incentive Director an estimated 7,000 users . . . Ian Andrew expects it to be- full show report in next issue.

# **week-end away**

The shortbreak holiday for Dragon enthu- its development. siasts which took place in mid Wales over After a brief pause Mr Rod Lloyd, Tech-<br>the last weekend of October proved to be nical Director of Race Electronics' took over the last weekend of October proved to be nical Director of Race Electronics' took over<br>an unqualified success for all participants, and explained their company's link with an unqualified success for all participants, and explained their company's link with some of whom were not even Dragon Dragon which dates back to the days when some of whom were not even Dragon Dragon which dates back to the days when owners! They had travelled from various they built not only the Dragon but also the parts of England and even Scotland to Beeb.<br>Llanfyllin in Powys for this first off Dragon-<br>The afternoon lived up to expectations Llanfyllin in Powys' for this first off Dragon-<br>meet.

First off it was, and judging by the brief talk given by Mr Stan Opyrchal, Ted's response a second similar gathering will be brother and Technical Director of Comtaking place in the early Spring of 1986. pusense. He outlined the use of Comms<br>Right from the start participants enjoyed software, modems, bulletin boards and Right from the start participants enjoyed **Fight hoff the start panticipality englysed** soliware, moderns, buileting boards and **Rod Lloyd**<br>their common interest -- 6809 computing, electronic mail/telex facilities.<br>ideas and methods were exchanged over An eventful ideas and methods were exchanged over An eventful evening was spent 6809-ing There will be a next time, and we would<br>dinner and late into the early hours of the —an early night was had by all —1.30 am! happily welcome Tand dinner and late into the early hours of the - an early night was had by all - 1.30 am! happily welcome Tandy and other 6809<br>Then next day a planned visit was devotees - and friends. For further details

bled to hear Mr Ted Opyrchal, managing gathered around the eight Dragons to Information Officer, Mid-Wales Tourism<br>director of Compusense, give an informal savour every last minute of the weekend. Council, Canolfan Owain G talk on the current situation of Dragon and Until the next time. Machynlleth, Powys.

they built not only the Dragon but also the

eet. with plenty to keep our interest including a<br>First off it was, and judging by the brief talk given by Mr Stan Opyrchal, Ted's brother and Technical Director of Compusense. He outlined the use of Comms

Then next day a planned visit was devotees - and friends. For further details cancelled  $-$  once again the groups contact Bob Morgan, Marketing/ After very little sleep the group reassem-cancelled  $-$  once again the groups bled to hear Mr Ted Opyrchal, managing gathered around the eight Dragons to savour every last minute of the weekend.

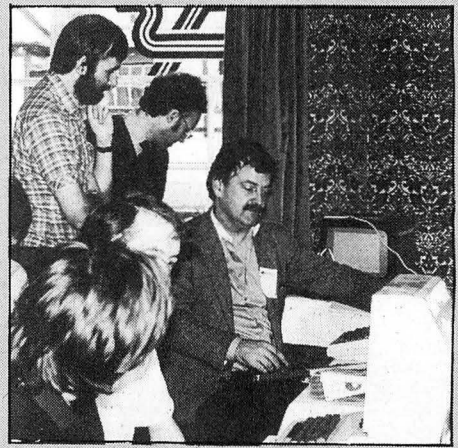

HERE IT IS! The 22 screen, 60 level, See Sawing, Frog Slurping, Lift Catching, Apple Munching, Mind Blowing, Eddie Guiding, Arrow Dodging, Mountain Jumping, Laser Zapping, Airship Gazing, Boulder Hopping ......

 $\left( \begin{array}{c} 0 \\ 1 \end{array} \right)$ 

 $\epsilon$ 

**SO** 

## **FROM INCENTIVE** £7.95

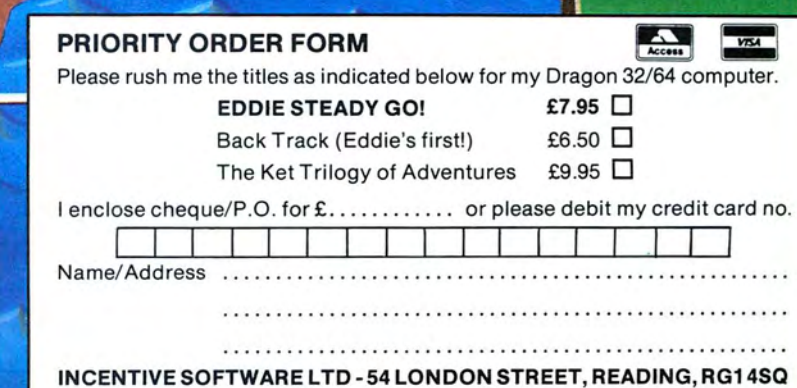

**Credit card telephone orders - Ring (0734) 591678** 

This is the chance to air your views - send your tips, compliments and complaints to Letters Page, Dragon User, 12-13 Little Newport Street, London WC2H 7PP.

## **Money Matters**

WITH REFERENCE to Craig Henderson's letter (Dragon User, November), I disagree with his opinion that Peter Whittaker should not charge £3 for a cassette of Wordproc, also published in Dragon User.

Has Mr Henderson considered the cost of producing cassette programs for readers of a magazine as popular as Dragon User?

As Mr Henderson informs us, cassettes do indeed cost 50p. But padded envelopes cost another 50p each, and a 24p stamp is also necessary. That brings the total cost for each order received to at least £1 .24.

Additionally, there is the inconvenience for the author, who must buy the materials, save the program several times to ensure a good quality copy, not to mention the time and effort involved in writing the program and article in the first place. For a program as comprehensive as Wordproc, this must have taken quite a while!

If Mr Henderson prefers to type in programs from listings rather than pay £3 for the privilege of having a cassette sent to him, the choice is entirely his.

Objections would be justified if the price being asked was considerably higher, but I for one feel £3 is a small price to pay for typing in 3,000 bytes of hexidecimal numbers.

This is especially true when one considers that similar word processor programs cost rather more than £3, or even £10.

> Stephen Williams Porthcaw/ South Wales

## **NDUG**

WITH REFERENCE to the letter from Martin Vernon (Letters Page October 1985). I can't help wondering if Martin has ever bothered to take sufficient time off from all that programming, etc, to attend one of the 6809 Shows or even to read Dragon User! . . . If he has, it seems strange that he doesn't

know that the National Dragon Users Group has been around since August 1984, and has a very healthy membership list!

Most of his queries have been covered in various issues of the group newsletter "Update", and it's possible that he could have saved himself a lot of work by joining us!

For the benefit of any other Dragon users who may not have noticed us, all you have to do is send a sae to Paul Grade, National Dragon Users Group, 6 Navarino Road, Worthing, Sussex, and we'll send you full details. Membership costs £7.50 per year (£9 outside the UK), and this gets you a monthly newsletter, help with hardware and software problems, advice and help with repairs, and quite a few special offers from various companies .

Paul Grade Chairman **Worthing Sussex** 

## **Dragon Plus**

I HAVE received many letters on enhancements for the Dragon, most of the letters concerned the poor text display on the Dragon, which seems to be the major problem with Dragons both in domestic and other uses. Other peopla were concerned about the Dragon 32 and its future role.

Our new Dragon plus interface was designed for both 32K and 64K owners and gives the better display quality we all felt was needed. It also allows 32K owners to join the "FLEX set" if they want to, or to add much needed memory to their computers. In addition our new expansion can save the cost of an additional disk unit for disk owners as the extra memory is configured as a very fast RAM Disk when FLEX is used. We are also working on OS9 drives for release soon.

Our approach is to use existing, cheap, technology to give as many owners as possible the opportunity of expanding their computers at a reasonable cost, hence Dragon Plus. Compusense does not own Dragon - some people tend to forget that!

May I thank all the readers who wrote to me. I have not had time to reply to each person but I have read all their comments with great interest. Ted Opyrchal Compusense Ltd

London N13

## **Dragon Beachead**

TO DRAGON Computers Ltd. Could you tell me your nearest stockists of games in my area. Plus I have noticed several games like Combat Lynx, Fighter Ace, Beach Head, Forth Protocol and Ghostbusters.

Do you make any of these games.

Colin Jackson **Carlisle Cumbria** 

ACTUALLY, Colin, Dragon User has no connection with the people who make the Dragon Micro, nor with any companies which make  $a$ ames for it  $-$  we are an independent magazine.

## **Pokes**

REF: Reply to Harry C. Taylor (October 1985 Dragon User), the following line can be added to Steve Gathercole's Moon Miner (June 1985 Dragon User).

165 POKE 30016, 18: POKE 30039, 19: POKE 30044,25: POKE 30067,24: POKE 30072,30 : POKE 30095,30.

This will enable the program to be run with the Drágon DOS plugged in.

Dragon DOS users might be interested to note that this letter was typed using Peter Whittakers word processor (September 1985 Dragon User). It is certainly different to any other word processor that I have used and once you've got used to it, it definitely works.

How about listing a few Bulletin Board numbers?

Here are a few 24 hour 300 baud numbers (FREE) . RBBS 0376 518818 GOSPORT 0705 524805 BELTON 0493 781334 TUG 01 200 7577 ESTEC 010 31 1719 84240 (HOLLAND).

Graham Smith 3 Ashton Gate Terrace **Bristol BS3 1TA** 

## **Baudwalk**

THANK YOU for mentioning my bulletin board in your November issue. There are some things that weren 't mentioned that would be useful!

a. The board runs at 300 baud using CCITT tones.

b. Settings needed to access are 7 data bits, even parity and one stop bit.

c. You don't need to have OS9 to access the board any communications software capable of the above will work.

Finally, another plug for the system: times are Wednesday and Saturday 1900 to 2200 and Sunday 1000 to 2200. The number is 0705 736025.

Jon Dunster (Sysop BBS09)

## **Pros** & **Cons**

RE-DRAGON Plus Expansion by Compusense. I am interested in the above expansion for my Dragon 32 and have received some information from Compusense, but before I commit myself to purchase of same, I wondered if you have had a look at it and if you had could you advise me of the pros and cons, as you may appreciate I do not like wasting money.

Mr D. Barber 64 Eden Close **Woodthorpe** York

Read further on for details Mr Barber.

## **Epsom**

THE ARTICLE "Coding The Words" by Peter Whittaker was in my opinion the best ever run in your magazine. However, for those of us with Epsom or Epsom compatible printers, the program needs some alteration :

POKE &H11E2,17 POKE &H11CB,17

command.

This changes the "SO" command which my printer interprets as condensed mode to a more manageable "DC1"

> Mike Hodges 3 Lilstock Avenue Ashley Down Bristol BS7 9LE

## **WINTERSOFT PRESENT THEIR FIRST ADVENTURE WI PANORAMIC GRAPHICS**

THE BARONS OF CETI V are the eight fabulously wealthy owners of the distant planet Ceti V. Between them they control the Galaxy's richest source of cetite ore, the fuel for hyperspaceships.

THE JUXTAPOSITION is the meeting point of two totally different universes, a semimythical line of dimensional instability thought to pass through Ceti V.

AS SERVITOR CROSS, Baron White's head troubleshooter, you face a daunting mission. Far to Ceti's north, beyond the blue mountains, the unscrupulous Baroness Black is meddling with the **JUXTAPOSITION's awesome** power. Alone, you must travel the airless wastes of Ceti V, to discover the purpose of her secret experiments.

JUXTAPOSITION is the first in an epic new series of adventures from WINTER-SOFT, creators of the widely acclaimed RING OF DARKNESS. Written 100% in machine code it features over 600 internal locations, a 4000 location planet, complete sentence input, and, with our spectacular PANORAMIC GRAPHICS system, nearly 32000 colour 3D views of the planet's surface.

Available on cassette for Dragon 32/64 price £6.95

May luck travel your path.

#### HOW TO ORDER

Don't despair if you are unable to buy our games locally. Our express mail order service will despatch your order within 24 hours ofreceipt. Fill in the order form ALSO AVAILABLE:-**ORDER FORM ORDER FORM ORDER FORM ORDER FORM ORDER FORM ORDER FORM ORDER FORM ORDER FORM ORDER FORM ORDER FORM letter), enclose a cheque or**  $\frac{\text{Return Of The Ring}}{\text{The Ring Of Darkness}}$ postal order made payable to WINTERSOFT, and post it  $\frac{1}{2}$  MSTRAD CPC 464

The Ring Of Darkness<br> **SPECTRUM 48K 30 UPLANDS PARK ROAD** ORIC-1 48K<br> **ENFIELD, MIDDLESEX,** Operation Gremlin ENFIELD, MIDDLESEX,

01-367 5720 E<sup>6.95 each</sup><br>PRICES INCLUDE P&P, VAT, AND PRICES INCLUDE P&P, VAT, AND OUR LIFETIME GUARANTEE

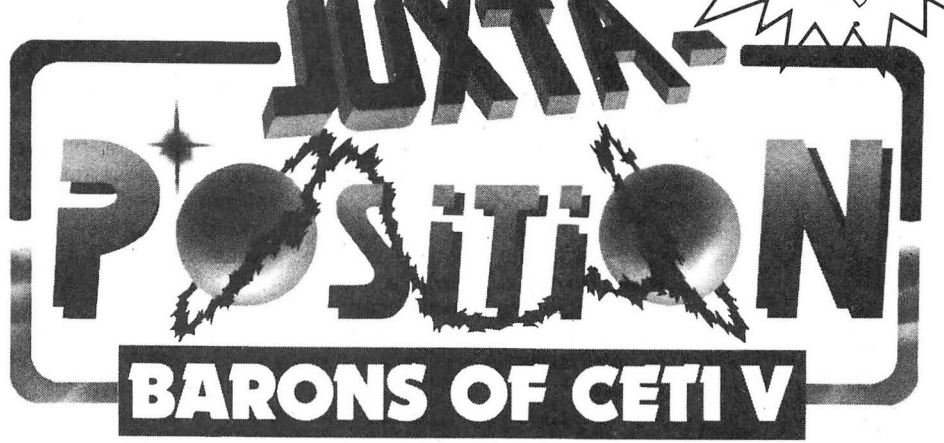

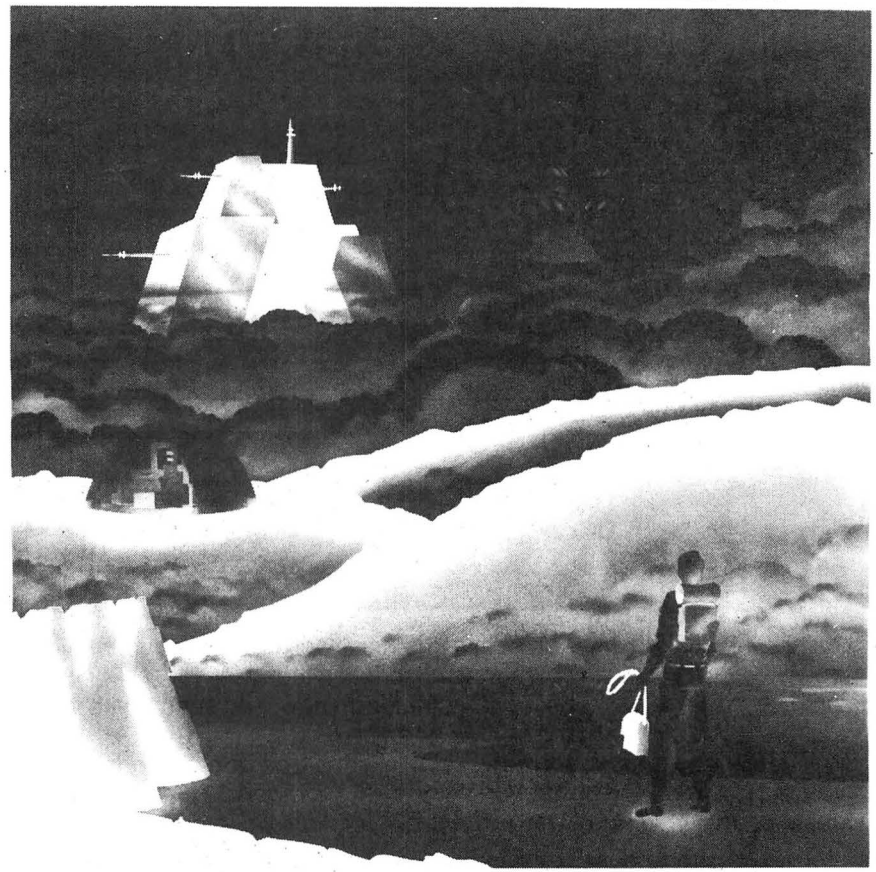

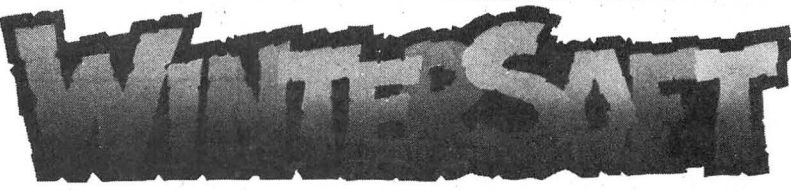

**EN2 7PT** All titles at the new WINTER price of £6.95 each.

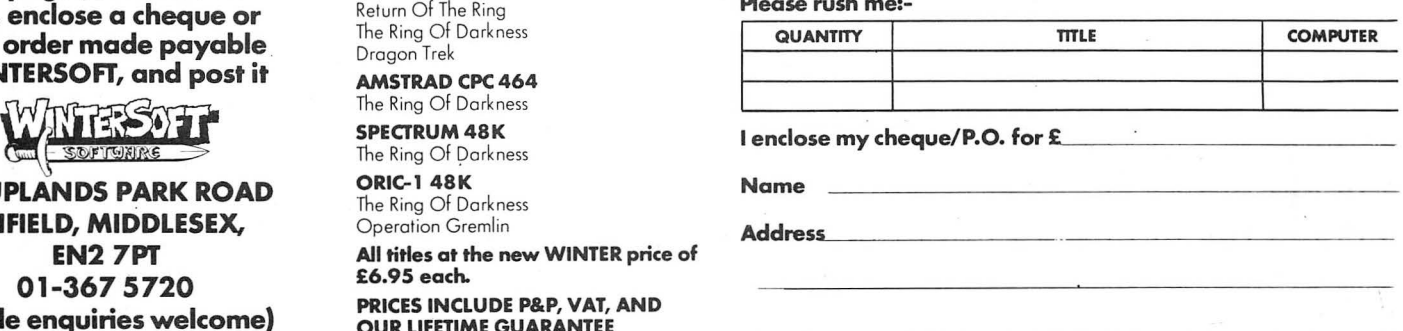

### **Communication,** Send in you questions, requests, and pleas to Communication,  $\text{Dragon User, 12-13 Little Newport Street, London WC2}$ **. 1**

Communication, as defined by the Extremely Small Pocket Oxford Dictionary, is the 'imparting or exchange of information' . . . and this is what 'Communication' in Dragon User will be all about too. As commercial technical and software support for our computer wains, we get ever increasing amounts of mail on a variety of subjects, all asking for help and information more than our Supremo Brian Cadge could ever handle. So this is your chance to reach many thousands of Dragon owners who might be able to help you  $-$  and, of course, if you can help someone why not drop them a line? Here are the first few problems to kick off  $-$  we'll be hoping to pack more in next month. Over to you ...

Dump from a Dragon 64 to a Tandy TRS-80 Colour Graphic

**Dump** 

I

now encountered a problem. of music creation, I wonder if know if anyone has anything<br>After perfect service it has now vou could advise me as to like this for the Dragon 32. Can After perfect service it has now you could advise me as to like this for developed a fault. I returned it whether there is a company you help? developed a fault. I returned it whether there is a company to Dixons from where it was that produces a Dragon Midi purchased — it was then re-<br>turned to me unrepaired, stat-<br>turned to me unrepaired, stat-<br>turned the state of the state of the state of the state of the state of the state of the state of the state of turned to me unrepaired, state and the even thompson ing that there was no place that that there was no place that the even that there was no place that the even that the even that the even that the even that the even that now repairs or stocks Dragons.<br>I write to you in the hope that **Essex SSO 9QD** Co Durham D62 2AR

I write to you in the hope that

### **Communication**

Printer. you could advise me of a repair **Synth** 

that produces a Dragon Midi<br>interface?<br>
2 Minotor Wolls

Any costs incurred would be shop or such in the North-West<br>reimbursed. The metal or in fact anywhere.<br>I AM writing for information on<br>or in fact anywhere.<br>If any software or hardware<br>In such the Draman of Cleveland Gardens High Heaton 5ylnesizer sounds for the Dra-<br>Newcastle upon Tyne NET TQA South Wirral L65 6SH for the Commodore and Spec-<br>for the Commodore and Spec-**Repairs Midi** *Midi trum — also a new hardware HIANG* hears *Midi MIGHTING TO broaden my machine which produces* I HAVE been a Dragon User for WANTING TO broaden my machine which produces two years (Dragon 32). I have Dragon's Horizon in the realms Drum sounds. I would like to now encountered a problem. of music creation, I wonder if

Stuck for a routine? Need some obscure equipment? Feeling cut off? Fear not someone, somewhere can help you! Write down your problem on the coupon below (make it as brief and legible as possible) together with your name and address and send 1t to Communication, Dragon User, 12/13 Little Newport Street, London WC2H 7PP. We'll publish it as soon as we can - meanwhile, maybe there's someone you can help this month!

**Address ..........................................................................................................................** ........................................................................................................................................

**FREE BOOK CLAIM FOR 2 YEAR SURSCRIPTIONS** 

- COULD ANY reader supply me with aBasic program to Screen **Problem..........................................................................................................................** ........................................................................................................................................ ........................................................................................................................................ **Name ..............................................................................................................................** 
	- **GO** SUB~~.,-~

Don't lose out - make sure you receive the next twelve issues of your favourite microcomputer magazine by sending away for a year (or two years) subscription today.

Just complete this special subscription order form now, and send it with your cheque or postal order to our subscription department.

And if you subscribe for **two years,** you can claim a free book. Choose from any one of these superb Sunchine microcomputer books - The Working Dragon 32, Dragon 32 Games Master, The Dragon Trainer, Advanced Sound and Graphics for the Dragon computer, or Artificial Intelligence on the Dragon computer.

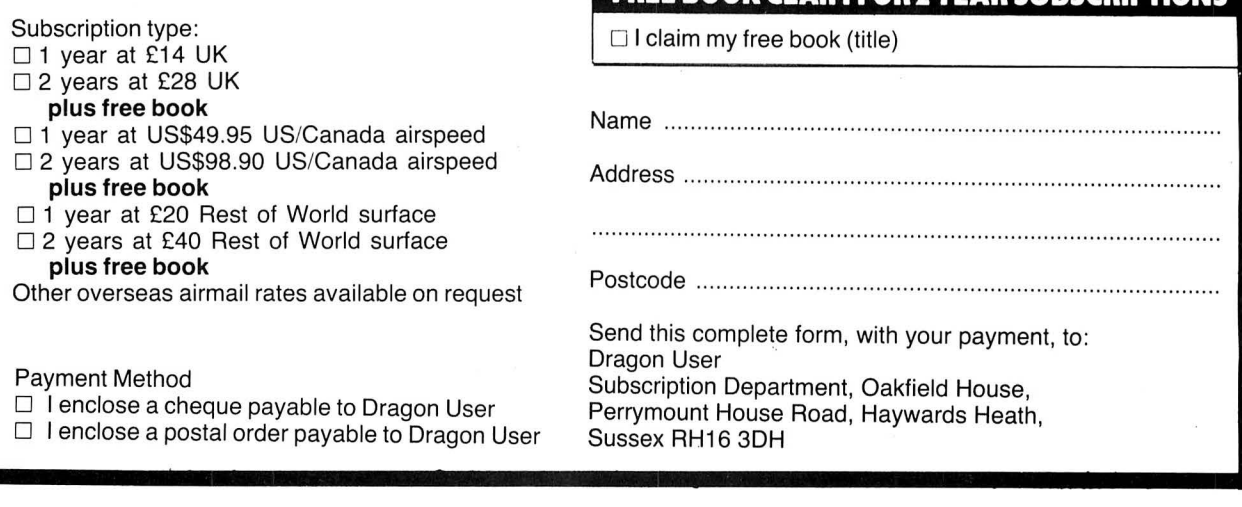

# **Dragon Plus**

The ultimate expansion for the Dragon? **Roy Cotes** checks it out.

COMPUSENSE PROUDLY advertise their 'Dragon Plus' board as being the 'Ultimate Expansion For Your Dragon'. This is a very bold statement indeed and so it was with great interest that I prised it from it's wrappings. (Compusense are very, very generous with their sticky tape!) .

The expansion unit costs of a single, very professional looking circuit board about six inches square with a short ribbon cable connected to it. The board has been designed to 'piggy-back' onto the Dragon's main circuit board, which is nice because the whole thing fits inside the Dragon's case and so leaves the cartridge connector completely free. Instructions for installing the board may appear a little sparse at first consisting of only a single sheet of paper, but all the necessary information is present and includes diagrams and photographs of the fitted device. Provided that a little care is exercised, the job is quite simple and should create no problems even for the most inexperienced user.

The principal components on the board include 64k of dynamic RAM, a 6845 Video Display Generator (VDG) as used in the BBC micro, an 8k Eprom containing the character set for the VDG, a 2k RAM chip which is used to store the information displayed by the VDG, and after installation, your SAM chip and one of the Dragon's BASIC EPROMS.

There are three steps to installing the board, the first is to bypass a resistor on the Dragon's main PCB, the second is to fit the board itself, and the final step is wiring up the extra monitor socket. Obviously the first thing to do is remove the Dragon's top cover and keyboard assembly to gain access to the main PCB. Once everything is out of the way then the work can begin.

The bypassing of the resistor involves simply soldering a short jumper wire across the legs of the component. This resistor forms part of one of the oscillator circuits within the Dragon and unless the jumper wire is fitted, a screen flicker may become apparent when using the 80 column display.

## **Installation**

The fitting of the board itself is very easy. Firstly the SAM chip must be very carefully removed from its socket and inserted into a new socket provided on the expansion board; this is the part where the care must be exercised as the SAM chip is VERY sensitive to handling and VERY expensive to replace. The first of the two BASIC Eproms must also be removed from the main PCB and inserted into a socket on the expansion board which now neatly slots

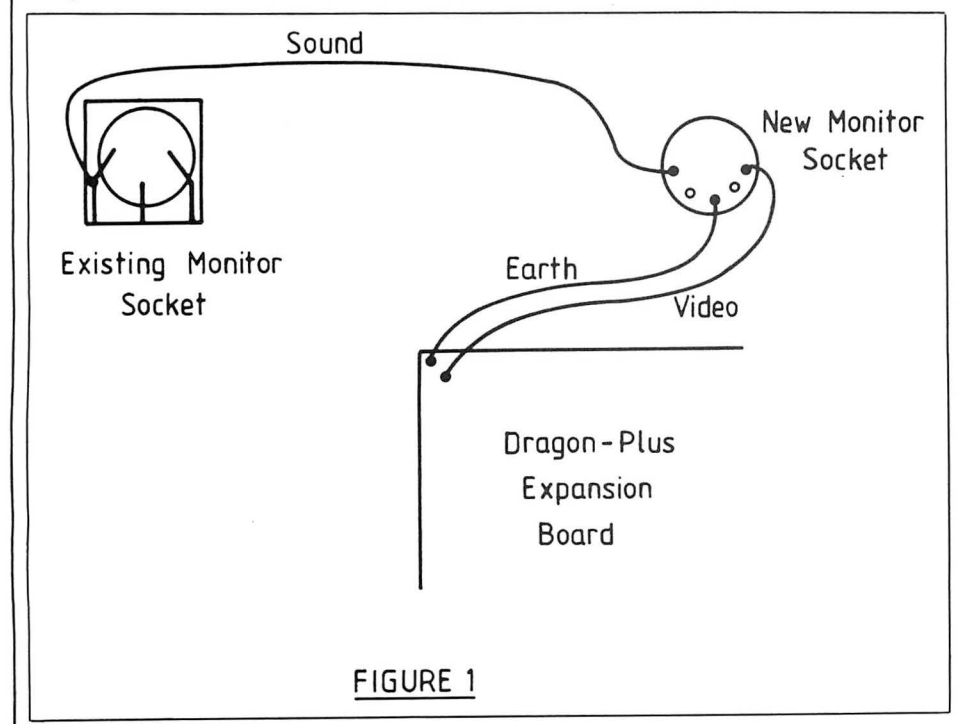

into the empty socket on the main PCB which was originally occupied by the SAM chip. Now the Ribbon cable connects to the socket on the main PCB in place of the BASIC Eprom which was removed earlier. It is recommended that a little adhesive is used to secure the board in place and care must be taken to ensure that the underside of the board does not come into contact with any of the components on the main PCB. This is not a problem as it is only a case of bending the odd capacitor so that it lies flat on the board.

Finally the extra monitor socket. A monitor is essential on any machine that uses an eighty column display as an ordinary television set will not display that amount of information clearly enough to be of much use. The obvious choice is to fit a DIN socket to match the monitor socket fitted as standard on the dragon; this will enable existing cables to be used. Wiring the socket up is very easy provided you have access to a soldering iron. Two wires must be taken from the top left hand corner of the expansion board (which is clearly marked) -these are the composite video signal and an earth wire. A third wire is taken from the back of the existing monitor socket to provide the sound output (Fig One).

### **Features**

So, installing the board is quite easy, but what does it offer? There is the 64K of RAM on the board which may be accessed as two banks of 32K by means of the RAM paging capabilities of the SAM chip. There is a 6845 Video Display General (VDG) which is the same as used in the BBC micro and which will give an 80 column by 24 line display. There is a 2K RAM chip on board which is used by the VDG so that none of the Dragon's RAM is used for display purposes, but the real power of the expansion board is demonstrated when the custom version of Compusense FLEX is booted. FLEX on a standard Dragon is very powerful but in conjunction with this board several new features become apparent. The new FLEX uses the extra 64K of RAM as a silicon, or 'virtual' disk, equivalent in size to 240 floppy disk sectors. This as you can imagine is very quick when compared to an ordinary floppy disk unit as access to data will be very much faster. The only problem is that with the virtual disk being volatile RAB, as soon as the Dragon is

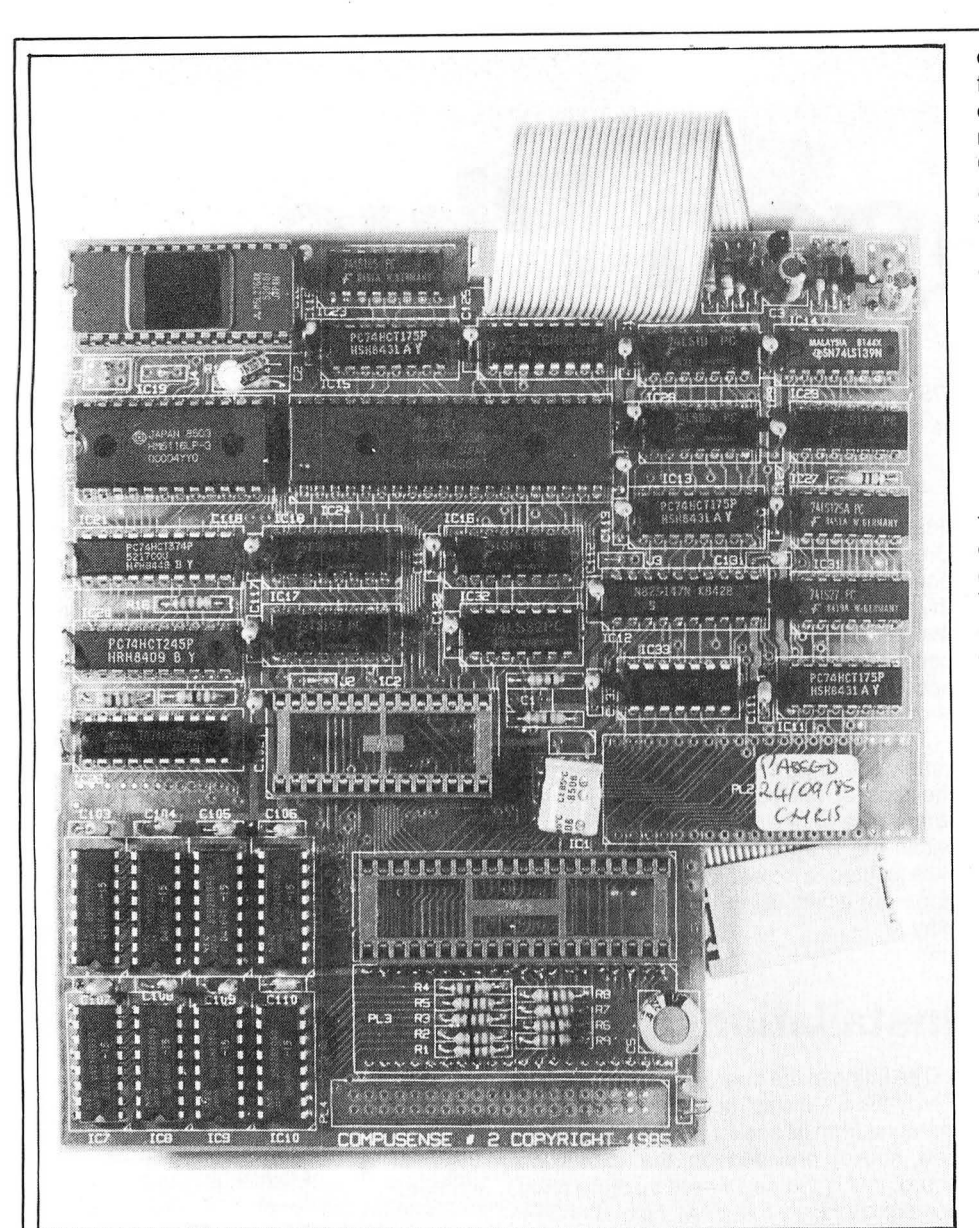

switched 'off' all data held on the virtual disk will be lost. This problem has, to a certain extent, been alleviated by Compusenses recommended use of the virtual disk. The example start up file given on the system disk defines the virtual disk as being the main system disk and then copies the most often used files such as the CAT and LIST utilities from floppy disk to the virtual disk. This means that these commands are executed almost immediately as there is no disk access required to load the command into the utility command space before that command may be executed. An example is the TSC editor which takes 8 seconds to load from floppy disk but only 2 seconds to load from the virtual disk. Although this is only a saving of 6 seconds, a program which requires a lot of disk access (such as the assembler program) took one minute two seconds to assemble a short file using the orignal floppy based system but only 14 seconds using the virtual disk system. This is a saving of 48 seconds. On a larger file the savings will obviously be even greater.

The FLEX system disk supplied is booted under Dragon DOS using the familiar BOOT command. A minor hiccup here is that because the monitor needs to be connected to the new 80 column monitor socket, the BOOT command has to be either typed 'blindly' or the monitor plugged into the standard Dragon monitor socket.

The new version of FLEX allows you to ask a logical number to each device on the system. For example the virtual disk may assigned as device zero and the floppy disks on a multi-drive system may be assigned the numbers one and two. Once the devices have been assigned a number, they may then be assigned a function such as whether they are system or working devices. By assigning the system to be 'all' drives then the virtual disk will be searched first followed by the first of the floppy disk units. This means that the most often called files which have been moved to the virtual disk will be called very quickly whilst the lesser used files will also be loaded from floppy without the user having to specify a drive number.

The virtual disk may be treated in just the same way as an ordinary disk unit using the same standard commands such as CAT and LIST, but an extra command called VINIT has been added to the system disk which will effectively 'format' the virtual disk in the same way as an ordinary disk would be.

The FLEX system disk comes with a customised version of DBASIC which has been updated to work with the 80 column

display so that BASIC users will benefit from the Dragon-Plus as well as the dedicated Flex-Fanatic. Most of the commercial software available for FLEX (and OS9) was originally written to be used with an eighty column display so there is no shortage of software available. Some of the packages currently available for the 51 column display, including SP-EDIT and the RMS database system, were tried with the Dragon-plus system and found to work perfectly.

## **Conclusion**

In conclusion , the board is manufactured to a very high standard using high quality components. There were no problems encountered fitting the board to the Dragon. The custom FLEX system worked admirably, and the whole package worked first go. The 80 column display is very, very fast and exceptionally clear. The control codes which set up the various screen features on the 51 columns hi-res display such as windowing, etc, have all been adjusted to work with this new display. The Virtual disk certainly gives the impression that you are using a 'real' system and offers a lot more flexibility than would normally be available. For the single floppy drive owner wishing to move to a twin drive system it may be worth considering a Dragon-Plus instead of buying a second floppy drive. As well as getting the much needed 80 column display, the expansion is cheaper, faster, and quieter than a floppy drive and when the time comes to expand to an even bigger system the Dragon-Plus board already has the connector ready to interface to Compusenses hard disk controller which should be available in time for the November 6809 show.

Compusense are currently perfecting a ROM based version of FLEX which will replace one of the BASIC eproms so that the Dragon will 'power-up' as a Flex system which will support printer spooling (the ability to list files to a printer whilst running other software) and should BASIC be required then DBASIC will still function as normal. Unlike many expansions or other add-ons, you do not lose any software compatability with the Dragon-Plus system. It is still possible to use the Dragon as if no expansion board was fitted.

As for the claim that this is the ultimate expansion for the Dragon, well, at the present time there is nothing that compares with it. Add to this Compusenses future plans and their claim may be a genuine one.

**Hardware** - Dragon Plus **Expansion**  $Price - £103.50$  (plus £1.00 p&p) **Micro** — Dragon 32 & 64 **Supplier** — Compusense Ltd PO Box 169 286D Green Lanes London N13 5XA Tel: 01-8820681/6936

·

This exciting hi-res adventure begins aboard the starship "Trekboer". It is the 21st century and life on earth is<br>threatened by a deadly virus. Your mission is to see you the frontiers of space and return with a cure to sa

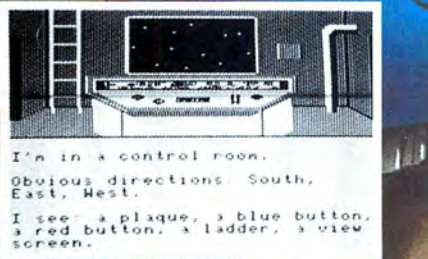

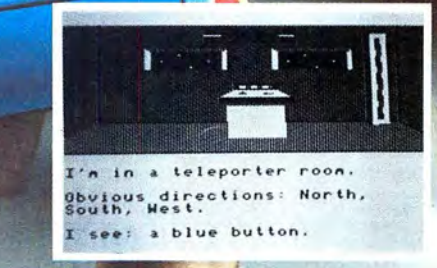

Actual screen shots from Dragon 32 version

Available for<br>Dragon 32/64 cassette £8. Tandy colour 32K cassette **£8. Requires 128K & colour graphics.** 

I

V,

 $\Box$ 

G

 $\begin{picture}(20,20) \put(0,0){\line(1,0){10}} \put(15,0){\line(1,0){10}} \put(15,0){\line(1,0){10}} \put(15,0){\line(1,0){10}} \put(15,0){\line(1,0){10}} \put(15,0){\line(1,0){10}} \put(15,0){\line(1,0){10}} \put(15,0){\line(1,0){10}} \put(15,0){\line(1,0){10}} \put(15,0){\line(1,0){10}} \put(15,0){\line(1,0){10}} \put(15,0){\line(1$ 

**By post to <b>AMICIROPOST Cornwall PL25 5JE Use our 24 hour Mail Order Service** Tandy colour 32K cassette £8.<br>IBM PC & most compatibles £19.95 **<b>0726 68020 <b>ES Post & Packing 75p** 

## **SPECIAL OFFER!!!**

Dragon User, in conjunction with Melbourne House, bring you an amazing special offer to brighten up those long winter evenings ... or two offers to be precise.

#### Tape Offer

We're offering those two Melbourne House classics Hungry Horace and Horace goes Skiing at a giveaway price of £2.50 (including P&P) for both titles! That's £1.25 each . compare that with the total retail price of £11.90!

#### Book Offer

Buy either the 'Dragon 32 programmer's reference guide' or 'Dragon machine language for the absolute beginner' at our special price of £4.95 (a saving of £2.00 on the retail price) and get 'Enter the Dragon', a collection of programs for the Dragon 32, free!

Fill in the form opposite - together with a cheque or postal orqer for the correct amount, made payable to 'Melbourne House Publishers Ltd' and send it to us at Special Offer, Dragon User, 12-13 Little Newport Street, London WC2H ?PP. Offer closes January 31.

# **RAGONTE Special Offer**

MELBOURNE

### Please send me (indicate choice):

MELBO<br>HOUSE

D Hungry Horace & Horace goes Skiing package ......... .. .. ..... .... ...... ....... ... .. ... ... £2.50 D Dragon Machine language (plus Enterthe Dragon) .. ... ...... ..... ..... ..... ....... ...... £4.95 D Dragon 32 programmer's guide (plus Enter the Dragon) . . . . .. .. ... .. . . . .. .... .. . . ... . .. £4.95 Total  $\mathbf{F}$  $\ddot{\phantom{1}}$ (Orders outside UK please add £1.00 for postage) Name ..... .. ..... .. .. .. .. .. .......... ... ... .... ... ....... .......................................... ...... .... .. .. ........ ...... . Address ... ..... .... ... .... ... .. ..... ......... .... .. .... ... ...... ........ .................... ... .. ....... .... ........ ....... ... .

&

(Make cheques/POs payable to 'Melbourne House Publishers Ltd' - send coupon to Special Offer, Dragon User, 12-13 Little Newport Street, London WC2H ?PP.)

#### 27 COOMBE ROAD<br>AND THE SOUTHMINSTER, ESSEX CMO 7AH WOULD LIKE TO WISH ALL OUR CUSTOMERS A VERY MERRY XMAS AND NEW YEAR. MANY THANKS FOR YOUR CONSIDERATION. SOFTWARE PROJECTS Manic Miner Jet Set Willy<br>RSP £7.95 Our Price £6.50 MELBOURNE HOUSE<br>
Hungry Horace<br>
Horace Goes Ski-ing<br>
£2.99 each or £5.00 pair ADDICTIVE Football Manager RSP £7 .95 Our Price £6.50 DESIGN DESIGN **Tubeway Army** Rommels Revenge Dark Star RSP £7 .95 Our Price £6.50 HEWSON CONSULTANTS 3D Luna Attack<br>3D Space Wars 3D Seiddad Attack SPECIAL XMAS PRICE Only £2.99 WINTERSOFT Ring of Darkness Return of the R;ng ASP £9. 95 Ou r Price £7.95 IMPSOFT fruity Chicken Run Our Price £3 .50 each We hope you will be pleased with some of the extra " specials" we have for you this month. HERE'S YOUR CHANCE TO PURCHASE SOME OF ADVENTURE INTERNATIONAL HARDWARE Chuckie Egg £6. 75 THE BEST SELLING TITLES FROM 1983, AT BUDGET PRICES. Adventureland/Secret Mission \* JOYSTICKS \* Screaming Abdabs E5.80 NINJA WARRIOR (PROGRAM FACTORY) 22.99 Wizworks/Feasibility experiment Quickshot 2 (Spect) £12.95<br>PEAKSOFT Guide your Ninja through boulders. fire. pitfalls. Ilaming Wizard of Akyvz/Persuas Peaksoft ( France Cricket 27.25 MASTER Up to 6 players. keyboard or joystick. with 16 Pyramid of Doom/Mystery<br>
New Champions 27.95 levels<br>
Photo Finish Co. 35 TASKSHIP (PROGRAM FACTORY) 22.99 Const Town/Golden Voyage > SESSETTE REC New Vietname and Extrapology and the term of the counter.<br>Photo Finish E6.95 TASKSHIP (PROGRAM FACTORY) **22.99 Ghost Town/Golden Voyage . Philips 06260. Tape Counter.**<br>Don't Panic 22.50 This is an excellent skramble type g Don't Panic C2.50 This is an excellent skramble type game. very original. You C2.55 per twin pack Mains/Battery, 12 Months Guaran-<br>can even redesign your own caverns if you think it's too CROUCHER COMPUTER tee. From the control of the control of the control of the control of the can even redesign your own caverns if you think it's too CROUCHER COMPUTER<br>PACDROIDS (PROGRAM FACTORY) 22.99 C.A.D.34<br>Guide your MK XIX Drone Cruiser thr A & F SOFTWARE<br>Chuckie Egg<br>Screaming Abdabs CHAIRSTRIANS<br>
CHAIRSTRIANS<br>
CHAIRSTRIANS<br>
CHAIRSTRIANS<br>
CHAIRSTRIANS<br>
CHAIRSTRIANS<br>
CHAIRSTRIANS<br>
CHAIRSTRIANS<br>
CHAIRSTRIANS<br>
CHAIRSTRIANS<br>
CHAIRSTRIANS<br>
CHAIRSTRIANS<br>
CHAIRSTRIANS<br>
CHAIRSTRIANS<br>
CHAIRSTRIANS<br>
CHAIRSTRIAN Vou must dive, run, horse ride, motorcycle, jump, hand joystick, so there is no need for a quality printing, easy paper load-<br>
The Ket Trilogy and the state of the state of the state of the state of the state of the state For the state of the state of the control of the state of the state of the case of the method of the more without getting Electronic Author Word . Frinter Cable not microdeal .<br>MICRODEAL either run over or arrested. The m El Diablero E0 .99 the traffic gets and the more police come out. A quick burger **DRAGON/TANDY COLOR CRUN· \* CENTRONICS PRINTER**<br>Ghost Attack £0.99 will heln<sup>i</sup> ratio Cher Cable **Entries 20 .09 .09 .099 20 .099 20 .99 2.99** Worlds of Flight ELECTRONICS CABLE<br>Worlds of Flight ELECTRONIC EQUENCE ENGINEERING A machine code program which  $\star$  DUST COVERS 23.95<br>
(Please check availability of other **MADNESS and the** Covers Basic Draggin programs to (Please check availability of other<br>
MADNESS and the  $\frac{1}{2}$  from converts Basic Drag programs to  $\star$  S/S, D/D, 48K DISKS<br>
MINOTAUR<br>
MINOTAUR<br>
Tax is-son<br>
Superbowl<br>
The only **F2.99**<br>
The content of State and Straps). Experibowl<br>Fantasy Flight **and Computation Computation** Computation Computation Pack containing manual and 2 cas- Monitor. Printer delivered one week<br>Pack containing manual and 2 cas- Monitor. Printer delivered one week fuazimodo<br>All at only £2.99 each **\*** (Produced under licence from Spectral sette tapes with 19 programs to following order.<br>All at only £2.99 each \* (Associates, Washington, USA) help you learn Basic. Associates, Washington, USA) FOR A FAST MAIL ORDER SERVICE send your order to the above address OVERSEAS ORDERS WELCOME.<br>making all cheques/Postal Orders payable to COMPUTAPE. For Catalogue COMPUTAPE: The only Software C making all cheques/Postal Orders payable to COMPUTAPE. For Catalogue COMPUTAPE: The only Software Company to make your Dragon chips fry not<br>only, please send SAE.<br>OR TELEPHONE 0621 772589 FOR 24HR CREDIT CARD SALES. presse PLEASE REMEMBER XMAS LAST POSTING DATES: UK - 19th Decem-Prices include FIRST CLASS POSTAGE and packing. ber. Abroad - 3rd December

# **Advanced Basic**

Work and play combined on the Dragon by **Gareth Fenton** 

THE DRAGON has a very powerful Basic but poor documentation, and there are a number of useful routines and commands not covered anywhere. This article demonstrates, with an example game program, some lesser known techniques available to all, whether or not they possess an assembler. The only machine code in this program are ROM routines that can be called from Basic with "EXEC", and the short auto-run routine that works with any Basic program.

The object of the game is to keep your three cities as cities (instead of rubble) for as long as you can. Trying very hard to stop you are the alien bombs that fall vertically from the top to the bottom of the screen, always ending up on a city  $$ unless you destroy them en route.

This is achieved by moving your ship up and down on the left of the screen to be in line with the bomb and pressing the fire button. Easy! By the way, just to ensure that you don't delay, the alien attack ship is constantly manoeuvring for a clear shot at you. If you remain stationary for too long, it will fire. Like the bombs, it never misses. The time delay before it fires. and the time taken for the bombs to fall, decreases at each level. Only certain parts of the bomb (the white parts) mean a hit. so good shooting is needed.

Pause and Return features are written into the game. Simply press either P or R at any time. To restart after Pausing, press any key. Level 6 on the game is a "suicide level" - to see what I mean, select it and try. You will not last long.

The auto-run routine starts at line 3000. Instructions for it are included in that part of the listing. I suggest that you type in GOTO 3000 as a direct command before running to save the program so that it will auto-run. NOTE. Type CLOADM to load the program once saved in this way.

I will now explain how the program works.

Welcome to the world of structured programming' This means that each section of the program has been made into a mini-program or subroutine, each one being called with GOSUB and terminating with a RETURN command. The GOSUBs and the start of each subroutine are labelled with REM statements so that you can easily follow what is going on. Writing your own programs like this is not very hard once you get used to it, and they are much easier to debug than "spaghetti" programs, ie with GOTOs everywhere! They can also be quicker to run. There are a lot of REMs  $(')$  in the program  $-$  these can be left out if you wish.

Lines 10-180. This is the main control routine - it calls each subroutine. Many of you will be puzzled by lines 120-140 and 170. The variables YOUHIT, THEMHIT and FINISHED are set to  $-1$  inside a subroutine and the DRAGON reads these lines as

IF YOUHIT  $= -1$  THEN  $\ldots$ 

This is because  $-1$  is the code for "true". This is hard to explain so try it yourself with the following:

### LET  $A = 5$ : PRINT  $A = 5$

 $-1$  is the answer.

PRINT A=3 returns 0 indicating FALSE.

I have used this method to pass TRUE and FALSE messages between routines as it is easier to follow, looks better and is slightly faster. IF NOT FINISHED in line 170 explains itself.

The same sort of thing is used in the double speed check in line 2240 where OS is either 89 for "Y" to the question in line 1190 or 78 for "N". Try this in your own programs.

Now for the subroutines.

Lines 1000-1140 contain, as I am sure 99 per cent of you know, the text screen pokes. These are from 1024 to 1535 but the character codes are different from their ASCII equivalents. Also some non-ASCII characters are available  $-$  such as inverse numbers and space, etc.

Lines 1320-1440 and lines 1470-1630 are both routines for creating User Defined Characters. Doubtless most of you have had to listen to owners of lesser machines such as the Commodore boast of the few sprites available on it. Well, now you can create your own, and, with a little care, animate and control them just as well with GET and PUT plus one of the five options available (AND, NOT. etc). To create your own UDGs use O for a black pixel and 1 for a white, make FOR  $A = 1$  TO the number of rows. alter the DIMming, GETting and PUTting and run the subroutine .

Line 1800 contains EXEC 34091. This calls a ROM routine that waits until a key is pressed before continuing. Machine code users might like to note that the key pressed is held in the A register. JSR 34091:CMPA #keycode:BEQ ... can be used to check for a certain key.

Lines 2100-2150 read the joysticks and PUT your fighter. This is done with EXEC &HBD52 which stores the joystick values in locations 346-349. Reading them this way is quicker than using the JOYSTK command. The fire button is checked for using (PEEK (65280) AND 1) as each

joystick has two values for the fire button. Us ing this saves the need for IF  $PEEK (65280) = 126 OR PEEK (65280) =$ 254 THEN . . .

This method is shorter, quicker, and allows keyboard control to be more easily augmented by replacing the memory locations used with those given later in the program.

Lines 2290 and 2340-2390 make an effective explosion by drawing concentric circles, gradually getting bigger, first in the foreground colour and then in the background colour to blank it out again. The Dragon's circles miss out some pixels when drawn like this and these pixels make the "debris" left after the explosion.

Lines 2440-2480 are the PAUSE and RETURN features. This routine may be typed into your own programs to add this feature, normally found on professionally written games. The routine must be called once a loop in a program.

Line 2610 caters for answers such as Y, YES, YEAH, etc in answer to a program.

To use the keyboard for control, follow the directions given in lines 2630-2700.

For those who write machine code programs I include, to round it all off, a listing of a basic program that will autoexec one written in machine code. It has the advantage of being short and easy to use. Also it will exec the program if the RESET button is pressed.

To Auto-EXEC Machine Code programs use

- 10 CLOADM "your program"
- 20 POKE &H16B,PEEK(157)
- POKE&H16C,PEEK(158)
- 30 POKE &H16A,&H7E
- 40 'DESIGN TEXT LOADING SCREEN
- 50 CSAVEM "your program", &H16A,
- $PEEK(126)*256 + PEEK(127) 1,0$
- 60 POKE &H16A,&H39 :POKE&H16B, &H39: POKE &H16C ,&H39

If you do not wish to CLOADM your program, omit line 10 and replace the PEEK  $(126)*256 + PEEK(127) - 1$  in line 50 with the last address in your program.

To reload your program type CLOADM and press the enter key. The loading screen that you defined in line 40 will be displayed during loading. Loading takes about two minutes longer than usual but will auto-EXEC on loading and if RESET is pressed. Note that this method only works with machine code programs.

For those who do not feel like typing in the game, a cassette is available for £3.00 (cheque or P.O.) from Gareth Fenton, 206 South Lodge Drive, Southgate, London N14 4XN.

```
10 GDSUB 1000 'TITLE 
20 GOSUB 1250 'SETUP 
30 GOSUB 1830 ' SELECT TARGET 
40 FOR MY=O TD 130 STEP 6-SL 
50 PLAY "V31;L8;T175;04;FGA" 
60 GOSUB 2440 ' PAUSE AND RETURN 
70 GOSUB 2050 ' MOVE BOMB 
80 GOSUB 2090 'MOVE YOU 

90 GOSUB 1970 ' MOVE ENEMY FIGHTER 
100 GOSUB 2170 'FIRE YOUR LAZER 
110 GOSUB 2220 'INCREASE LEVEL 
120 IF YOUHIT THEN GOSUB 2270 ' EXPLODE 
130 IF FINISHED THEN 2510 'END

140 IF THEMHIT THEN 30 'NEW BOMB 
150 NEXT MY 
160 GOSUB 2330 'EXPLODE BASE 
170 IF NOT FINISHED THEN 30
180 GOTO 2510 ' END 
190 
200 
210 
1000 POKE65494,0 
1010 CLS 
1020 FDR A=1024 TO 1055:PDKEA;42:NEXT 
1030 FDR A=1056 TD 1535 STEP 32:POKEA,42:NEXT 
1040 FOR A=1087 TO 1535 STEP 32:POKE A,42:NEXT 
1050 FOR A=1504 TD 1535:PDKEA,42:NEXT 
1060 PRINT@34,"*************"; 
1070 PRINT@66,"*BDMBER*V2.7*"; 
1080 PRINT@98,"*************"; 
1090 PRINT@134,"*************"; 
1100 PRINT@166,"*WRITTEN**BY*"; 
1110 PRINT@198,"************ *"; 

1120 PRINT@234,"***************"; 
1130 PRINT@266,"*GARETH*FENTDN* "; 
1140 PRINT@298,"***************"; 
1150 PRINT@418, "WHICH SKILL LEVEL (1 TO 6)?";: SL$=INKEY$: IFSL$="" THEN1150
1160 SL=VAL (SL$)
1170 IF SL>6 OR SL<1 THEN 1150
1180 SL=6-SL 
1190 PRINT@32*13+1, "CAN YOU USE DOUBLE SPEED (Y/N)";
1200 DS=PEEKC135>:IF DS<>89 AND DS<>78 THEN 1190 
1210 PRINT@449,"**** *****please**wail*********"; 
1220 RETURN 
1230 
1240 ' variables 
1250 DIM US(59)
1260 DIM ES<50) 
1270 DIM BSC200) 
1280 EF=40 
1290 H=l 
1300 PMODE4,1:PCLS 
1310 
1320 'define enemy fighter-
1330 DATA 000000000001111100000 
1340 DATA 000000000011111110000 
1350 DATA 000000001111111111100 
1360 DATA 000111111111111111110 
1370 DATA 111111111111111111111
```
 $\mathcal{L}_{\mathcal{A}}$ 1380 FOR A=1 TO 5<br>1390 READ A\$(A)<br>1400 FOR B=1 TO 21<br>1410 PSET (B,A<sup>25</sup>,VAL(MID\$(A\$(A),B,1)))<br>1430 SET (0,0)-(21,15),BS<br>1430 PCLS<br>1450 ' 2170 'fire and check for hit<br>2180 IF FB=2 AND SF<3 THEN LINE(60,1X\*15)-(FX,UX\*15),PSET:LINE(60,UX\*15)-(FX,UX\*1<br>15),PRESET:FOR A=1 TO 3:PLAY"T100;L8;O5;EFGAB":NEXT A:SF=SF+1:IF PPOINT(FX,UX\*14<br>15),PRESET:FOR A=1 TO 3:PLAY"T 2220 'level increase<br>2230 IF LH=10 THEN SOUND 50,5:LH=0:SL=SL-1:IF SL=0 THEN SL=5<br>2240 IF SL<4 THEN POKE 65495+(DS=78),0<br>2250 RETURN 2270 'your fighter destroyed<br>2280 YOUHIT=0<br>2290 LINE(234,EF+9)-(60,UX+15),PSET:FOR A=1 TO 5:PLAY"V31;T75;O5;LB;BAGF":NEXT A<br>2790 LINE(234,EF+9)-(60,UX+15),PRESET:FOR A=0 TO 35:CIRCLE(35,UX+15),A,5,0.15:NEXTA:<br>5D=5D+1:FOR A  $7720$ 1650 'set up bases<br>1660 PMODE3,1:PCLS<br>1670 COLOR2,1<br>1680 LINE (130,150)-(160,160),PSET,BF<br>1690 LINE (170,150)-(200,160),PSET,BF<br>1700 LINE (210,150)-(240,160),PSET,BF<br>1710 COLOR3,1<br>1720 LINE (128,160)-(256,192),PSET,BF<br>1730 2330 'base destroyed<br>2340 FOR A=1 TO 20<br>2350 CIRCLE (FX,150),A<br>2360 NEXT A<br>2360 NEXT A<br>2390 CIRCLE (FX,150),A,O<br>2390 NEXT A<br>2400 Reflex (FX,150),A,O<br>2400 Reflex (135)<br>2430 PR PEEK (135)<br>2440 PR PEEK (135)<br>2440 PR PEER (135 1740 'define your fighter<br>1750 PMODE4,1<br>1760 HUS="R3FR10ESR7R3FR3FR3FR3FR3EL3GL3GL3GL3L3JU7"<br>1770 DRAW"BM10,10;XHUS;"<br>1790 GET (10,0)-(60,30),US<br>1800 PRINT@449,"\*\*\*\*\*\*\*\*\*press\*a\*key\*\*\*\*\*\*\*\*\*";:EXEC34091:SCREEN1,1<br>1800 RETU 2510 'GAME OVER<br>2530 SOUND A<sub>1</sub><br>2540 NEXT A<br>2540 NEXT A<br>2550 SOUND 1,5<br>2560 CLS:PRINTelO,"BAD LUCK"<br>2500 PRINT:PRINT:" VOU LOBT";5D;"OF YOUR SHIPS": PRINT" AND YOU LOBT";BH;"OF<br>2500 PRINT:PRINT:" VOU LOBT";5D;"OF YOUR SHIP 1830 'select target<br>1840 THEMHIT=0<br>1860 BF-0<br>1860 BF 06 GOTO 1880,1900,1920<br>1860 BF 06 GOTO 1880,1900<br>1880 BF 06 GOTO 1880,1900<br>1890 FF 844316-210101940<br>1920 FK-22316-3<br>1930 RY-02316-3<br>1950 RY-02316-3<br>1950 RY-02316-3<br>1950 2630 ' KEYBOARD OPTION 2830<br>2640<br>2650<br>2660<br>2670<br>2680<br>2690 .<br>FOR KEYBOARD CONTROL (UP, DOWN AND SPACEBAR) ALTER PROGRAM AS FOLLOWS:<br>"DEL 2100<br>"2110 IF PEEK (341)=223 THEN ....<br>"2120 IF PEEK (342)=223 THEN ....<br>"2130 IF PEEK (345)=223 AND .... 1970 'enemy fighter move<br>1980 IF UX+10CEF+5 THEN EF=EF-5:8T=0<br>1990 IF UX+10 >EF+5 THEN EF=EF+5:8T=0<br>2000 PUT(234,EF)-(255,EF+15),BS<br>2020 IF EF+5=UX+10 THEN YOUH1T=-1<br>2030 'RETURN THEN YOUH1T=-1<br>2040 ' 2700 END<br>2710 2720<br>
2000 'BASIC PROGRAM AUTO-RUN<br>
3020 B=999<br>
3020 B=999<br>
3030 FDR A=1 TO 43 STEP 2<br>
3030 B=081<br>
3040 B=8+1<br>
3040 B=8+1<br>
3040 B=8+1<br>
3060 PDKEM:16B, 3<br>
3070 POKEM:16B, 3<br>
3070 CLS:PRINT"F AUTO-RUN"<br>
3070 CLS:PRINT"F AUTO 2050 'move bomb<br>2060 PUT (FX,MY)-(FX+7,MY+20),ES<br>2070 RETURN 2070 RETURN<br>2080<br>2090 'move your fighter<br>2010 EXECAHBOS2<br>2110 IF PEEK(347)<20 THEN UX=UX-10:IF UX<0 THEN UX=0<br>2110 IF PEEK(347)×20 THEN UX=UX+10:IF UX>130 THEN UX=130<br>2130 IF (PEEK(65280)AND1)=0 THEN FB=2<br>2150 RETURN<br>2160

 $\epsilon$ 

 $\bar{\mathcal{R}}$  $\mathcal{L}$ 

 $\mathcal{L}$ 

**MUCIQUDIDI** 

# **SUPPORT YOUR DRAGON DEAR**

Microdeal have been supplying software and accessories for 5 years and when you place an order you can be confident that it will be supplied . Why take a chance with other mail order companies when you can rest assured when placing your order with Microdeal.

## **ALL THE TOP SELLERS AVAILABLE FROM ANTIFURITION**

from Microdeal

## **TREKBOER**

From Microdeal

## **EDDIE STEADY GO**

from Incentive

## **JUXTA POSITION**

from Wintersoft

## **DARK STAR**

from Design Design

## **SHOCK TROOPER**

From Microdeal

16 screen Hi-Res arcade game. Our biggest seller on our Roadshow £8 (P & P 75p per order) **Total Price £8.75** 

£5.20 (P & P 75p per order) **Total Price £5.95** 

5 star rated graphic adventure. The latest release

£8 (P & P 75p per order) **Total Price £8.75** 

£6.00 (P & P 75p per order) **Total Price £6.75** 

£6.20 (P & P 75p per order) **Total Price £6.95** 

30 arcade game 5 star rated "graphically stunning"

5 star rated adventure with 32,000 30 views

5 star rated 22 screen arcade game

## D **THIS MONTHS SUPER SPECIALS!** 0

MICRODEAL WORLDS OF FLIGHT MICRODEAL DRACONIAN SOFTWARE PROJECTS SET WILLY DESIGN DESIGN DARK STAR INCENTIVE. BACK TRACK

NOW £4.95 NOW £4.95

NOW £6.00 ADDICTIVE FOOTBALL MANAGER NOW £6.00 DESIGN DESIGN ROMMELS REVENGE NOW £5.00 INCENTIVE EDDIE STEADY GO MICRODEAL DOWNLAND SOFTWARE PROJECTS MANIC MINER

NOW £2 .00 NOW £6.00 NOW £5.95 NOW £6.00 NOW £6.00

### CRAZ) **F's SCREAMING ABDABS WAS £6.90 NOW ONLY £2.50**

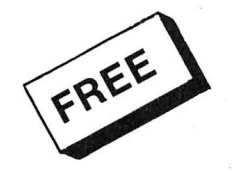

**Issue of our Big Dragon Magazine The "CUTHBERT CHRONICLE" simply send us a large S.A.E. with your name address and postcode.** 

**Remember to add 75p Post & Packing just once.** 

**DONG NGNUTION MAG** 

**By phone with credit card**  $\begin{bmatrix} 1 & 0 \\ 0 & 0 \end{bmatrix}$  $\begin{bmatrix} 1 & 0 \\ 0 & 0 \end{bmatrix}$  $\begin{bmatrix} 0 & 0 \\ 0 & 0 \end{bmatrix}$ **By** post to **41 Truro Rd, St. Austell, Cornwall PL25 5JE** 

# **The Joyful Dragon**

The mysteries of joystick operation explained by **Pam D'Arcy** 

A JOYSTICK provides two values for a Dragon programmer to use in whatever manner he or she chooses. There is a value relating to a horizontal, or X axis and one relating to a vertical, or Y axis. Both values are in the range 0-63. If like me you have an old Dragon manual, ignore the JOYSTK information and digest the following.

The Joystick values are placed by the BASIC interpreter in four of its workspace locations. Use of the JOYSTK function copies the appropriate value from BASIC workspace into your variable, see Table One.

There is a routine in ROM (at address \$8012) that updates these locations. It is only entered from a BASIC program when JOYSTK(O) (or EXEC &H8012) is used. This applies even if you are only using the left joystick or you are only interested in vertical axes. It is rather like the keyboard and its roll-over allowance  $-$  if the joystick readings were updated on every JOYSTK command (or even more frequently), the action may never be frozen for long enough to determine the meaning of the joystick movement to your program.

#### **TYPES OF JOYSTICK**

**Table 2** 

**ANALOGUE OR ROLLER-BALL OR TRACKER-BALL** are the ones able to give you, theoretically, all possible values, 0-63, in both directions. I say theoretically

because, says my more scientific husband, the guts of a joystick are Potentiometers and they may vary slightly even between joysticks produced by one manufacturer, perhaps not being able to send the full range of signals to the Dragon. Basically, wherever you have your joystick physically pointed to, the JOYSTK(O) command will update the locations for both joystick ports {although the values will be meaningless where no joystick is plugged in). Some advertisements may include the words 'Linear Potentiometer'. This is the basis on which one would expect analogue joysticks to work  $-$  that movement of the joystick in a line gives regular increments/ decrements in the values as the stick progresses along that axis. One would expect the following readings (Table Two) from an analogue or ball-type joystick {the latter type having a large sort of ballbearing in a socket that you roll around with the palm of your hand **SWITCHED JOYS-TICKS** determine readings by a number of 'switches' contained within them, activated by moving a stick. The number of obtainable values is determined by the number of switches alone, often eight plus centre.

As an aside, how about a 16 position box of buttons connected through the joystick port that, with a small handler program, we could use as a hex pad for fast and simple input of hex data?

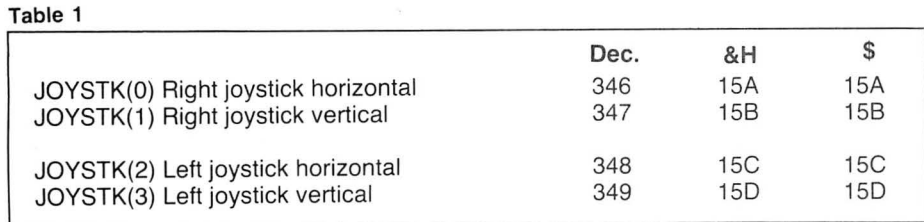

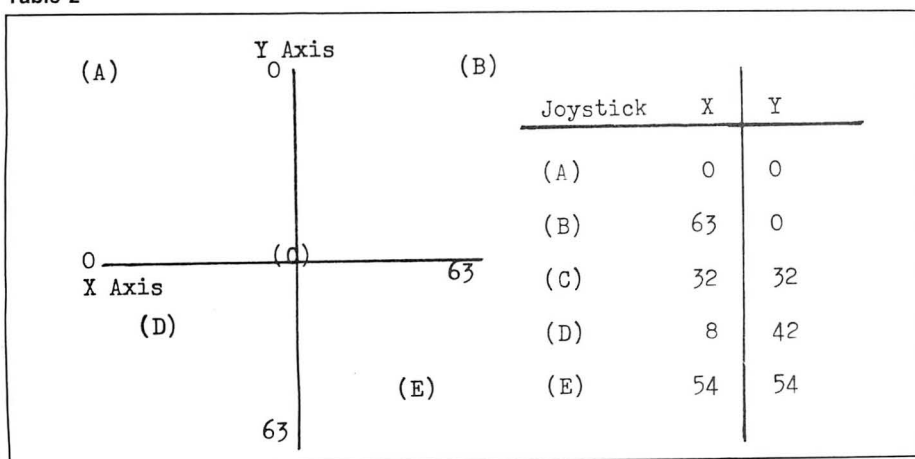

**SELF-CENTERING JOYSTICKS** have no effect on readings apart from giving the user a guaranteed (one hopes!) return to the centre point (32,32} on releasing the stick, as it springs back to its 'home' position.

#### **USING JOYSTICKS IN PROGRAMS**

The use that you put the readings to is entirely a matter for you. I recall that in a previous Dragon User article someone suggested that, unfortunately, a lot of the sensitivity of joysticks is programmed out of them. Using hubby's-built analogue, non-self centering joysticks, I find that the required control can be too sensitive, particularly where a return to centre is demanded before allowing a change of direction in screen-portrayed movement. This can be tricky to achieve, particularly by the young ones in so-called 'educational programs'  $-$  mine often give up in dusgust because they cannot understand the mechanics as they move the stick in the right direction  $-$  but the program doesn't respond. I feel that less sensitivity about the centre point could be a distinctive plus in such software' I hope you now realise why sometimes advertisements for switched joysticks state that they 'work with most games'  $-$  if a game is dependent upon a value/set of values that cannot be returned ...

#### **JOY STICK DEMONSTRATION PROGRAM**

I knocked up this program really as a quick demonstration of using joysticks in machine code. However, it has proved to be an invaluable quality tester of our joysticks - revealing a weakness along three particular axes that we hadn't previously realised, which is why I suddenly realised that it could be invaluable to you to take it with you to check out potential joystick purchases! The kids have played with it for hours (mainly trying to paint the entire screen blue - quite a feat in joystick  $control$  - good job the joysticks are as tough as the kids!).

What it does is to relate each reading that it gets back for the right-hand joystick to the graphics screen. As discussed above, analogue joystick readings are 0-63 in both directions.

The screen is 256 pixel columns horizontally by 192 pixel rows vertically. If each possible analogue joystick reading colours a block of pixels to eventually fill the screen, each possible different reading represents a four (256/64) column by three ( 192/64) row block of pixels on the screen which is then coloured blue. The machine code part of the prog<sub>i</sub>am loops round updating the readings (JSR \$8012), tracking the movement of the right-hand joystick on the screen, until the FIRE button is pressed. It then exits back to the BASIC part of the program and the graphics screen sits there until S (Start) or Q (Quit) is pressed.

If using switched type joysticks, only the blobs for the available number of different readings-switch positions plus centre will be given. (It thus tells you the number of switchable positions available in the joystick if it is not stated on the pack) .

The BASIC program (Listing  $1 -$  JOYS-TICK) is pretty self-explanatory. When RUN, after setting up the machine code routine, the PMODE3 screen is cleared to green awaiting a keypress. When S is pressed, it clears to yellow and enters the machine code. The machine code traces the path of the joystick in blue until the bit of the byte. If either or both resulting FIRE button is pressed.

If you don't yet have joysticks, RUN the program to ensure that it has been typed in OK. 'S' displays a yellow screen containing a small blue trail (whatever values have been deigned to have been given to you in the absence of joysticks until the readings settle) . Press RESET to exit from the program.

THE FIRE BUTTON. The location as mentioned in the Dragon manual is the one used to detect fire button presses (65280, &HFFOO; \$FFOO). Only one bit out of the eight bits of a byte is actually used for each joystick and a better (much faster) way of detecting a press than the method in the manual is to use Smeed and Somerville's technique in Inside the Dragon. The bit being checked is zero if the button is pressed.

FIRER = PEEK (65280) AND 1

FIREL = PEEK (65280) AND 2

The AND 1,2 is isolating the appropriate values are zero, that particular joystick (or both) has the fire button pressed. If you can get into the HEX HABIT. PEEK(&HFFOO) rather than the decimal PEEK(65280) is a substantial timesaver in BASIC.

The Dragon actually uses one of the keyboard scanning locations to store the fire button information in, so keyboard plus joystick control has to be carefully planned to avoid conflict.

For those wishing to peruse the source of the machine code routine without having to disassemble, I have enclosed the DSKDREAM (available from Grosvenor Software) assembler listing (Listing 2 -JOYWRITE). The JOYWRITE source was entered after a CLEAR200,&H5000.

The demonstration program takes into account the differing graphics page RAM start addresses for disk and cassette systems by loading the last PMODE's page RAM address (default prior to a PMODE command  $=$  PAGE1) from the appropriate BASIC workspace variable, \$BA,\$BB.

I wish you joy with your joysticks.

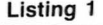

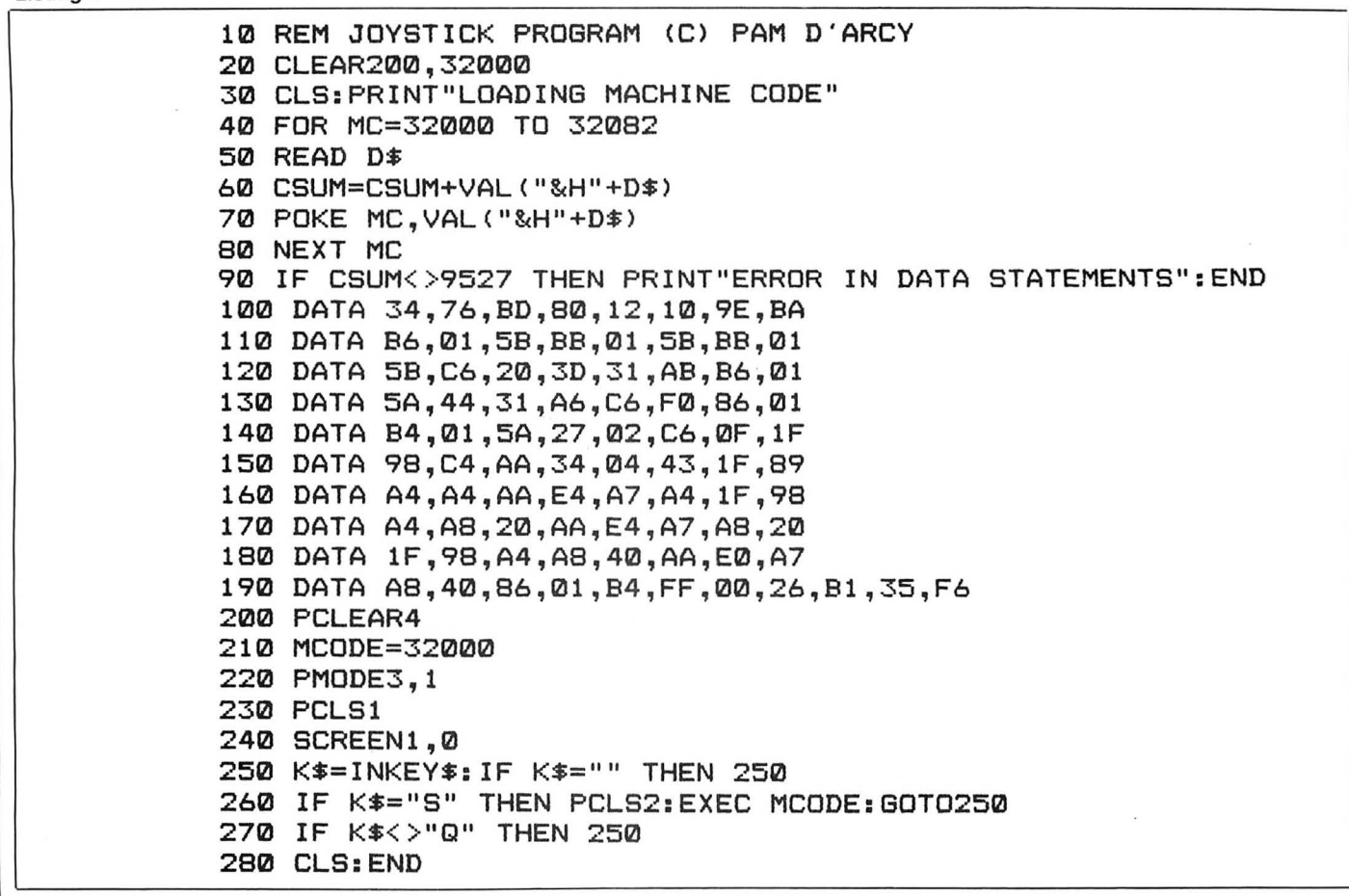

#### Listing 2

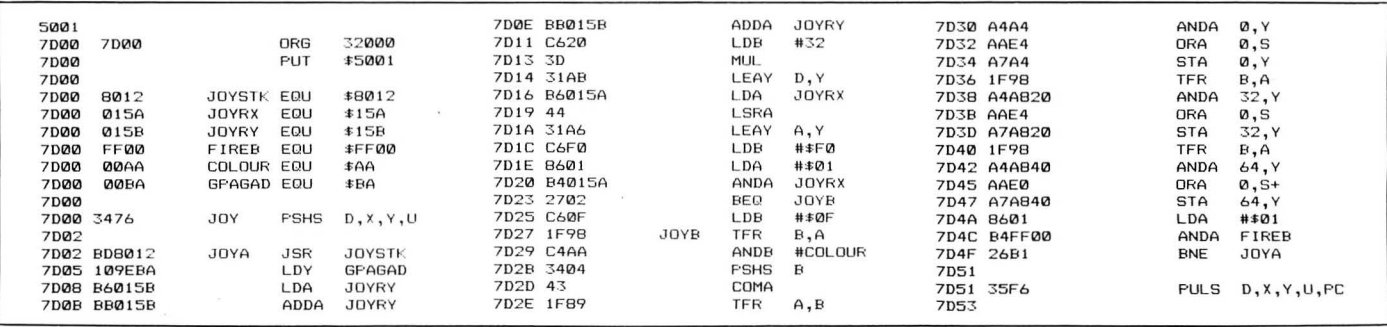

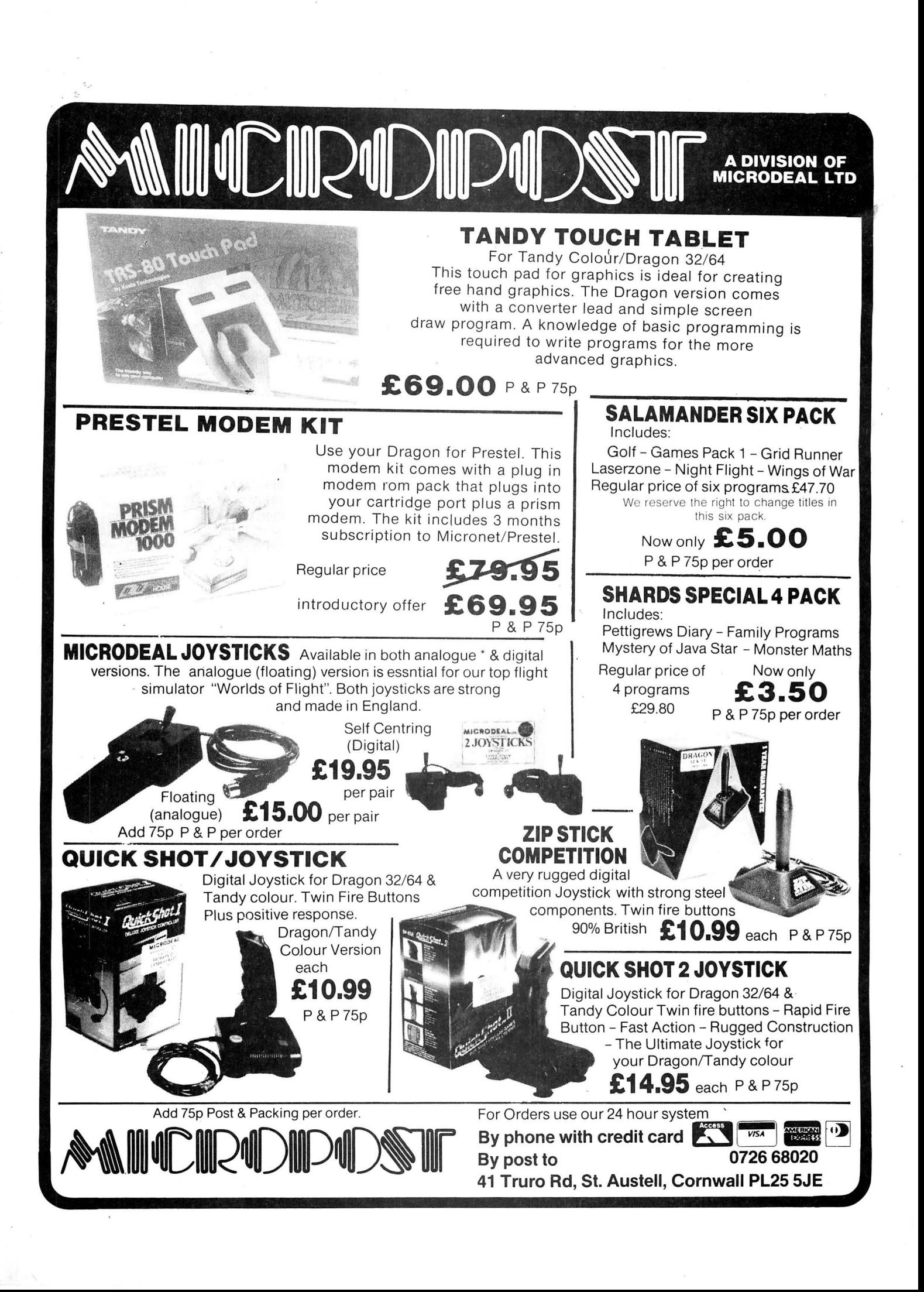

# **Dragon Logic**

### True or False - Logic on the Dragon explained by **John Boyes**

THE WAY in which the Dragon's Basic interpreter deals with comparisons as part of IF statements is very interesting and. more importantly, can help the programmer open up some novel programming techni ques. Most Dragon users will be aware of the logical operators AND and OR when applied to compound IF statements, eg IF  $A = 1$  AND  $B = 0$  OR  $C = 0$  THEN ...  $\langle$  action  $\rangle$ .

 but very few will be aware that these logical operators can also be used in a similar way to  $+ - \dot{\mathbf{x}}$  and /.

 To understand how this is done and what the significance of it is, we must first explore the way in which the Dragon deals with such entities as TRUE or FALSE.

In the above example the Dragon would first look at the expression  $A = 1$  and decide, from the current value of A, whether in fact the expression is TRUE or FALSE (ie whether A is indeed equal to ONE or not). If TRUE, the expression is given the value  $-1$ and if FALSE it is given the value 0.

The reason that  $-1$  is used to denote TRUE is that it represents every binary bit set in the integer that represents the logic value.

For example, if two bytes were used to represent an integer value then the highest value it could attain would be &HFFFF.

Now, as numbers are represented in two's complement arithmetic, the most significant bit is treated as a sign bit, a ·binary 0 indicating a positive number and a binary 1 indicating a negative number. If we were to add one to &HFFFF we would obtain the result &HOOOO because the 1 would be carried right through to bit 17. In view of the fact that we are dealing with 16-bit numbers, this 1 will roll off the end into the carry register leaving us with the result zero. Therefore &HFFFF represents one less than zero which is  $-1$ .

Getting back to our example, the second thing the Dragon would evaluate is the truth or otherwise of the expression  $B = 0$ . The next step would be to AND the two logical results of the expressions. To do this the Dragon looks at each bit of one result and compares it with the corresponding bit of the other and if both bits are set it returns the corresponding bit set in the final result word. This means that if both results were TRUE, ie  $-1$ , the AND of the two results would also be TRUE but if either were FALSE then the final result would also be FALSE. The next step would be to evaluate the expression  $C = 0$  as TRUE (-1) or FALSE (0) and OR the result with the value already obtained from  $A = 1$  AND  $B = 0$ . The OR operation is accomplished by comparing each bit of the two logical values but, unlike the AND, a one bit is returned if the appropriate bit in either word is set to one.

Having done all this the Dragon is left with a logical result which is either TRUE  $(-1)$  or  $FALSE$  (0) and on this basis it knows whether or not to carry out the action part of the IF statement. In actual fact the expression in an IF statement can be a single variable and the "expression" will be considered to be TRUE if the value of that variable is NOT zero. So, for example, the statement;

IF X THEN PRINT "The statement is true." is perfectly acceptable to Dragon Basic and will cause the string to be printed for every case of X except when  $X = 0$ . This principal is particularly useful for checking joystick fire buttons as follows;

IF NOT PEEK (65280) AND 1 THEN PRINT "R PRESSED"

IF NOT PEEK (65280) AND 2THEN PRINT "L PRESSED "

The advantage of this method is that it automatically accounts for whether the value of the PEEK has the most significant bit set or not and is thus much neater to program than the method given in the Dragon manual.

In the above example the Dragon performed an AND between the result of peeking location 65280 and the number 1 or 2 as appropriate. This means that it can do the same thing with ordinary numbers as it did with the values given to  $THUE$  (-1) and FALSE (0). For example if we entered PRINT 3 AND 5 the answer returned would be 1. To understand how this works the numbers should be converted to their binary form so 3 would become 0011 and 5 would become 0101 when expressed as 4-bit words or "nibbles. " If we look at these two binary numbers we note that the only bit which is set in both is the least significant bit which represents the value 1 and hence this is the value returned for the expression 3 AND 5. If we took the same numbers as above and applied the OR operator we would obtain the answer 7 or 0111 because each bit is set if either or both of the corresponding bits in the two given numbers are set.

Logical operations as shown above are limited to integers (whole numbers) in the range  $+32,767$  to  $-32,768$ . The reason for this is that the Dragon can only preform logic operations on integers up to sixteen bits (two bytes) long and even then it considers the most significant bit to be the sign bit. The significance of this is perhaps best explained by considering the NOT operator. The NOT operator returns the value which is given by changing all the ones for zeros and all the zeros for ones, this is also referred to as taking the complement of the number. For example TRUE is represented by  $-1$  or, in binary 1111111111111111, If we *NOT* -1 we change all the ones for zeros and the result

would become zero which we know represents FALSE. This is of course what we would have expected because NOT TRUE must mean FALSE.

Life gets a little more complicated when we ask the Dragon to work out NOT 5. As we saw earlier, in 4-bit binary 5 would be 0101 . When we take the complement of this number and replace the ones with zeros and the zeros by ones we get 1010. In practice this is just the least significant part of a sixteen-bit word and when we invert it all of the most significant bits become set to one. If we were to add 6 or binary 0110 to this result we would obtain the answer zero with a one carried right through to the 17th bit and hence ignored. The result we obtained for NOT 5 therefore was six less than zero or  $-6$ . Thus the effect of the NOT function on a decimal number is to change the sign of that number and subtact one from it.

There is another logical operator, the XOR or exclusive OR, (sometimes written EOR) but this is not directly implemented on the Dragon. To understand what it is we need to look at the truth tables of AND, OR and XOR for two variables A and B. (Note that truth tables use a 1 to represent TRUE, not  $-1$  like the Dragon).

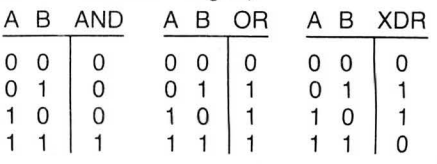

From the truth tables it will be seen that the OR function includes the AND function by default when A and B are both ones, but the exclusive OR is a special case of the OR function which excludes the implied AND. As an example take 3 XOR 5. As binary nibbles these numbers are; 0011 and 0101 and the normal OR operator would result in 0111 or 7. Note, however, that the least significant bit in both numbers is set to one so, because this condition would also satisfy the AND operator, it is excluded and the result become 0110 or 6. One way to obtain the XOR operator on the Dragon is to use an expression like; (A OR B) AND NOT (A AND B).

This is a bit cumbersome so in practice one would use;

 $(A \t{OR} B) - (A \t{AND} B)$ .

If the OR is TRUE and the AND is FALSE then the result would be  $-1$  minus 0, which is  $-1$  or TRUE as we would expect, but if the  $AND$  is also TRUE we would get a  $-1$ minus  $-1$  which evaluates to zero or in logic FALSE.

The situation where the DR is FALSE and the AND is TRUE is logically  $impossible$  -think about it! Thus the minus sign is a useful shorthand way to obtain the logical expression AND NOT.

## **A DIVISION OF<br>MICRODEAL LTD**

H

¥

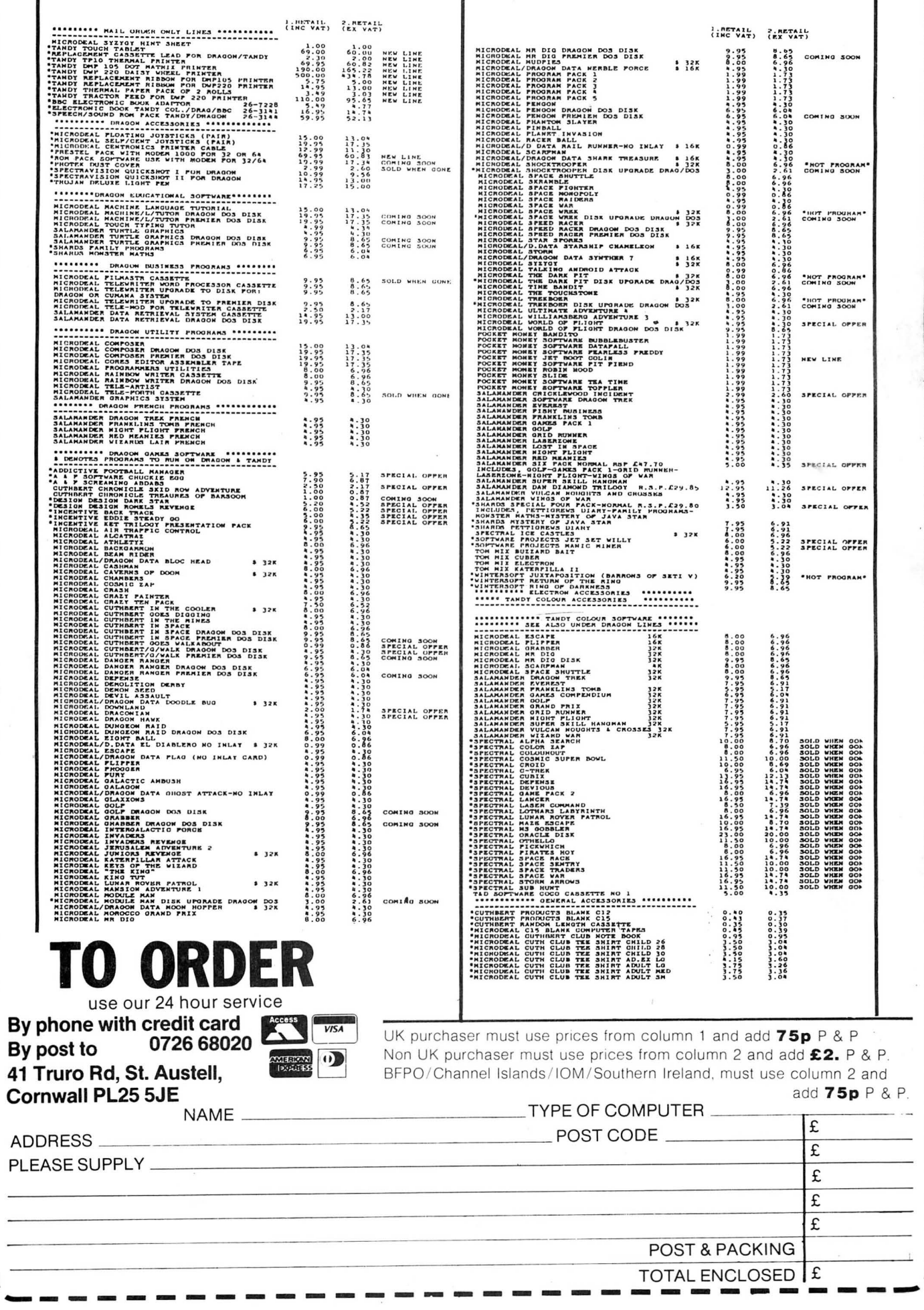

# ND C THE ELITE OF DRAGON GAMES

\* Embark on a voyage of adventure through time and space in your quest to solve the mystery of the lost shards.

\* Encounter the risks and perils of intergalactic trading, evading pirates and dodging customs officials to become the greatest wheeler-dealer in the universe.

## **GAME FEATURES**

\* 3D Universe \* 12 Galaxies \* 120 Sectors \* 720 Worlds \* 1 Prophet (Yes, only 1, SORRY!) **\* High resolution graphics** \* Written in 100% machine code \* Played entirely on PMODE 4 Screen \* Arcade action pirate attacks

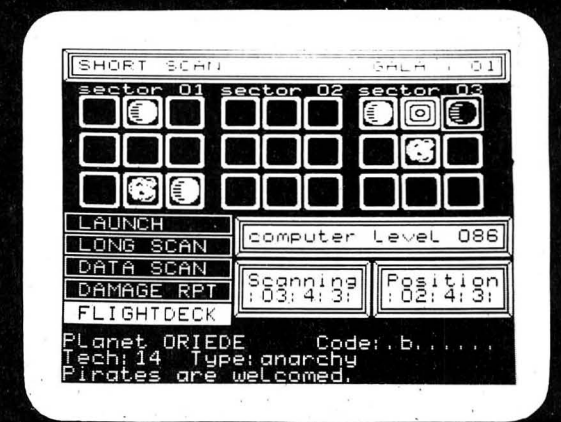

TOTAL ECLIPSE... simply light years ahead of any other DRAGON game

# FREE UNIVERSE with every game

ECLIPSE-FENMAR LTD. Suite10, 4 Orphanage Road, Birmingham, B24 9HS. Tel:021 236 1130.

What w

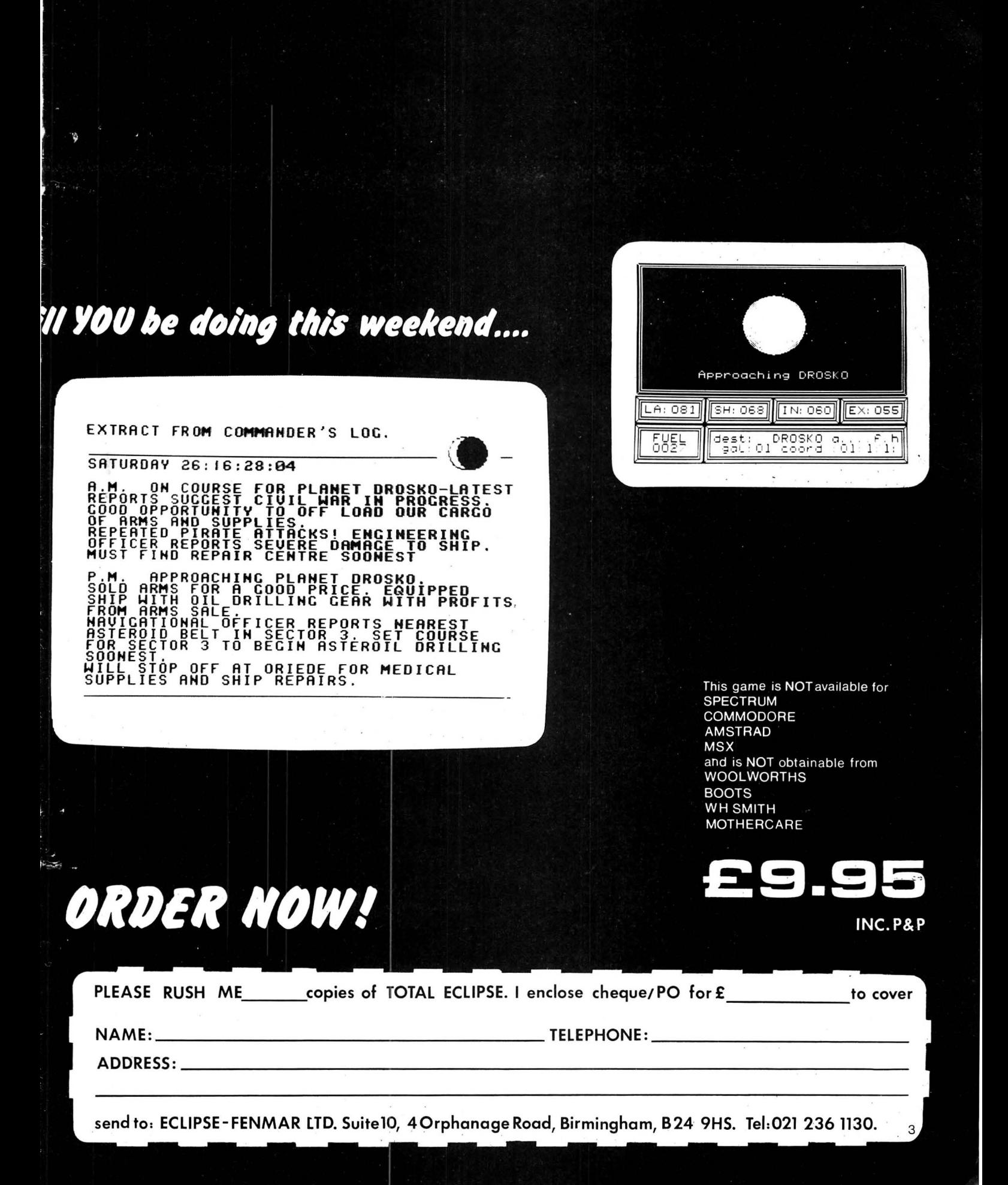

**Music** 

**Micro!** 

(disk) .

with.

tone.

**Program:** Music Master, Golden Key Software, Industrial Estate, Dunkeswell, Devon. **Price:** £8.95 (tape), £9.95

MUSIC MASTER is a utility designed to help you write and edit a tune displayed in hi-res in standard musical notation. All options are selected from the keyboard, and as there are 34 possible functions, things are rather confusing to start off

This is not helped by the manual which contains numerous printing errors in the table that tells you which keys to press to play each

After a little experimentation, the key layout becomes familiar, and entering a tune becomes a lot easier. It is then that the shortcomings of the program are revealed.

For a start, the program uses the play command and so only one note can be played at a time. This seriously limits the usefulness of the program $-$  it does not have much educational value, and frankly it does not expand the Dragon's music potential at all for the

For the musician, several things about this program make it irritating to use.

Firstly, no sharps of flats symbols that raise or lower the pitch of a note) are displayed on the stave; bar lines cannot be displayed, and there is no facility to dump the music to a  $prime - a$  feature that might have made this program

To give the author his due,

# **Magic Mazes**

**Program:** The Sword and the Sorcerer, Blaby Software, Crossways House, Lutterworth Road, Blaby, Leicester. **Price** £3.99

WHEN a few years ago I started playing Dungeons and Dragons I was sure that it was an experience that would make a great computer ga'me. But as I progressed further and further into the game I realised that it would be practically impossible to write unless it was reduced to simple terms, such as collct the treasure, and kill the monsters.

Having reached this conclusion I dropped all desire to write such a game as I thought that it would have very little ability to hold the player's interest.

Sadly, Blaby Software appears to have disagreed with me and has produced this rather simple game. The idea of the game is to wander around the maze (255 locations), collecting the three pieces of the key and then finding the locked door and escaping. To hinder your progression in this cause there are a seemingly unending string of monsters waiting in the various rooms.

The screen display is in mode 4 screen 1, and is very well done. A small frame to the left of the screen shows the view ahead of you complete with monsters, weapons, and whatever else happens to be in the room (ie food).

Two smaller frames to the right show your attack and defence weapons as icons and beneath these frames there is a list of the available options (the game is played entirely by single key choice  $from$  lists  $-$  good news for those who hate working out the appropriate words in an adventure). A very terse description of the monster in the room (such as There is a Unicorn here) is printed underneath the main frame (no pun intended) together with reports of your strength when appropriate and other lists of options.

Movement is via the arrow keys and leaves the display very confused as, if the left arrow is pressed, the player will turn to the left and then move one space, but, if there is no door on the left wall, the player will neither move nor turn. Get it? As you can imagine this makes mapping a necessity, but also, as a side effect, extremely difficult.

As you start at a different point in the maze every game using old maps becomes more trouble than making a new one! This is all very tiresome.

The major fault with the game though is that it is very boring. There is no real strategy and, most importantly, no option to "be ingenious" - surely one of the most satisfying parts of playing role playing games.

This program bears an astounding similarity to Star Swoop: it's pretty and wellwritten but has no sustained challenge. However, as an introduction to D & D for the masochist, it may fill a gap! Jason Orbaum

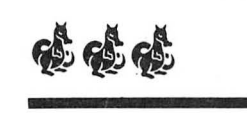

## **In the dark**

**Software:** The Dark Pit, Mic rodeal, 41 Truro Road, St Austell, Cornwall **Price:** £8.00

A CONVERSION from the Tandy, The Dark Pit will in fact work with the Tandy Electronic book plugged into the left joystick port, should you have such an item. Failing that, a common or garden joystick will suffice. The game itself is on the fairly familiar maze-like lines of Touchstone or Microdeal's QL and Commodore game, Lands of Havoc.

It will come as a surprise to no-one that the aim of the game is to escape from the dark pit itself, this comprising a number of linked rooms, each one taking up about three quarters of the screen area, with exits round the barders to other rooms. The joystick controls the inevitable little man, who runs quite gamely around, dodging the equally inevitable monsters and collecting anything he can lay his hands.on. These objects are shown at the foot of the screen, and can be brought into play by pressing the 1-6 keys, the items being the likes of shotgun, shield etc., and there are also power packs to operate these.

Also lying around are red, yellow and blue keys, and astonishingly enough these open doors of a matching colour, giving you access to new areas of the maze, and as you collect objects, naturally your score .increases. There are several keys of each colour, and you can accumulate these and use them one at a time as required.

Playing the game involves moving the man round the walls and barriers on each screen, avoiding the patrolling monsters and trying to reach as many of the assorted goodies as you can.

Most of the monsters move in regular patterns, and so there's plenty of bobbing and weaving and watching goes on, but there's also an element of Manic Miner type strategy in working out how you reach the objects and exits. Other monsters will insist on messing things up by sensing your presence, though.

As such the game is smoothly done and is quite fun to play, but it's rather old hat and merely combines elements of other games we've all seen before, going back to Berzerk.

It also has to be said that the collision detection is appalling, and it's far too easy to lose a life with space between you and a monster.

The screens get tougher as you go, with plenty of variety in them, so if you buy it you'll probably get your money's worth playing it, but it's nothing to get wildly excited about.

 $6.6.6$ 

Mike Gerrard

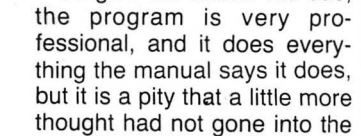

worthwhile.

programmer.

program at the design stage. David Rowntree

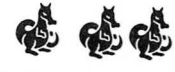

#### 24 Dragon User January 1986

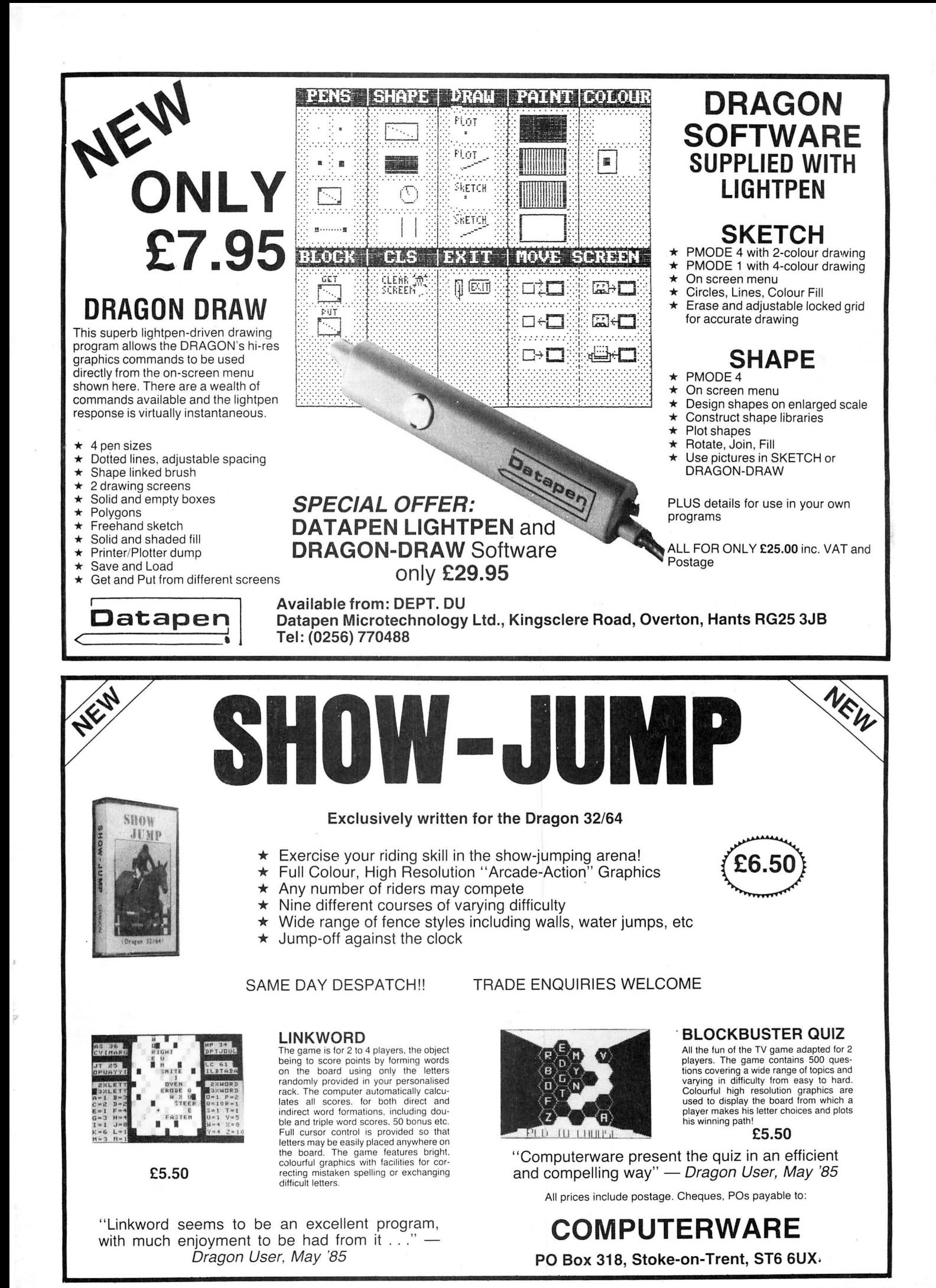

January 1986 Dragon User 25

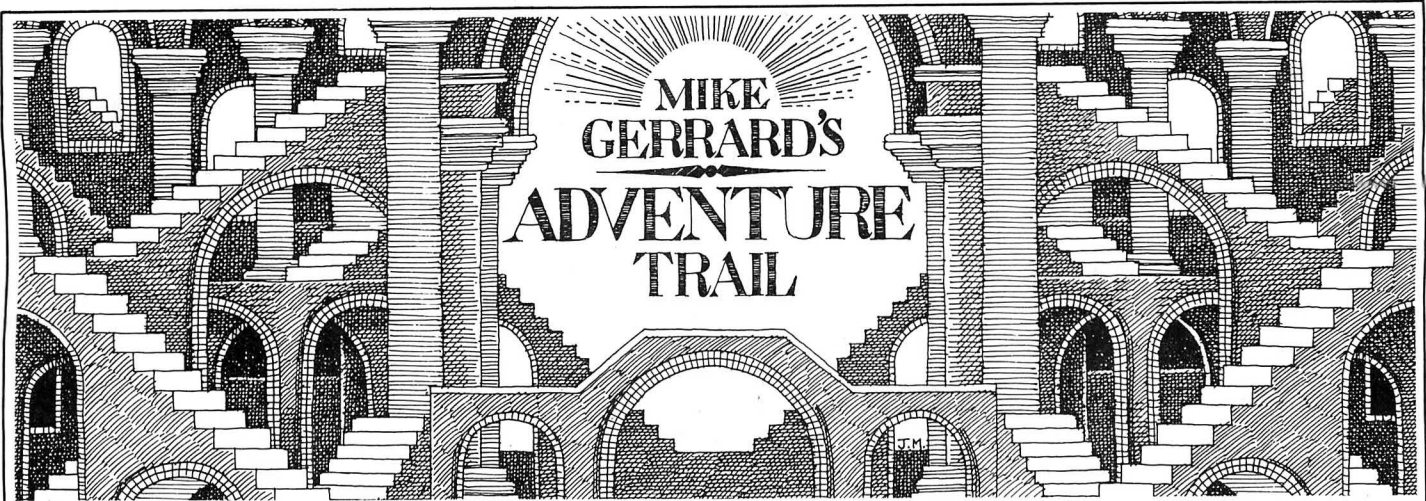

WHERE WOULD we be without Scott which thankfully is currently glowing green, Adams? In looking at his series of adventures, all converted for the Dragon fairly recently, I've still only reached Secret Mission, which dates from 1979 and is said to be of an advanced level of difficulty, though I wouldn't let that put anyone off. The messy opening screen is enough to put you off before you've started, though, and I wish someone could have at least taken a little trouble to tidy it up. It reads as follows: "I am in a b riefing room. Visible items: large tape recorder. Some obvious exits are: west. Welcome to Adventure Number 3 Secret Mission by Scott Adams. Dedicated to Maegen Adams. A minute ago someone ran out of this room! By the way, I seem to be carrying something! What shall I do?" My answer is that you put the title and dedication at the beginning, not half-way through your first location, and it might also help if the cassette cover agreed this was adventure number three instead of calling it number four. Nit-picking? Well, if a reader sent me in an adventure for evaluation and it looked like this I'd tell them to sort it out, so I don't see why Scott Adams should get away with it!

Initially there's not much of a story to go on, but if you listen to the tape recorders you learn that you're in a nuclear reactor plant and that a saboteur is at loose. Armed with a time-bomb, the saboteur is prepared to kill himself in order to destroy the plant, and guess whose job it is to stop him? Got it in one. Amazing the messages that get left on tape recorders, isn 't it? You 're also told that you 'll find security keys and a map in the manila envelope beside the tape recorder, but after a frustrating time typing GET ENVELOPE, GET MANILA, GET MANILA ENVELOPE, MOVE RECORDER etc, I eventually realised that the envelope must have been nicked by the figure that ran out of the room a minute ago. In which case why didn't he take the incriminating tape recorder, too, which he does later on if you leave it lying around? Perhaps you disturbed him in time, so we'll give him the benefit of the doubt on this one, but credibility is not this adventure's strongest point. Considering that you're trying to save the plant from destruction, it's amazing how hard everyone there makes this for you.

Still, ours is not to reason why, the adventurer must do or die, and you're helped to do it by having a surgically implanted bomb detector on you (or in you) informing you that the bomb is safe. A little exploration leads to a few twisting corridors and locked doors, with nothing much lying around except for an empty plastic pail in a maintenance room . This object pales into insignificance, however, when you reach the grey room and discover a box with apparatus pointed at a chair which is bolted to the floor. You're told that it seems quite safe and you're invited to sit down. No thank you! Well, not straight away, though you pretty soon discover that in fact this is your only option (unless you can come up with a more imaginative use of a bucket than I could).

I won't tell you what happens in the chair, though I will tell you that there seemed to be a slight bug in the program which wouldn 't let me enter any commands once I stood up again, only coming back each time with the response "Use no more than two words." I couldn't even QUIT, but this didn't happen a second time so maybe it was just a glitch.

After a while you hear a thud somewhere ~~~~~~~~~~~~~~~~~~~~~~~~ resemble is a dead one. in the building, and as you rush to investigate you fall over one dead saboteur. He's positively overflowing with objects, like a piece of yarn, an empty envelope, an empty pill case and more, and as well as getting all these you can even get the dead saboteur. Wandering round with a dead body hanging round your neck, you should be able to get through the white door into a large white visitor's room, and while I don't want to give too much away I find the next little hurdle an even more improbable part of the story. The saboteur had an identity card on him, which has to be inspected, but without the body you won't be able to proceed as the picture on the card doesn't match your own face. However, it you happen to have with you the dead saboteur then everyuthing's fine, as the face on the card matches the face on the dead body. Charming! Mind you, if the picture on the card is anything like most passport photos, the only face it would

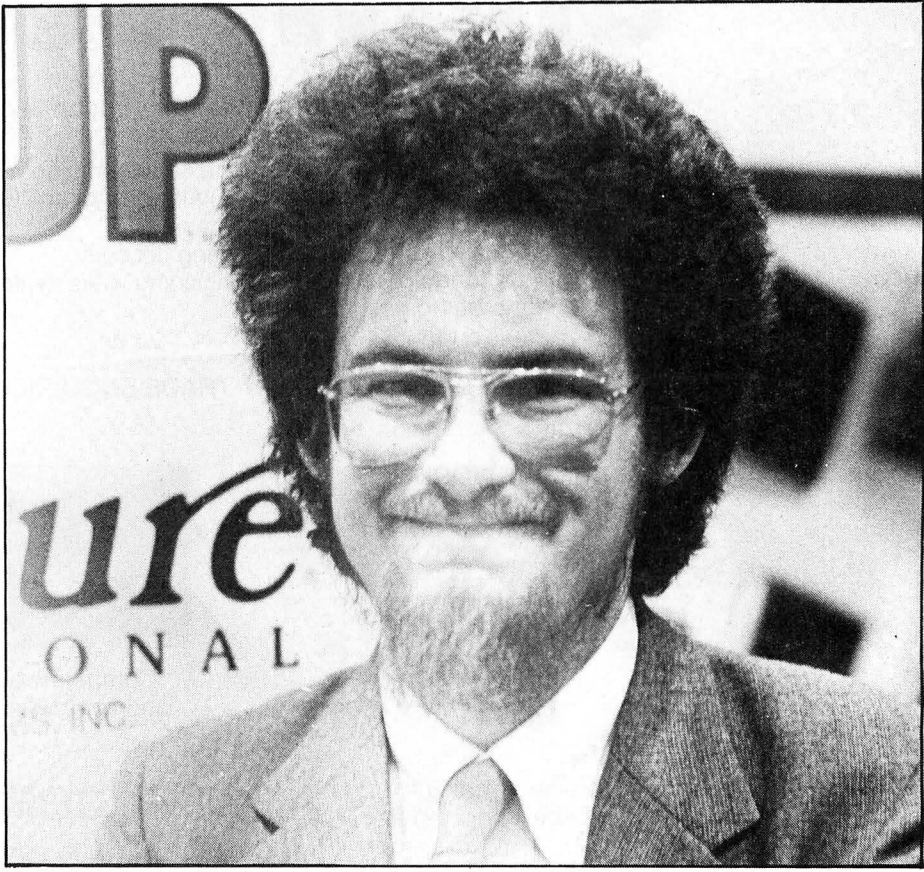

**Scott Adams - cut out and keep.** 

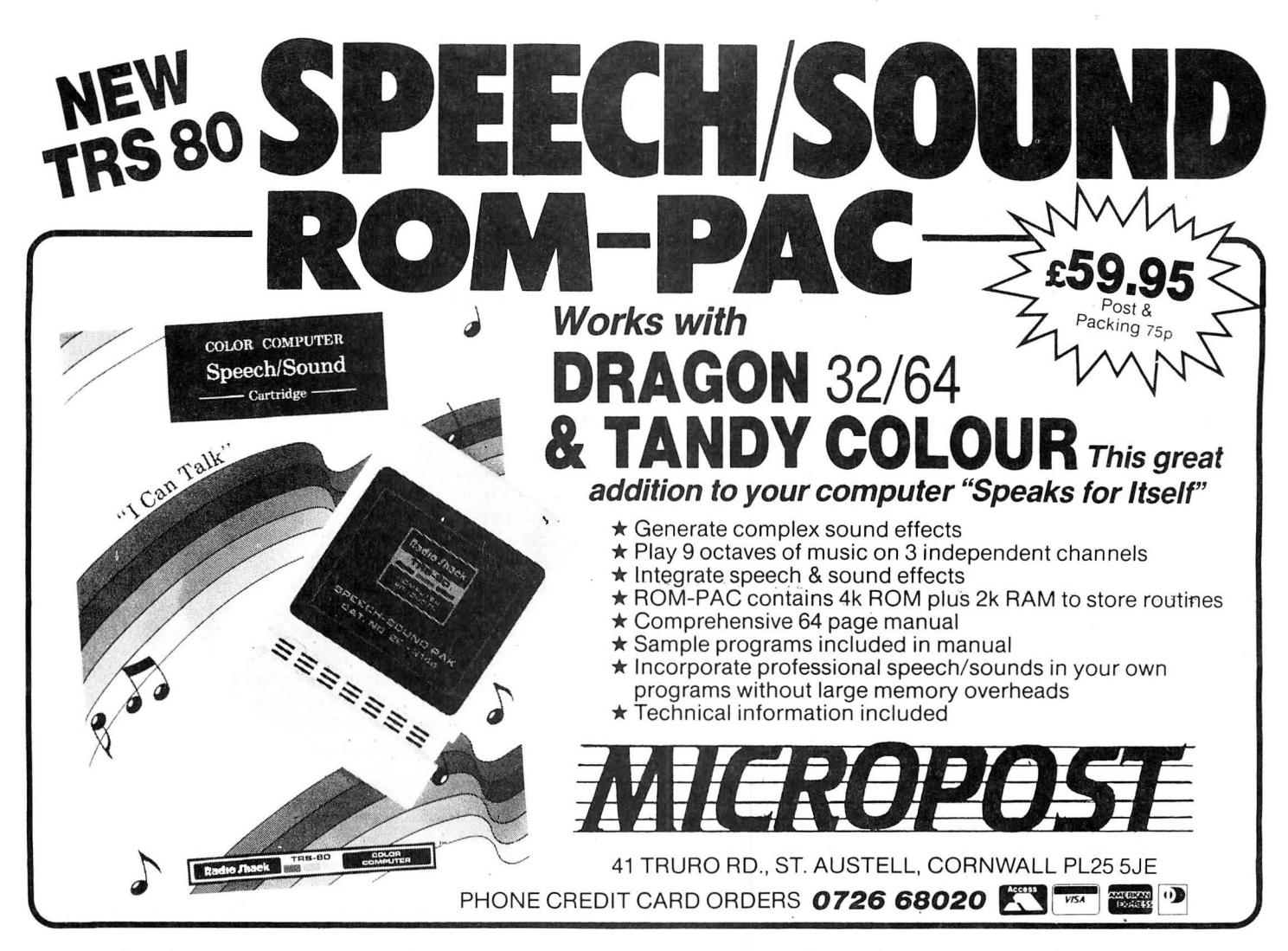

## or **RADIO SHACK PRINTERS** your **DRAGON** Tandy **Now available from MICRODEAL**

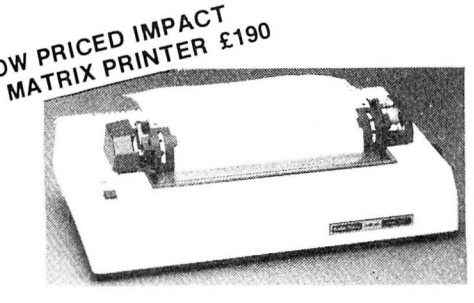

• High.Performance For Less! •Bit-Image Mode For Graphics • 80 Characters Per Second • Prints 9 x 8 Dot-Matrix Characters on an 8" Line

#### DMP 105 (Order No 26 ·1276)

Our lowest price ever for a full-size , 9' ' dot-matrix printer! Print quality rivals printers at twice its price. Low-cost complement to your Colour Computer or Model 4/ 111. Prints 10, 12 and 16.7 characters per inch . Features elongated and condensed type , underline and boldface. Graphics mode allows 480-800 dots per line. Uses fanfold paper or single sheets. Includes parallel and Colour Computer-compatible serial (600/2400 baud) interfaces. FREE Cassette version of telewriter and printer cable with this printer

Replacement Ribbons (Order No. 26-1288) £5.75

·' • Prints Over 200 Words per Minute • Clean, Sharp Characters For That "Electric Typewriter Look" **■ Uses Interchangeable 100-Character Print Wheels** 

#### DWP 220 (Order No 26 • 1278)

Letter-perfect printing for word processing programs like SCRIPSIT. Select 10 or 12<br>cpi, or proportional pitch. Print wheel cassettes simply "drop in" for clean, easy installation. Prints at 20 cps. Includes forward and reverse paper feed, 1/2-line feed, underline and programmable back-space. "Paper empty" and "ribbon end" sensors. Automatic impact control prolongs print wheel life. With Courier 10 print wheel , carbon

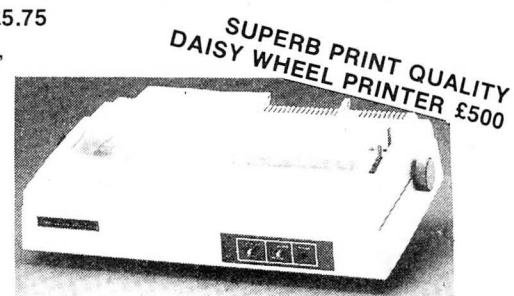

ribbon. **FREE** Cassette version of telewriter and printer cable with this printer<br>Replacement Ribbons (Order No 26 - 1299) £14.95 each Continual Tractor Fe Optional Tractor Feed Attachment £110 (Order No 26 - 1444)

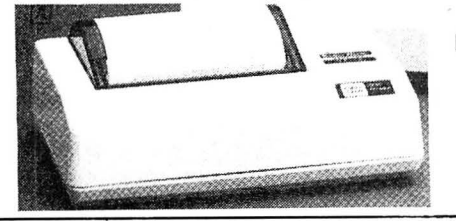

#### LOW PRICE THERMAL PRINTER £69.95

#### (Order No 26 • 1261)

TP-10 prints alphanumerics and block graphics with your Dragon computer. Uses thermal paper only. FREE Printer cable with this printer

 $4\frac{1}{3}$ " wide thermal paper, 2 rolls £3.49 (Order No 26 - 1332)

Post & Packing free on printers 75p on other items

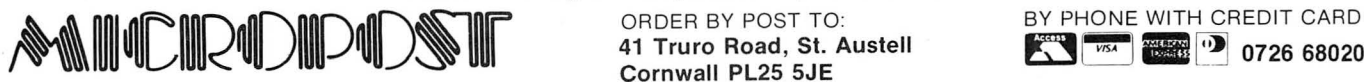

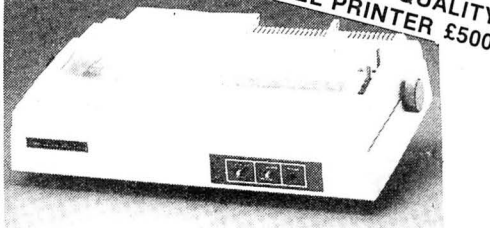

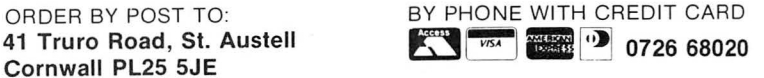

From here the adventure hinges on getting a correct sequence of events, and also working out the order in which you must press various coloured buttons in order to make things happen or stop them happening. From what I've seen so far, I wouldn't have thought this was notably harder than others in the series, where you sometimes even have difficulty starting, but maybe it gets tougher. Certainly worth investigating, anyway, but I'd try other Adams aventures first.

One of his other titles, of course, is The Hulk, and regular reader Philip Blazdell of 93 Jail Lane, Biggin Hill, Kent TN16 3SE is merrily collecting stars in this one but doesn't know where to store them. For that you: EMREP TSAC. Philip also says he can't throw bricks high enough to reach . . . something which I couldn't make out in his letter. If you can guess what it is and can help then contact Philip, who in return offers help on most of the Adventure International series.

No doubt the ears of many readers will prick up when they hear that help is available on Syzygy, from Bet Hall of 37 Caxton Close, Hartley, Dartford, Kent DA3 7DG. There must be something in the Kent air, as Bet, like Philip Blazdell, has completed a vast number of adventures. Her advice on Syzygy will have to be printed forwards as it's quite long, but because so many of you have written in to ask how to kill the Darth Vader figure I don't imagine you 'll mind. Bet says you have to release the fuzzy to kill the huge alien in order to get the light sabre. Then you can go back to the computer to release Darth Vader for a practice battle, but by plunging in at the deep end and going for him straight away Bet managed to kill the Dark Lord at the third attempt. Just to prove it wasn 't a fluke, though, she went back and did it another five times. She warns that you haven't seen the last of him, however, but if anyone's really stuck at the first hurdle then send Bet a tape with a saved game on and she'll progress it through for you. Don't forget to also send a jiffy bag with sufficient postage for Bet to return the tape to you, otherwise she has my express permission to ignore you, so there.

Philip Dooley of Cheshire starts his letter by saying that I've got a lot to answer for. What can this be? An incorrect clue, or recommending a duff adventure? No, it's just that about 12 months ago Philip was quite happy enough playing Donkey Kong, Chuckie Egg and others, but then he started reading the adventure column and thought he'd give them a try. Since then, total addiction, many sleepless nights and a distinct cash problem, not to mention woman trouble in Shenanigans and Sea Quest. I've sorted out Philip's woman trouble for him, but can't do much about the addiction, I'm afraid. Perhaps this column should just carry a government health warning, that reading it can seriously damage your sanity.

That must be what's happened to Dave Halliwell of Birkenhead, who wrote to say he's having trouble with that well-known adventure, The Clog-Dancing Shepherds of Milton Keynes. Dave says he's managed to get the long-life milk from the concrete cows, and has made some cement with it, but doesn't know what to do with the cement or how to get rid of the town full of Zombies. He says he's also found the photo of Mrs Thatcher but can't locate the matches or sickness tablets. This column being politically neutral, I can't say whether he's on the right lines with that last one. But thanks to Dave for a letter which was certainly different and gave me quite a laugh.

Always end on a good note, they say, so for all of you who have written over the past few months to ask if we'll ever see a version of the infamous Colossal Cave Adventure on tape for the Dragon, apart from the disk version from Compusense, well, good news could be on the way. A machine code version, only slightly abbreviated, has been produced by a company called Cowen Software from Manchester, using their own machine code adventure writing utility. At the moment the company's trying to see if one of the larger Dragon software houses will publish it, but failing that then they'll do it themselves, and having seen a preliminary version of the game I'm sure it will appeal to lots of Dragon adventurers. I won't be reviewing it till I can tell you where you can buy it, and for how much, but if you're at all interested then there's only one thing to do, as usual . . . watch this space.

## **Adventure Contact**

To help puzzled adventurers further, we line, 12/13 Little Newport Stret, Lon-<br>are instituting an Adventure Helpline — don WC2H 7PP. As soon as enough simply fill in the coupon below, stating entries have arrived, we will start print-<br>the name of the adventure, your probing them in the magazine.<br>lem and your name and address, and Don't worry — you'll still have Adven-<br>se send it to Dragon User Adventure Help-

#### **Adventure ..................................................... ............................................................ .**

**Problem .................................. , .............................. : .................................................... .** ····································································································································· **Name .......................................................................................................................... .** 

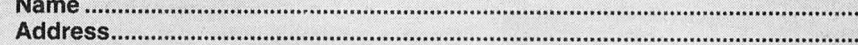

# **Adventure Contact** ·

How do you get to meet some Tithe Road, Chatteris, Cambs, lands, Heaton Norris, Stock Higham Ferrers, Northants, one in the hotel? And where's PE16 6SL. one in the hotel? And where's PE16 6SL. port, Cheshire, SK4 1QZ.<br>the code for Island Hut? Adventure: Madness and the Adventure, M. N. N. the code for Island Hut? **Adventure:** Madness and the **Name:** Rikkie Proost. Minotaur. **Problem:** How do I

Ring. Problem: I am at Level Stafford, ST17 4RY.<br>16 with 60000 experience and **Adventure:** Return of the Ring. Problem: In the House Ratuls. Name: Paul Bryant.<br>16 with 60000 experience and **Adventure:** Return of the Ring. what do I do next? Help! forest Moon but can't do any-<br>
What do I do next? Help! thing that's useful — help! from the genie? Name: Mark Name: Rafe Rainbird. Name: David Hunt. Address: Hayward. Address: 5 Burden **Name:** Rafe Rainbird. **Name:** David Hunt. **Address:** Hayward. **Address:** 5 Burden **Adventure:** El Diablero. **Prob-**<br> **Address:** Room 201, Agnes 16 Harfield Gardens, Grove DI 21 1NV Cornwall, Iem: How do you kill the Westons, Albert Road, Devon-<br>
PL31 1NY. Eagle? What do you with the Port, Plymouth, Devon. SE5 8DB.<br> **Adventure:** Mansion of Doom. Magic Bush? Name: S. J.

**Adventure:** Pettigrews Diary the use of the Glass? Name: stumped Name: Paul Hought- Name: Marcus Browning.<br>
— London Frolics. Problem: David Eggleden: Address: 9 on. Address: 5 The Park- Address: 47 Oaks Drive, How do you

Mame: Rikkie Proost. Minotaur. Problem: How do I Problem: Manic Miner.<br>
Address: 19 Tregoning Street get the torch and can I have the Name: Guy Hunter. Address: Name: Guy Hunter. Address: This is the Linksfield, Johannesbu

........................................................................................................... Ja~ **86** 

of the city at the start? I am blocks my path to the coffin? ingham, B36 8HQ.

Address: 47 Oaks Drive, **NN9 8EX.** 

port, Plymouth, Devon. SE5 8DB. **Adventure:** Mansion of Doom. Magic Bush? Name: S. J.<br>**Adventure:** Return of the **Adventure:** Shenanigans. **Problem:** How do I get across Gamble. Address: 39 Plais-<br>Ring. Problem: How do I g Ring. **Problem:** How do I get **Problem:** How do you get out the deep pool of acid tha: tow Avenue, Hodge Hill, Birm-

## <sup>~</sup>**JOHN PENN** <sup>~</sup> DISCOUNT SOFTWARE  $\qquad$ FOR THE DRAGON  $\parallel$

~El El El 8 8 8 8 8 8 8 8 8 8 8 81

## LATEST BIG REDUCTIONS  $\begin{bmatrix} \begin{matrix} 0 & 1 \end{matrix} & \begin{matrix} 0 & 1 \end{matrix} & \begin{matrix} 0 & 1 \end{matrix} & \begin{matrix} 0 & 1 \end{matrix} & \begin{matrix} 0 & 1 \end{matrix} & \begin{matrix} 0 & 1 \end{matrix} & \begin{matrix} 0 & 1 \end{matrix} & \begin{matrix} 0 & 1 \end{matrix} & \begin{matrix} 0 & 1 \end{matrix} & \begin{matrix} 0 & 1 \end{matrix} & \begin{matrix} 0 & 1 \end{matrix} & \begin{matrix} 0 & 1 \end{matrix} & \$

G TIM LOVes Cricket HRP £8.95 WAS £6.70 NOW ONLY £4.70 Chuckie Egg RRP £7.90 WAS £6.35 NOW ONLY £3.00 G<br>(Peaksoft) — also available in Tandy version (A&F Software)<br>Manic Mine RRP £7.95 WAS £6.35 NOW ONLY £4.00 Hunchback  $\Box$  (Software Projects) (Ocean)

## **BARGAIN BASEMENT**<br>E1.50 each : five for £6.00 : ten for £10.00 **Games** SPECIAL OFFERS **SPECIAL OFFERS**

Please give at least two alternative choices when  $\frac{54}{Ph}$ D,· <sup>1</sup> g~~~ri~~i:~ve or more programs . ~=~:i~~t ~m:~~ ~!!~ ~~s:.~ <sup>0</sup>

<sup>o</sup><sup>0</sup> t£· g:~~~v~night ~~:ft~~~ :~ :~: ~~~~~'. :~;~m: ~H~ ~rn~· Dragon Trek ill <sup>m</sup>i~~~~~Y,~:" ~~11~:: Othello P\_ettigrew's D iary <sup>~</sup>Lionheart  $\parallel$  > Danger island SPECIAL OFFERS<br>Drag Bunner Drag Runner Utilities o <sup>0</sup> under the control of the control of the control of the control of the control of the control our development of the control of the control of the control of the control of the control of the control of the control of the Death's Head Hole<br>Cuthbert Goes Walkabout<br>Electron Mansion of Doom Final Countdown' Vulvan Noughts & Crosses<br>Games Compendium\*

''

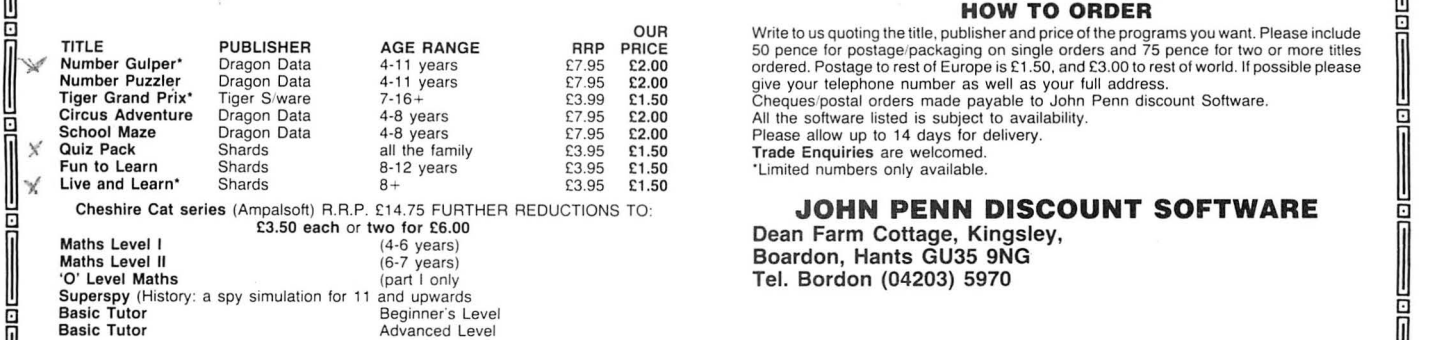

 $\bar{\mathbb{I}}$ 

 $^{\rm III}$ 

El I

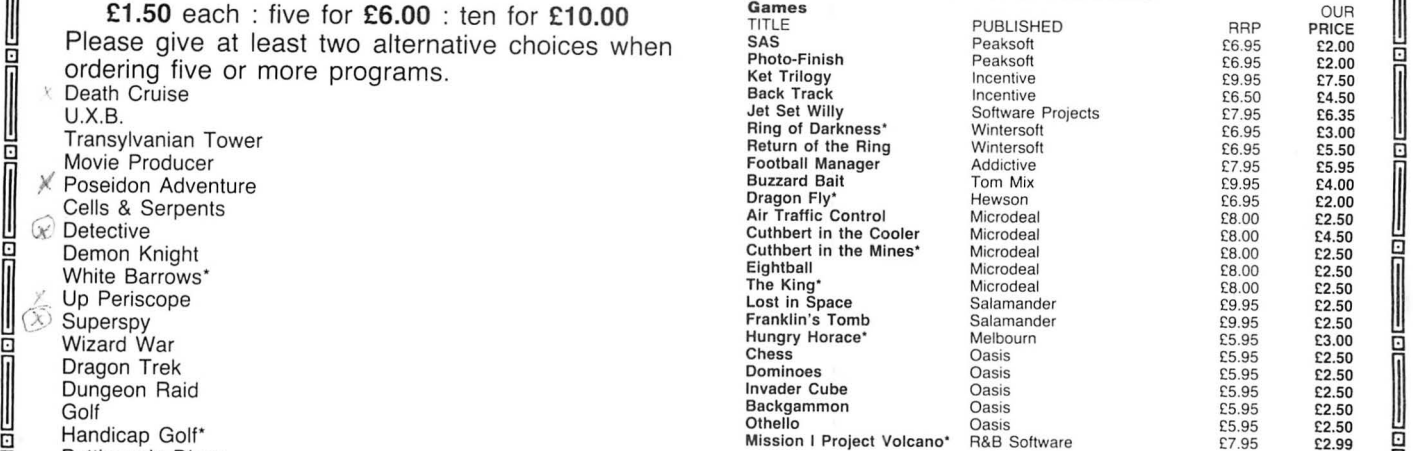

Night Flight New from Grosvenor Sottware:<br>
New from Grosvenor Sottware:<br>
Grid Runner Can. Can. RRP £9.95 Our Price £8.00.<br>
Mined Out Cass. RRP £9.95 Our Price £8.00. Cass. RRP £9.95 Our Price £8.00.

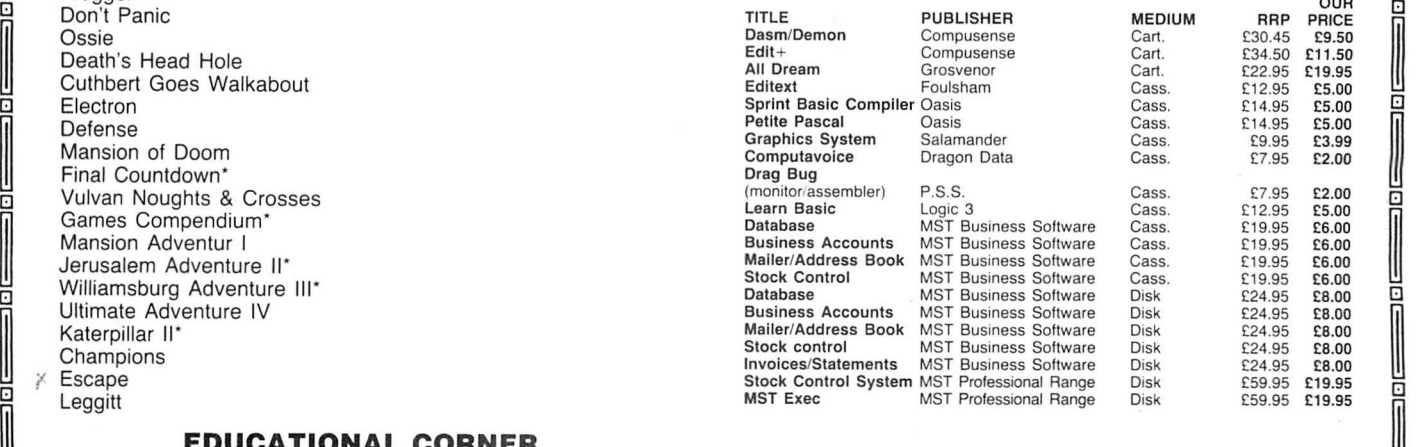

All the software listed is subject to availability.

JOHN PENN DISCOUNT SOFTWARE Dean Farm Cottage, Kingsley,<br>Boardon, Hants GU35 9NG

Tel. Bordon (04203) 5970

الصحية المصحة المصحة المصحة المصحة المصحة المصحة المصحة المصحة المصحة المصحة المصحة المصحة المصحة المصحة المصر

# for the true adventurer. **Cheat Sheet!** For the adventurer with less moral fibre,

HAVING SPENT many frustrated hours nightmares. struggling to overcome the Powers of First the maps of the Moon forests: there been deliberately omitted, as anyone un-<br>Darkness to be found in the Return of the are levels of forest, the "maze" pattern able to make rapid Darkness to be found in the Return of the are levels of forest, the "maze" pattern able to make rapid progress with an infinite Ring, here is some information that may be being the same in each, the locations of the supply Ring, here is some information that may be of use to other Ring fanatics having similar transporters being different at each level. I serves to meet with an untimely end!

have not indicated all of the benefits to be gained in the "Interesting Places", as I feel that this would spoil the spirit of the game

the "cheat" program modifies the "Save" tape to increase the player's status. Mod-<br>ification to the number of regenerations has

10 CLEAR200,25672 20 DIM N\$ (9) : N\$ (1) = "NAME" : N\$ (2) = "STRENGTH" : N\$ (3) = "CHARISMA" : N\$ (4) = "INTELL IGENCE''<br>: N\$ (5) = "EXPERIENCE" : N\$ (6) = "STAMINA" : N\$ (7) = "CREDITS" : N\$ (8) = "CRYSTALS" : N\$ (9) = "FOOD 30 CLS0:PRINT@42,"cheat";CHR\$(128);"program";<br>40 PRINT@111,"for"; 59 PRINT20239, "Teturn";CHR\$ (128); "of";CHR\$ (128); "of";CHR\$ (128); "the";CHR\$ (128); "<br>
10 PRINT2239,"by";<br>
10 PRINT2239,"by";CHR\$ (128); "beard";<br>
20 PRINT2239,"by";CHR\$ (128); "beard";<br>
20 CLS:PRINT4086, "PREPARE YOUR 310 PRINT" (NOT MORE THAN 15 LETTERS)":FOR 1=25684 TO 25698:POKE 1,0:NEXT<br>320 INPUT NA\$:IF LEN NA\$):15 THEN PRINT" TOO MANY LETTERS":GOTO300<br>330 IF LEN NA\$:IF LEN NA\$):15 THEN PRINT" TOO MANY LETTERS":GOTO300<br>360 IF LEN NA 440 POKE 25741,CH<br>450 GOSUB810:GOTO170<br>460 GOSUB800<br>470 PRINT" (10 TO 40)":INPUT IN<br>480 IF IN<10 OR IN>40 THEN PRINT"WRONG ENTRY":IN=0:GOSUB820:GOTO170<br>510 GOSUB810:GOTO170<br>520 GOSUB810:GOTO170<br>520 PRINT" (60000 MAXIMUM)": 530 IF EX>60000 THEN PRINT" TOO MUCH":EX=0:GOSUB820:GOT0170<br>540 POKE 25710,INT(EX/256):POKE 25711,EX-PEEK(25710)\*256<br>550 GOSUB810:GOT0170<br>570 INPUT ST 570 INPUT ST<br>580 POKE 25700, INT (ST/256) :POKE25701, ST-PEEK (25700) \*256<br>590 BOSURS10: GOTOLZ0 590 GOSUBS10:GOT0170<br>600 GOSUB800<br>610 INPUT CT<br>620 POKE 25726,INT(CT/256):POKE 25727,CT-PEEK(25726)\*256<br>630 GOSUB800<br>640 GOSUB800<br>630 INPUT CY<br>630 GOSUB810:GOT0170 680 GOSUBS00<br>690 INPUT FO<br>700 POKE25702,INT(FO/256):POKE25703,FO-PEEK(25702)\*256<br>720 POKE25702,INT(FO/256):PREPARE YOUR 'SAVE'TAPE"<br>720 PENNTa140,"FOR SAVING"<br>720 PENNTa140,"POR SAVING"<br>740 PENNTa196,"PRESS ANY KEY WHEN RE 800 CLS:PRINT" ENTER NEW "N\$(X):RETURN<br>810 CLS:PRINT" - YOUR NEW STATUS IS:-":RETURN<br>820 FOR T=1 TO 1000:NEXT:GOSUBB10:RETURN

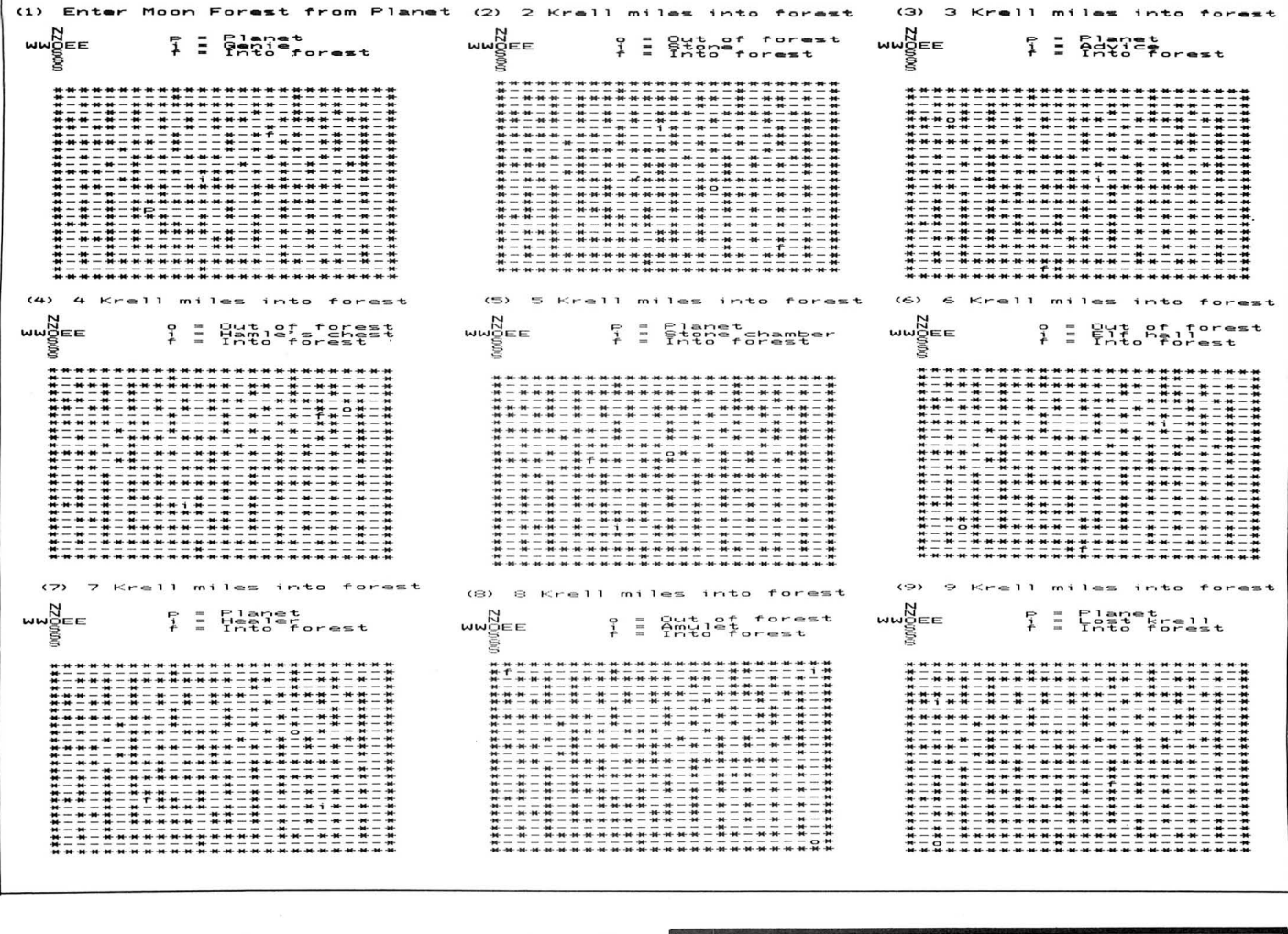

J.

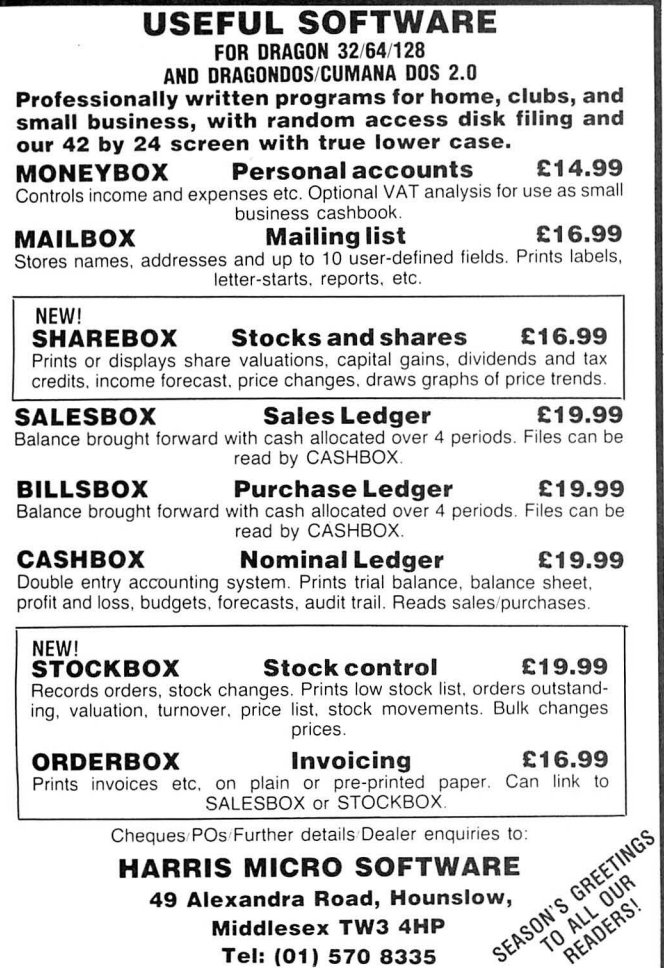

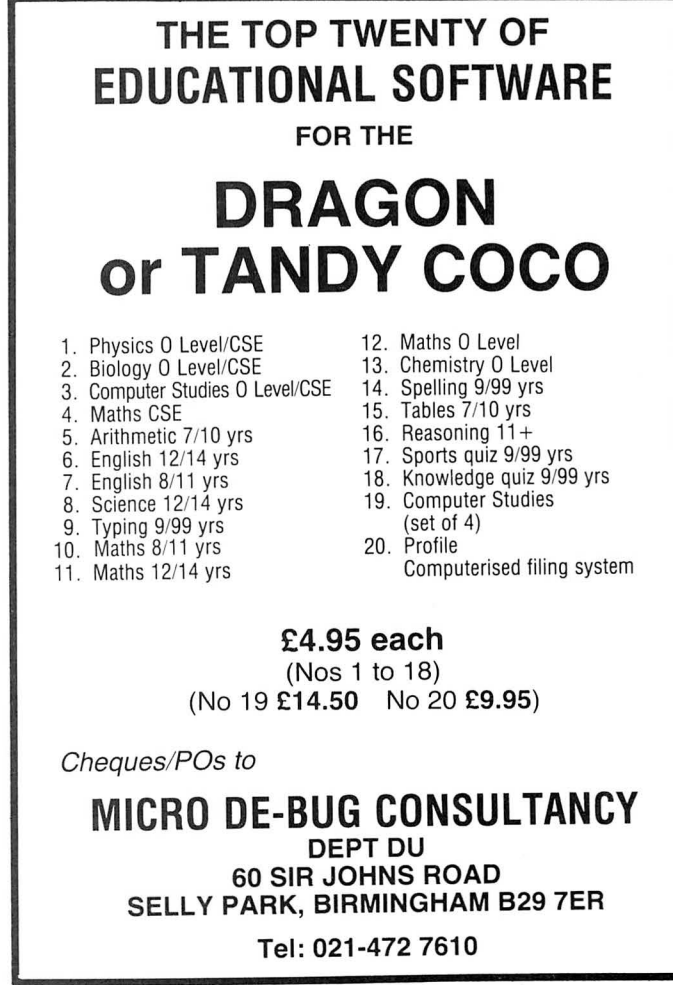

# **The Dragon means business**

#### **Brian Cadge** examines a suite of professional business programs

THE ROLE of the Dragon in the UK market as far as games are concerned must now, sadly, be at end. If the Dragon is to survive here it will be as a complete introductory system to professional software. This, it seems, is the view taken by London-based Compusense, who are committed to the Dragon computer with the FLEX and/or OS-9 Operating System.

Compusense are now marketing a complete set of small business packages to run under the OS-9 Operating System. The packages are in two volumes. Volume one contains Invoicing and Stock Recording and volume two contains Sales Ledger, Purchase Ledger and Labelling.

All the programs are intended to make up an integrated set and some share common files (such as the 'Item File'). The programs were originally coded in BASIC-09, which is also available for OS-9, and were marketed by Dragon Data. However, almost before they were released Dragon Data went down and the rest is history.

Each individual program of the package is on a separate disk, making a total of five disks for the two volumes. Running any of the programs requires the OS-9 system disk to be booted and the RUN51 command to be entered. This sets up the 51 -column display and loads in the BASIC-09 run-time package. Instructions are then displayed to change the system disk for the program disk, the particular program then autoruns.

An unfortunate feature of all this is that to change from one program to another, for example from the Sales Ledger program to the Invoicing program, the machine has to be turned on and off and the system rebooted. It is not possible to swap programs from within the package, and even using the 'Closedown' option, which returns the OS-9 command prompt, does not help as reusing the RUN51 program tends to be unreliable. To be fair this is probably more the fault of OS-9 rather than the software, and the same package running under FLEX would not have such problems.

All of the programs are menu driven and use the 'form-fill' approach to entering data. Sensibly, all of the programs use the same format, and the first thing that greets you after a fair amount of disk activity is a main options menu.

The first thing to be done with each package is the setting up of your companies particulars. The program allows you to specify a company name, address, telephone number, VAT rate and so on, as well as allowing automatic linking to other packages, such as the Sales Ledger and Stock Recording from within, for example, the Invoicing system.

Briefly the various programs in the

package allow you to do the following. The Stock Recording system allows Transactions to be entered as either sales, requisitions, returns, or scrapped, for transactions issues, and for receipts as either purchases, returned requisitions, or returned sales. Once the files are set up they can be changed at the individual record level, or at the product group level. There are also quite sophisticated enquiry options. The transaction entry format is the same for all types and again is form-fill.

The Stock Recording system offers a number of reporting facilities, including stock listings and valuation, a listing of slow moving items, a re-order list, and usage history of items. Simple transaction listings can also be produced by either item, or transaction type. The reports are output to the printer. The system menu allows selection of either single sheet feed (for daisy wheel), or continuous feed (for fast matrix).

The purpose of the stock recording system is really to maintain quite sophisticated records of stock and to provide genuinely useful file enquiry and statistic options.

The Invoicing system allows the entering of all invoicing details. The Customer file can be copied across from the disk used for Sales Ledger and invoicing details can also automatically be 'posted' to the Stock Recording and Sales Ledger programs. This is available on a single drive system, but requires a fair amount of disk swapping. It is made much simpler by the use of a double disk system.

The invoices file can be as long as there is disk space, and can contain any number of entries for each invoice for a particular customer. Again all entry uses the form-fill approach with the lack of dynamic editing. The 'Item File' is also maintained by the Invoicing system. This contains an item number, description, sale price, and unit of measure (such as 'each' or 'per foot') for each product of the company.

Printing Invoices is quite straight forward. Following yet another on screen menu, the user may select either plain or company headed paper, choose to print only those invoices previously unprinted, and to start and finish at particular invoice numbers.

So much for volume one of the software; volume two contains three disks  $-$  sales and purchase ledgers and labelling. The sales ledger program is based on a Financial Year of 12 periods, each either a calendar month or other period to suit the user. The programs use the OS-9 system date as the default, and also check that any other dates entered are reasonable compared to this.

Two files are used by the Sales Ledger

system - the Customer Account file, and the Transaction File. The program allows the recording and audit of transactions made between the company and customers, as well as providing VAT information and the usual file interrogation facilities. A certain amount of credit control is also available through Debt Ageing and Credit Limits.

Enquiry options include the ability to list all overdue accounts, accounts whose credit limits have been exceeded, as well as company ledger summaries and company turnover analysis.

The Purchase Ledger system uses exactly the same approach as the Sale Ledger system. In addition, cash flow analysis and report facilities are available. Three files are used by the system. These are the Supplier account, the Transaction file, and the Analysis Code file. This last file contains details of the codes used within the system for analysing purchases. Some of the codes are preset to useful values, such as  $10 =$  rent,  $40 =$  legal expenses, but all 100 codes can be changed by the user.

Finally, the labelling system performs a fairly obvious task. The system uses only one file, the Labelling Account file, but data can also be taken from the Sales Ledger, Purchase Ledger, and Invoicing Systems. Labels can be printed selectively by category if printed from the internal Labelling Account file. The various parameters for the label types may be set up, allowing different sizes of labels.

As a complete system, this package seems really suited to the small- to medium-sized business. All interaction is via clear menus and form-fill. Excellent use is made of the OS-9 51-column display throughout. It is nice to see a package written specifically for the Dragon under OS-9. The big criticism I have to make concerns the Break key. This is all too easy to press, and if you do you are met by an error message and the OS-9 prompt. . There is no way to get back to the package except to reboot, and the files may have been left in an indeterminate state. The need for regular backups is obvious. Having said that, the system performs excellently otherwise, if you can stand the rather long periods of disk activity between some options as programs are swapped in and out. Again, this is really the fault of OS-9, and not the package itself.

I have only skimmed the surface of the facilities offered by the various programs. An in-depth look at each would simply be re-writing the excellently laid out manuals, and would serve little purpose.

This is a very professional package, and really marks the way forward for the future of the Dragon 64 in the UK.

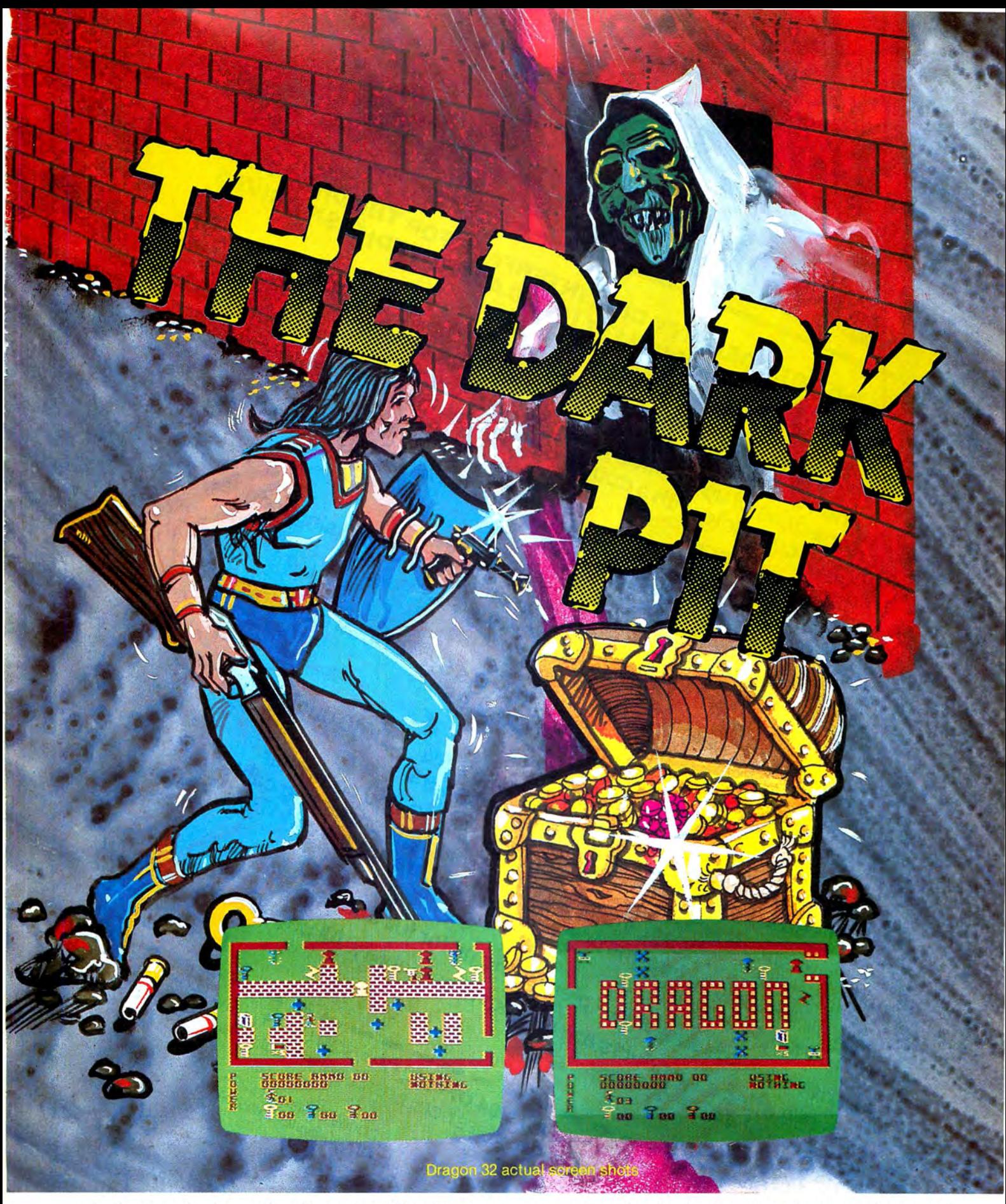

Action packed arcade adventure with 64 screens, monsters, ghosts, laser guns, shotguns & a smart bomb. Tandy version willrun on Dragon 32/64

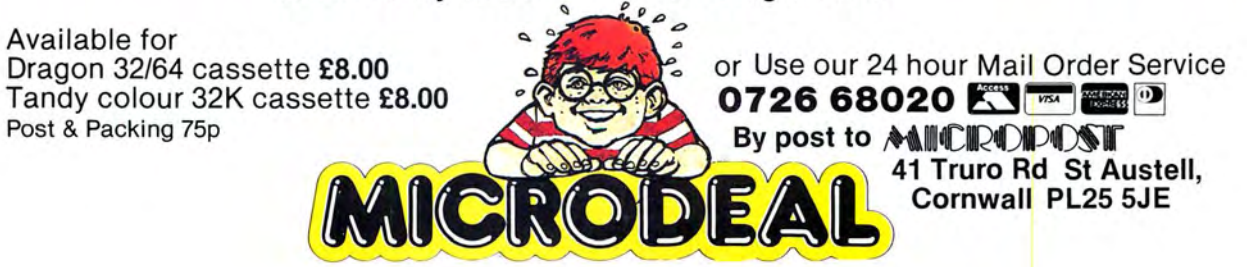

pecial Price Offers! **DOUBLE DENSITY DISK INTERFACE FOR THE DRAGON 32164**<br>AND PREMIUM QUALITY IBEAB APPROVED! DISK DRIVES **DOUBLE DENSITY DISK INTERFACE FOR THE DRAGON 321**<br>DOUBLE DENSITY DISK INTERFACE FOR THE DRAGON 321<br>AND PREMIUMANA. Dragon owners - take full advantage of the speed, convenience<br>Dragon owners - take full advantage of the speed, convenience<br>and reliability of Cumana's 5<sup>1/4"</sup> floody Dragon owners -take full advantage of the speed, convenience<br>Dragon owners -take full advantage of the speed, convenience<br>Dragon owners -take full advantage of the drive systems which<br>and reliability of Cumana). Cumana are and reliability of Cumana's 51/4" floppy disk drive systems (storage which<br>and reliability of Cumana's 51/4" floppy disk drivering 4 systems (22/64.<br>and reliability of Cumana's 51/4" floppy disk interface for the 32/64.<br>co capacities of up to 1.4MB). Cumana are now offering 4 systems which<br>capacities of up to 1.4MB). Cumana are now offering 4 systems 32/64.<br>come complete with a double density disk interface for the 32/64. C5009 5Y STEM<br>C5009 5Y STEM<br>C5009 5Y STEM erface with Cumana's 51/4" C5009 single drive C5010 5Y STEM<br>C5010 5Y STEM<br>C5010 6 density interface with Cumana's 5<sup>1/4"</sup> C5010 single drive CD009 SYSTEM erface with Cumana's 5<sup>1/4"</sup> CD009 dual drive CDUNE density interface with Cumana's 51/4" CD010 dual drive<br>CDUNE density interface with Cumana's 51/4" CD010 dual drive<br>Double density in the sided - 1 AMD R354.95 Uouple density interface with Cumana's 5<br>Uouple density interface 360K) £269.95 All the above include Dragon compatible pos and controller<br>All the above include Dragon compatible pos and connecting call<br>All the above include Dragon compatible and all connecting call<br>(with utilities in ROM). instructio All the above include Dragon compatible DOS and controller<br>All the above include Dragon compatible and are approved to BS4151<br>All the above include Dragon compatible and are approved to BS4151<br>All drives include integral p (with utilities in ROM), instruction guide and all connecting cables; for<br>(with utilities in ROM), instruction guide and all connecting cables;<br>(with utilities in ROM), instruction guide and are approved to BSA15 for<br>elect Uouple density interface with Lumana's 3<sup>1/4</sup><br>Louple density interface with Lumana's 3<sup>1/4</sup><br>(2  $\times$  80 track double sided - 1.4Mb) £354.95 Limited offer, all products are subject to availability. All prices are  $E+OE$ TO: CUMANA LIMITED. THE PINES TRADING ESTATE. BIPPING SON DETERMINDED BY SURFIELD JANUARY (483 503121. Whish to order (2000) CS000 System at £224.95 Js CO000 System at £254.95 Js Control System at £254.95 Js Control System at £254.95 Js Control System at £254.95 Js Control System at £254.95 Js Control System at £254.95 Js C The best name in memory Tel: manuscription 34 Dragon User January 1986

#### COTSWOLD COMPUTERS ADVICE FREELY GIVEN - WE CARE ABOUT YOU!!! pos-9 0S-9 0S-9 R E<br>E S p R E s T "MODEM" **BARGAINS** RESTEL DISC COMMUNICATION DESTREL E29.50<br>ESTEL CONTWARE STYLOGRAPH E42.00 E S T E L<sup>exe</sup> SOFTWARE STYLOGRAPH **E42.00**<br>
T E L<br>
Assumershaps of the range RMS CORP RMS E29.50 EL A comprehensive OS-9 communication prog BASIC 09 E29.50 PMS<br>
A comprehensive OS-9 communication prog BASIC 09 E24.50<br>
Inks, Telecom Gold, Easylink, Telex and CCOMPILER E37.00 links, Telecom Gold, Easylink, Telex and C COMPILER **£37.00**<br>Electronic Mail, bulletin boards and Prestel PASCAL **E37.00 PRESTEL** Electronic Mail, bulletin boards and Prestel PASCAL **Electronic Mail, bulletin boards and Prestel** PASCAL **E29.50**<br>FOR YOUR clude: clude: CASH + VAT **E29.50** FOR YOUR clude: CASH + VAT £29.50 **32 and 64** 1. 51 × 24 display with upper and lower case **PROGRAMMER'S MANUAL £19.95**<br>ete System — Ready to go documents at the push of a key **PROGRAMMER'S MANUAL £19.95** Complete System - Ready to go documents at the push of a key  $1275$  Prism  $1000$  Modem 3. 32,000 character buffer (download and **PACE HARDWARE**<br>Cartridge RS232 and software upload) upload Cartridge RS232 and software upload) EPROM PROGRAMMER ................ £69.00 Log on/off Print Frame 4. Incoming text can be spooled to disk for SIDEWAYS ROM .. .. ...... ............ ....... £39.00 Terminal Mode Download further editing and subsequent printing EXPANSION SYSTEM .. .. .. .. .. .. .. .... £129.00 Save Market Off Line Buffer 5. 7 and 8 data bit toggle<br>
8. All for only **£79.00** 6. Praction (No, Odd, Even, Mark, Prices include VAT, add £2 postage 6. Parity selection (No, Odd, Even, Mark, Space) Apart from Prestel there are approx 30 other Space)<br>
bulletin boards etc. operating at 1200/75 7. Supports Xon/Xoff<br>
8. Manual and full user support 7. Supports Xon/Xoff<br>8. Manual and full user support **BROTHER HR5 PRINTER**<br>MANY SATISFIED USERS — JOIN THEM Save 30% on this popular printer. A4 paper Ring "Freephone Prestel" for details of MANY SATISFIED USERS - JOIN THEM Save 30% on this popular printer. A4 paper<br>1 Save 30% on this popular printer. A4 paper single sheet or roll. Supplied with 3 baud<br>Ring "Freephone Prestel" for details of joining Prestel **E29.95** inc VAT and delivery UK hand in the states and film of the set of roll. Supplied with 3<br>
Delivery to Europe and United States add £4 (yes it's portable). Can also print on thermal<br>
Try our prices Try our prices CUMANA DISC DRIVES **DRAGON 32** Paper.<br>Bulleting Board 300 baud package<br>RS232 and cassette software and leads **Pair Analogue Jovsticks £9.95 inc. de** WE ALSO SELL Pair Analogue Joysticks £9.95 inc. de-<br>livery.

APRICOT AMSTRAD<br>COMMODORE 64 SPECTRUM

Access · 6 Middle Row, Chipping Norton, Oxon. Tel: 0608 41232 : Leasing

£60 inc VAT and UK delivery.

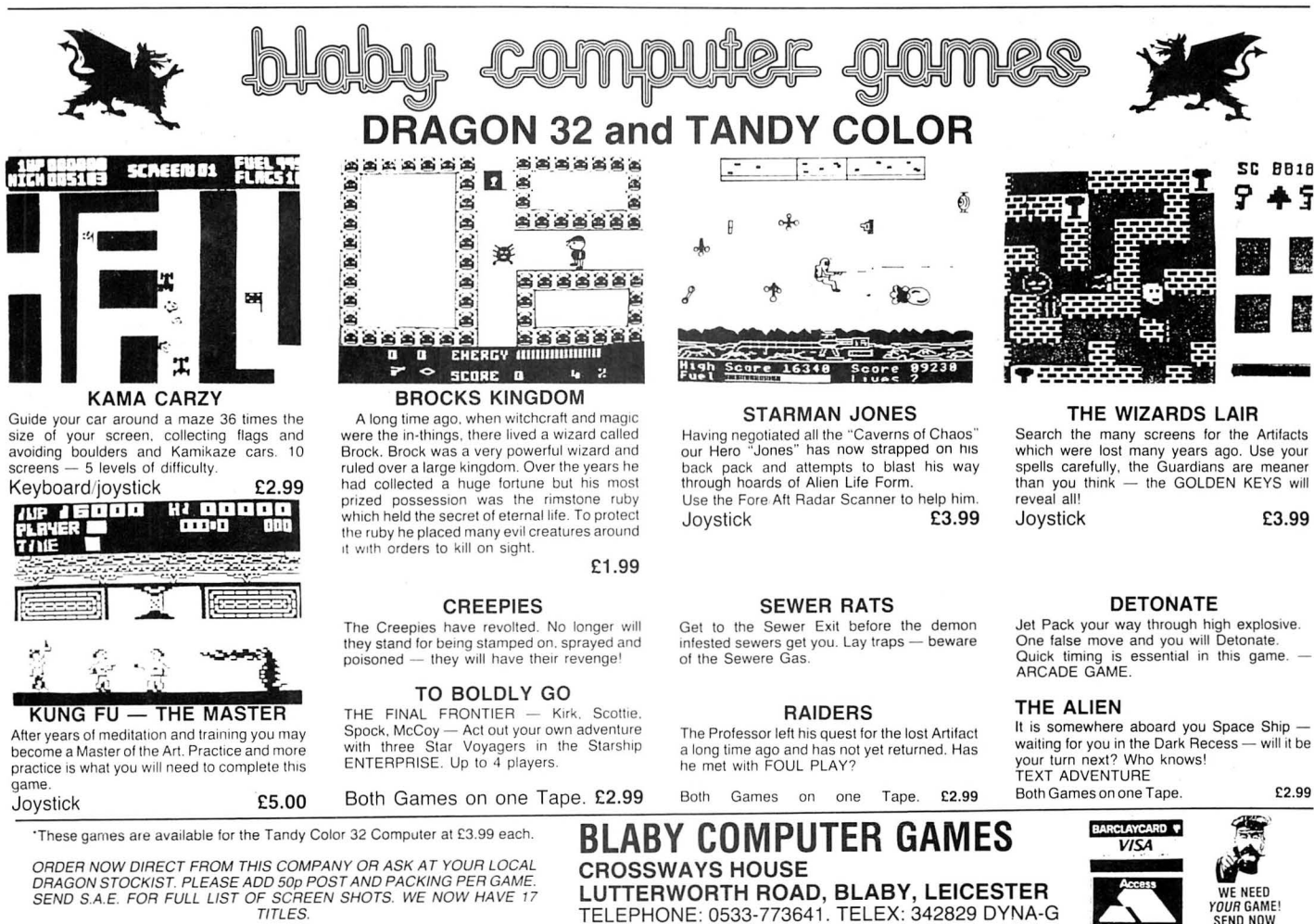

DRAGUN STOCKIST. FLEASE ADD SUPPOST AND FACKING FLEADING.<br>SEND S.A.E. FOR FULL LIST OF SCREEN SHOTS. WE NOW HAVE 17 LUTTERWORTH ROAD, BLABY, LEICESTER TITLES. TELEPHONE: 0533-773641. TELEX: 342829 DYNA-G

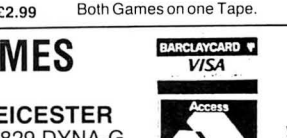

January 1986 Dragon User 35

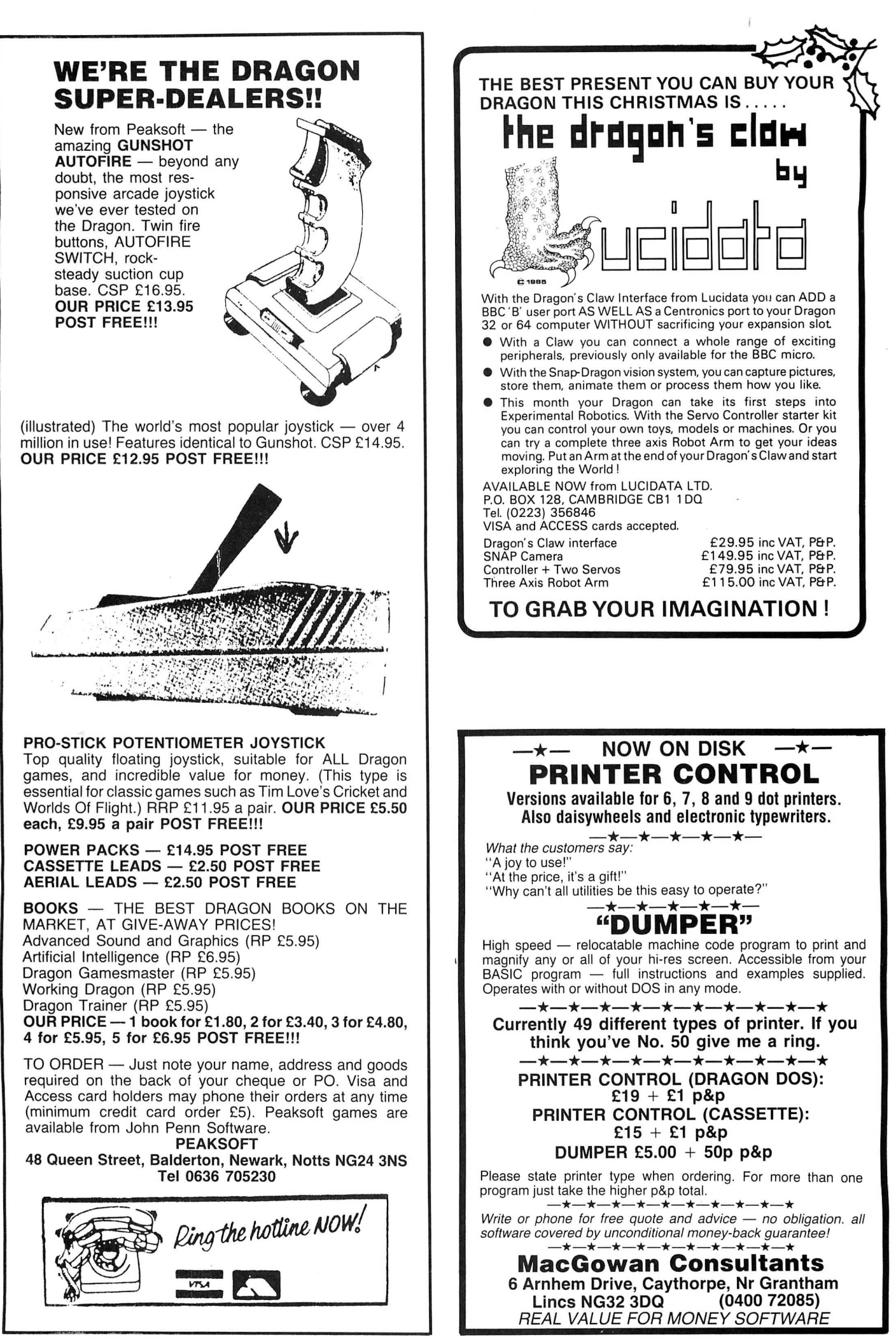

If you've got a technical question write to Brian Cadge.<br>Please do not send a SAE as Brian cannot guarantee to answer individual inquiries.

## **Dragon Answers**

## **Missing Memory**

I HAVE purchased a 64K Dragon computer and on Print Mem the computer shows only 32K, could you tell me how I get to the other 32K? Secondly I am in the process of developing some hardware, and would like to know which pins on the 6809e microprocessor correspond to 02 clock and VMA as on the 6800.

> Mr Mark Brooke 'The Knowle ' 25, Bings Road Whaley Bridge Nr. Stockport **Cheshire**

THE ANSWER to your first question is simple, just type EXEC immediately after power up. Although the 6809e can interface with all 6800 peripherals and is upwardly software compatible, the pin outs of the two CPUS are not identical. The 6800's '02' connection (pin 37) is similar to the 6809's 'E' connection (pin 34). The 6800's 'VMA' (pin 5) stands for 'Valid Memory Address' and goes high when the address bus is valid. There is no direct equivalent on the 6809 the address bus is valid on the leading edge of the 'Q' (pin 35) timing signal. Note that 'Q' is not the same as '01' on the 6800.

## **Disc Commands**

I HAVE just purchased a Dragon Data disk drive unit but find the accompanying manual a little vague!

Can you tell me how to convert saving and loading data routines from tape to disk? I have tried using FWRITE, FREAD, FLREAD, and SWRITE without success. My main use is with a standard database programme and I wish to save and load data on to disk instead of tape.

John Booth Aylesbury Bucks.

THE MOST common cause of confusion in this area is the FWRITE command. Unlike PRINT  $#$ -1 it does not automatically include commas between data items. For most programs the

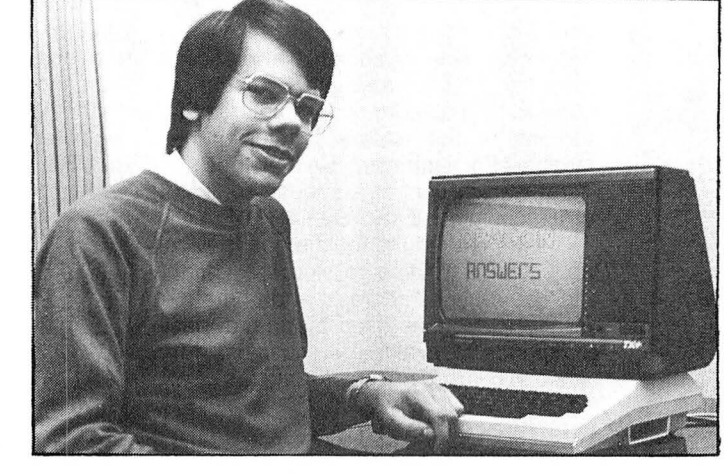

following conversions will work: Cassette Command 1) OPEN  $''I''$ ,  $-1$ , "filename" 2) OPEN " $0$ ", $-1$ , "filename" 3) INPUT  $# -1, A, B, A$ \$ 4) LINE INPUT  $\# -1.$ AS 5) PRINT  $# -1, A, B, AS$ 6) EOF  $(-1)$ 7) CLOSE  $#-1$ Disk Command to Substitute 1) FN\$="filename"

- $2)$   $FNS = "filename"$
- $3)$  FREAD FN\$; A, B, A\$
- 4) FLREAD FN\$;A\$

**Man of Letters** 

with Spellcheck.

Disk:

5) FWRITE FNS;A, "," ,B,"," ,A\$ 6) EOF (FN\$)

I WAS wondering if you can help me on a problem that has arisen in respect of The Dragon and OS-9. The problem is that I would like to have a disk for the 'spellcheck' utility but I find, even following all the instructions in the OS-9 guide , I cannot delete files not associated

THE SPELLCHECKER program is certainly worth putting on aseparate disk, the following procedure will produce aworking Spell

1: From the OS9 disk use LOAD to load MAKDIR,COPY,BUILD

4: Create a file SUPP containing any one word using the BUILD /DO/STY/SUPP command. 5: Insert the Stylograph disk and copy the following:

COPY /DO/CMOS/SPELL /DO/

2: Format a blank disk 3: With the blank disk in drive type MAKDIR CMOS followed

by MAKDIR STY

Greg Holmes St Thomas' Hospital London SE1

7) CLOSE

### $CMDS/COPY - S$ #32K COPY /DO/CMDS/DEL /DO/  $\text{CMDS/DEL} - \text{S}$  #32K<br>COPY /DO/CMDS/B  $/D0/CMDS/RENAME$ <br>S/RENAME -S /DO/CMDS/RENAME # 32K

COPY /DO/CMOS/COPY /DO/

CMDS/SPELL  $-S$  #32K COPY /DO/STY /DICT /DO/STY/

DICT  $-S$  #32K

## **Track Trouble**

COULD YOU please tell me why the command DSKINIT 1,1,80 does not set up a90 TPI disk with 80 tracks? I own the double disk drives with the Dragon DOS manafactured by Dragon Data .

> Mr T Robinson 112 Threefields Inga/ Preston Lancashire

THE DRAGONDOS cartridge can support 80 track drives, but to format a disk to 80 tracks you must have an 80 track drive connected. The standard Dragon Data drives are only 40 track and can only format up to 40 tracks regardless of the type of disk used. It is not advisable to use the DSKINIT command as you describe as this could potentially damage the 40 track drives.

## **Sprites**

I HAVE been writing a game in machine code which uses 'sprites ' produced by using 'exclusive oring' (EOR instruction). But no matter how fast I update the characters they always seem to flicker can you suggest why? Phil Parkes THE REASON for the flickering graphics is that you are not syncronizing the drawing and undrawing of the graphics to the Cathode Ray Tube of your TV.

If you 'move' the graphics whilst the screen is not being drawn (during the 'Frame Flyback' of the TV) then the picture will not flicker. This is simple to achieve by adding the following few instructions before your routines to update the screen; WAITTV LDA \$FF03

 $ANDA \# 128$ 

**BEQ WAITTV** 

What this does it to wait until bit 7 of location  $SFF03$  is high  $-$  this is the 'Field Sync Interrupt Flag' and goes high when the CRT has finished drawing a screen and is returning to the top of the screen.

## **Hi-rise**

IS THERE any way of loading a Basic program (eg a dissassembler) above a machine code program? I have tried POKEing 25 to 28 with a higher address but get SN error when trying to RUN the-Basic, whilst resetting POKEs 25 and 26 with their original address loses the Basic.

Incidentally, I have discovered a function of the Editor not mentioned in the manual. Typing a numer 'n' and 'spacebar' moves the cursor n characters along the line being edited.

> Brian Beesley. Eastleigh.

TO LOAD a Basic program above a machine code program I suggest you do the following:

Use the CLEAR statement to set top of RAM (eg CLEAR 200, &H3FFF) . Now load the machine code at &H4000 upwards, then POKE 25 and 26 with the first free byte available after your machine code. Type in CLOAD. Locations 27 and 28 will now be the right values.

The reason for the SYNTAX ERROR on RUN is that the first byte of Basic must always be 0. Therefore you should find the first free byte of Basic and POKE it with 0.

However, please note that if the program uses variables, these variables will be stored at locations pointed to by 29 and 30. If 29 and 30 point to just beneath your machine code program or any other storage area, the program may be overwritten by the variables.

## **FIFMWAFE**<br>**FIFMWAFE** Brian Cadge explores the Dragon's ROM in a special series which builds up month by month into a firmware manual.

This month we cover the control of Basic variables (simple numeric and strings). This information will be of use mainly to the programmer who wishes to add new commands/USR routines to Basic.

### Variables Memory Map

THE FOLLOWING locations are used by Basic for storing information regarding the state of numeric and string variables. It is not advisable to change the contents of these addresses from Basic, although they may be PEEKed where useful.

- 6 Variable Type Flag. Signifies the type of variable encountered; this is 0 for numeric and 225 for string.
- 27/28 Start address of simple variables table in RAM. See below for an explanation of the format of this table.
- 29/30 Start address of array table in RAM.
- 31/32 End of storage in use. This points to the last byte being used by Basic.
- 35/36 Top of free string space. Note that by subtracting the contents of 33/ 34 from this you can obtain the amount of free string space left and so prevent OS errors.
- 49/50 Line number of current Data statement.
- 51 /52 Address of next item in the current Data statement.
- 55/56 Pointer to variable last in use.
- 57/58 VARPTR address of variable last in use.
- 79-84 Floating Point Accumulator number one.
- 82/83 Part of FPA1 used in assignment of 16 bit variables and strings.
- 92-97 Floating Point Accumulator number two.

The VARPTR address of a variable points to the five bytes which hold the numeric value of that variable, or point to the start address of a string. It is the same address returned by the Basic VARPTR command.

The format of the variable table is as follows. Each variable entry takes up seven bytes. The first byte is always the ASCII code of the first character of the variables' name. The second byte is the ASCII code of the second character of the variables' name, or zero if the name is only one character long. For a string variable bit 7 of this byte is set (ie has 128 added to it) .

The next five bytes depend on whether the variable is string or numeric. Numeric variables are stored with their binary exponent in the first byte, followed by the value of the mantissa. The most significant bit of the mantissa is set if the value is negative. For a string variable, the first of the five bytes contains the length of the string (0-225) and the third and fourth point to the start address of the string, which may

be either in the program area (for constants) or in string space.

A simple way of adding commands to basic. is to use the EXEC command followed by a number of parameters, if the address of the routine is stored in a variable. For example, 'SAY' if the command was to control a speech synth the format could be: EXEC SAY,A\$,3

The first part of the routine needs to call the CKcoma routine to skip the comma after the routines address, and from there on all the routines used by normal basic commands to evaluate strings and numbers can be used on the parameters given.

#### Firmware Routines for Variables

The following routines can be used for creating, accessing and deleting variables. All addresses are in decimal and are given for both the Dragon and Tandy machines.

GetExpr Dragon 34935 Tandy 45382 This routine will evaluate and put the VARPTR address of the expression which follows into locations 82/83.

GetStrg Dragon 34951 Tandy 45398 Compiles a string and places it in some free string space. This routine should normally be followed by a call to GetExpr to get the address of stored string.

CKcoma Dragon 35242 Tandy 45677 Reads in the next significant character on the command line, and checks that it is a comma. If it is not then a Syntax Error is produced, otherwise the routine simply returns.

#### CKclbrak Dragon 35236 Tandy 45671

As for CKcoma, but checks for close bracket character ')'.

#### CKopbrak Dragon 35239 Tandy 45674

As for CKcoma, but checks for open bracket character '('.

CKchar Dragon 35244 Tandy 45679 As for CKcoma, but checks for the character in the B register.

GetVar Dragon 35476 Tandy 45911 Gets the VARPTR address of the following variable name (not expression), and places it in locations 57/58. The variable type is placed in location 6.

GetUSR Dragon 35625 Tandy 46057 Returns the value of the argument given in a USR function as a 16 bit number in the D register.

#### Assign-8-bit Dragon 35894 Tandy 46323

Assigns the value in the B register to a numeric variable. This routine also returns to the basic processing loop and so should be entered at the end of a function routine, or USR routine, using a JMP.

#### Assign-16-bit Dragon 35893 Tandy 46322

Assigns the value in the D register to a numeric variable. Entry conditions are otherwise as for Assign-8-bit.

#### Assign-16-bitB Dragon 39998 Tandy 34830

An alternative routine to Assign-16-bit. This assigns the value in locations 82/83 to a variable. Entry conditions are otherwise as for Assign-8-bit.

#### Garbage Collect Dragon 36055 Tandy 46481

Forces a controlled garbage collection of string space. This routine can be called from basic (EXEC) or machine code to control when the 'pauses' occur when using large volumes of string space.

DelVar Dragon 36255 Tandy 46681 Frees the space taken up by a variable. On entry the X register must point to the VARPTR of the variable to deleted.

Get-8-bit Dragon 36433 Tandy 46859 Returns the value of the following number in the B register. If the number evaluates to more than 8 bits then an FC error is produced.

#### Get-16-bit Dragon 36483 Tandy 46909

Returns the value of the following number in the X register. If the numer evaluates to more than 16 bits then an FC error is produced.

This is the fifth in Brian's series on the Dragon's Rom routines. Next month he will be covering Firmware Vectors.

If you have missed any of the previous issues, they can be obtained from Dragon User, Back Issues, 12-13 Little Newport Street, London WC2H 7PP, at £1 .25 each , inclusive of postage, packing and administration charges.

Just to remind you of previous months: Sept 85 - Cassette Operating System Oct 85 - COS Firmware Routines Nov 85 - Text Manager Routines Dec 85 - Graphics and Sound

## **\/\lizard**

### **!ioffware**

#### COMPUTA FRUITA

A de-luxe fruit machine simulation presented in colourful high<br>resolution graphics featuring: 4 drums. Spin, Respin. Hold.<br>Gamble, Collect, Nudge, Bounce. Blind. Cancel. Jackpot. Hi-Lo.<br>Bonus, and Auto-Win. New drums manuf

WIZARD PINBALL NEW 25.95

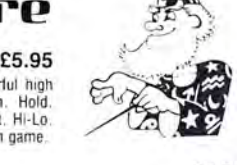

A de-luxe all machine code pinball simulation in colourtul high resolution graphics featuring:<br>Flippers, Bumpers, Gates, Bonus Balls. Bonus Scores and Magnetic Hold.

CESIL INTERPRETER NEW 23.95

A machine code implementation of the low level teaching language CESIL which is widely used in<br>schools\_to\_teach 'O' level\_candidates\_the\_funamentals\_of\_assembly\_language\_programming. Instruction manual supplied.

#### JUMBO'S TROUBLES 25.95

A 100% machine code game presented in high resolution graphics. Guide JUMBO, an animated elephant, up and down the ladders in the house to collect a variety of household items. Beware of<br>the revolving screws and Nokos which inhabit the house a they will try to stop you from repossessing their goods. Score, high score, lives remaining and bonus points are continuously displayed .

#### SPACE CASTLE **E3.95**

A 100% machine code arcade game presented in colourful high resolution graphics. Manoeuvre your space ship and blast a hole through the 3 rotating space rings which defend the space castle<br>to destroy the space city. The space city is also defended by lasers and zappers. 30 levels of<br>difficulty. One joystick requ

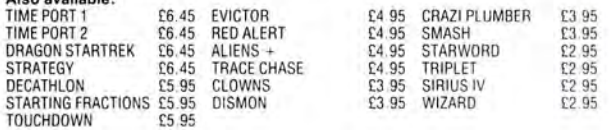

All prices inclusive, mail order, cheques or postal orders to: WIZARD SOFTWARE, DEPT. DU, PO BOX 23

DUNFERMLINE, FIFE KY11 5RW

Send large SAE (7in  $\times$  5in) for full program catalogue Royalties paid for machine code DRAGON software

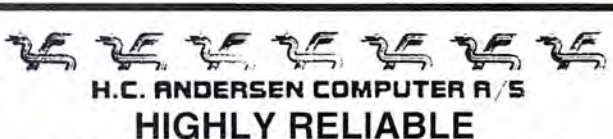

### **SOFTWARE and HARDWARE**

DS80 (double sided 80 track driver and booter) upgrades your SS40 OS-9 Operating System floppy disc to a DS80 OS-9 Operating System floppy disc. Invert the drive select and you can BOOT from the new OS-9 Operating System: You have now one million byte effective disc capacity on your DRAGON and you can read and write on standard OS-9 floppy disc.

Requirement: one 40 track (step rate 6ms) drive and one 80 track<br>(step rate 3ms) drive (step rate 3ms) drive.

STEP-TWO converter lets your 80 track (step rate 3ms) disc drive read and write 40 track floppy discs. Just put it on the disk flat cable. Power supply +5V via the disc flat cable from the disc<br>controller. **£49.95** controller.

Floppy Disc Drive 80 track double sided, step rate 3 ms, double density, capacity one million bytes.

CAD dMODEM (dragon MODEM) telecommunication/ transmission program running under OS-9. CAD dMODEM will communicate with nearly any computer. Will receive lines up to 82 characters (the line will slide left when 51 characters is reached. Internal buffer of app. 10,000 characters. Send/Receive Text and Binary files. Dump diaglog to buffer. Examine buffer. Dump buffer to disk for later printing. Will communicate safely up to 4,800 baud full duplex. Manual included. **£119.95** 

We stock software and hardware for OS-9, FLEX and UniFLEX.

Prices exclusive VAT. 12 months guarantee on software and hardware. Postage and packing add 10% for hardware and 5% for software. Send cheque made payable to: DRAGON DJSTRl' BUTOR in DENMARK. Credit by Eurocard and Mastercard.

### **H. C. ANDERSEN COMPUTER A/S**  Amager Strandvej 418 DK-2770 Kastrup

Telephone: 01-52 44 04 Telex: 31484 OS-9 is registered TM of MICROWARE and MOTOROLA, USA FLEX, UniFLEX is regislered TM of TECHNICAL SYSTEM CONSULTANTS, USA CAD is regislered TM of H. C. ANDERSEN COMPUTER. Denmark

## **THE NEW DE-LUXE TOP VALUE LIGHT PEN**  FOR THE DRAGON 32/64  $\begin{array}{ll}\n\text{FOP} & \text{VALUE} & \text{NEW DE-LU} \\
\text{FOR THE DRAGON 3}\n\end{array}$ FOR THE DRAGON 3<br>
for the Trojan light pens include the following facilities-

### THE NEW ADVANCED PROGRAM

#### • DRAW Box

- --. DRAW CIRCLE
- •DRAW LINE
- •DRAW PICTURES FREEHAND
- \* COLOUR FILL DESIGNATED AREAS
- **\* SAVE AND LOAD PICTURES**
- TO AND FROM TAPE
- FULL ERASE FACILITIES

All in Hi-Res screen in any of 4 colours for the Dragon 32/64.

Now available from exclusive

## distributors **MmeftODEAIL**

Use our 24 hour **MICROPOST** service by post to: 41 Truro Road, St. Austell, Cornwall PL25 5JE

By phone with

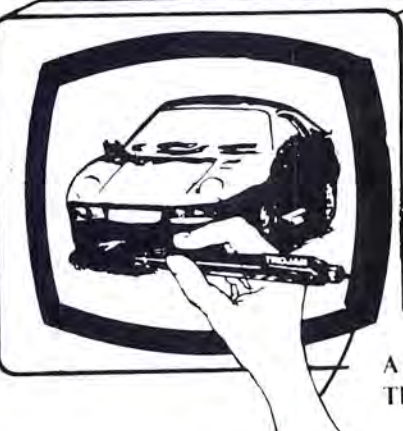

- DATA ENTRY AND PROCESSING
- MENU SELECTION AND CONTROL
- GAMES PLAYING

This is a first class program which gives hints and tips on how to write programs for the pen. Ideal for many educational uses.

A top quality pen plus a first-class program. The best value pen package available.

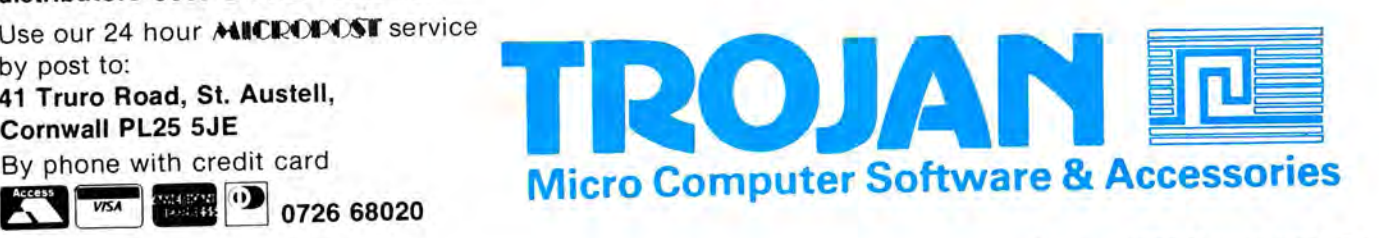

## **Classified**

#### DUST COVERS

 $\star$  DRAGON 32 & 64  $\star$  made-to-measure in quality natural vinyl cut-outs for terminals and leads.<br>Just send £2.95 (no stamp required) to: ALLEN ENTERPRISES

 Freepost, Luton LU2 BBR Trade enquiries welcome

 $ADVFNTURE - £3.95.$  'Underbeings of Groth' begins deep below ground in a strange land of misty valleys, Pit Dungeons and Toothworms. The adventure has 86 locations, understands 165 words, uses hi-res upper/ lower case text, and allows commands like 'Pick fruit then eat it'. Money back if unsatisfied. Available only from MARI-DIAN, Birchmore Cottage, Nairdwood Lane, Prestwood, Great Missenden, Bucks HP16 000.

BOARDROOM. DRAGON 32, superbly realistic game of business intrigue and skill, only £1 .95 inclusive. Mike Lovell. 40 Mentmore Crescent. Dunstable. Beds LU6 3NN.

NEW DRAGON 32s, only £49.50 + P&P while stocks last. 023973-472 or 023973-387.

BRITISH BATTLESHIPS 1892-1960. CBM64. Four referential/educational cassette volumes £2.85 each or information from C. Lewis, 84 Station road. Wraysbury, Berks TW19 5NH.

DRAGON 32, data recorder. six tapes. two joysticks, £110. 01-595 7161, evenings.

FOR SALE. Dragon 32 + manual. cassette recorder. joysticks. software. etc. £75. Woking (04862) 71318.

DRAGON 64, with software, magazines, £124 . Telephone (075 855) 27 1. DRAWCASTER DRAGON pools forecasting system, score-draws and homes, British leagues, £6.50. Acepak

Software, 3 Brooks Road, Formby, Merseyside L37 2JL.

I I I I I I I

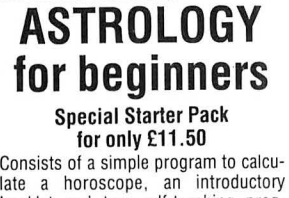

late a horoscope, an introductory<br>booklet and two self-teaching programs (how to interpret the horoscope) No previous knowledge required

For the Dragon/Tandy Color and many other home micros . Also wide range of programs for more experienced astro logers

Cash with order (add 50p outside UK) or large sae for free catalogue to: ASTROCALC (Dept DU) 67 Peascroft Road Heme! Hempstead, Herts HP3

BER. Tel: 0442 51809

DRAGON 32, Delta DOS with built-in assembler and disc drive. 80 column printer, joysticks. software. books. etc. £320. Write: Ian King. Roma. Salisbury Lane. Middle Wallop, Stockbridge, **Hants** 

DRAGON 64, cassette player. selec· tion of books. Excellent condition. £125. Aylesbury 641472.

DRAGON 32, in original box plus adapter. dust cover. joysticks. games. books. Offers. Phone 068-685 283.

BLACK TOWER  $\star$  CLIFF HOUSE. Two mysterious new adventures (reviewed November 1985). Special introductory price! £3.95 each. £6.95 both on one tape. 0592-262574.

4164 DRAM, £1.75 each. 74LS783, £10.25. 6809E, £4 . 2764. £2.50. 8255. £2. 4013B, 10p. 4116-150NS. new. 75p. used (working). 40p. Dragon 32 updates to  $64k$  Dram. £35 plus  $p/p$ . Phone Nick 0892 44070 (evenings).

#### **JOYSTICKS**

For Dragon/Tandy. top quality Joysticks easier to handle and faster than others costing twice as much. £5.95 each. £10.95 the pair inc. Cheques and POs to: Perltron, Dept. DU, 21 Woodhouse Road, London N12 9EN.

DRAGON 64, disk drive. Dragon DOS. OS9. Basic 09. Edit 09. ASM 09. Cost £600 . Offers please. Contact Marcus on 01-515 3919 .

DRAGON 32, joysticks. cassette player. £100 software. books. magazines. leads. As new £115 ono. Phone 0661 22631

DRAGON 64 + Ouickshot II + recorder  $+$  39 originals  $+$  1 cart  $+$  books, mags. Cost £380. Accept £200 ono. Bridlington, E Yorks. Phone 0262 603750 after 6 pm.

WANTED: interface for Dragon 32 and ZX printer. Telephone Frensham 3387.

DRAGON 64. £130. Dragon disc drive + Dragon DOS, £150. Seikosha<br>GP100A, £100. Medway (0634) £100. Medway (0634) 682749

DRAGON 32 with lots of software. light pen, joystick etc. £75 . 0239-613962.

DRAGON. Single disc drive. excellent condition. 3 months old. 1 blank disc. manual. £100 ono. Phone 0660 20434 after 5pm.

EDUCATIONAL GAMES - £3.95 each or £5.95 for both. MAZERACE (6-11 years) teaches spelling (using pictures), addition and subtraction. SPELLBOX (7-12 years) teaches spelling using a 600 word vocabulary, multiplication and division. Both use high resolution colour text and graphics. "A tribute to Dragon Basic" (D.U. January) recommended by teachers, parents. children etc ... Money back if unsatisfied. Available only from MARIDIAN, Birchmore Cottage. Naidwood Lane. Prestwood. Great Missenden, Bucks HP16 0QQ.

#### PERSONAL SOFTWARE USERS' ASSOCIATION

Library and Swap Shop facilities for Dragon users. Huge range of titles. Only £1.50 hire charge for THREE week period.

For details send large S.A.E. to:

Dragon User P.S.U.A. 19 Lammerton Terrace, Dundee 004 7BR

AMERICAN "Color Computer Magazine" bumper bundles of back copies. 1 O back issues £9.95 inc. 6 for £6 .95 inc. Loads of programs and information for Tandy Color and Dragon Users. Cheque/Visa/Access to Elkan Electronic. 11 Bury New Road. Prestwich. Manchester M25 8JZ. 24-hour hotline 061-798 7613.

DRAGON 32, 15 games, joysticks, cassette recorder. carrying case. leads. books. magazines. £120 ono. (0787) 247736.

JOYSTICK KITS. Instructions and parts supplied. soldering iron required. Floating type, £4 . Self centring type. £5. Ready built add £1 . 0270-585024.

FREE MEMBERSHIP software library. recent titles, cheapest prices or exchange unwanted software, S.A.E. details, M.R.V., 120 Auriel Avenue, Dagenham. Essex.

DRAGON 32, tape recorder. 20 games, joysticks. £80. Harlow 35046.

DRAGON 32, joysticks. cassette recorder. £400. Games and other software. £150 ono. Telephone (04203) 7830.

DRAGON 32, repair or exchange board as neccessary, £27 + VAT, includes return postage. Send to Computer Care Centre. Artillery House, Gunco Lane. Macclesfield. Tel. 0625 614967.

I

I I I I I I

## r--------- ------------------ -~------~ **I** Here's my classified ad.

(Please write your copy in capital letters on the lines below.)

I <u>in die staatste verschilden in die staat van die staat van die staat van die staat van die staat van die staat v</u> I I Name ............................................................. . I I I I Address ........................................................ . I I I ...................................... Telephone ............. . I I I £0.20 £0.40 £0.60 CO.BO  $E1.00$   $E1.20$   $E1.40$   $E1.60$  $E2.00$   $E2.20$   $E2.40$  $E2.60$   $E3.20$  $E3.40$   $E3.60$   $E4.00$ E4.20 | E4.40 | E4.40 | E4.40 | Please continue on a separate sheet of paper

I Please cut out and send this form to: Classified Department, Dragon User, 12-13 Little Newport Street, London<br>I WC2H 7PP I CHE I DIE I DIE I DIE I DIE I DIE I DIE I DIE I DIE I DIE I DIE I DIE I DIE I DIE I DIE I DIE I

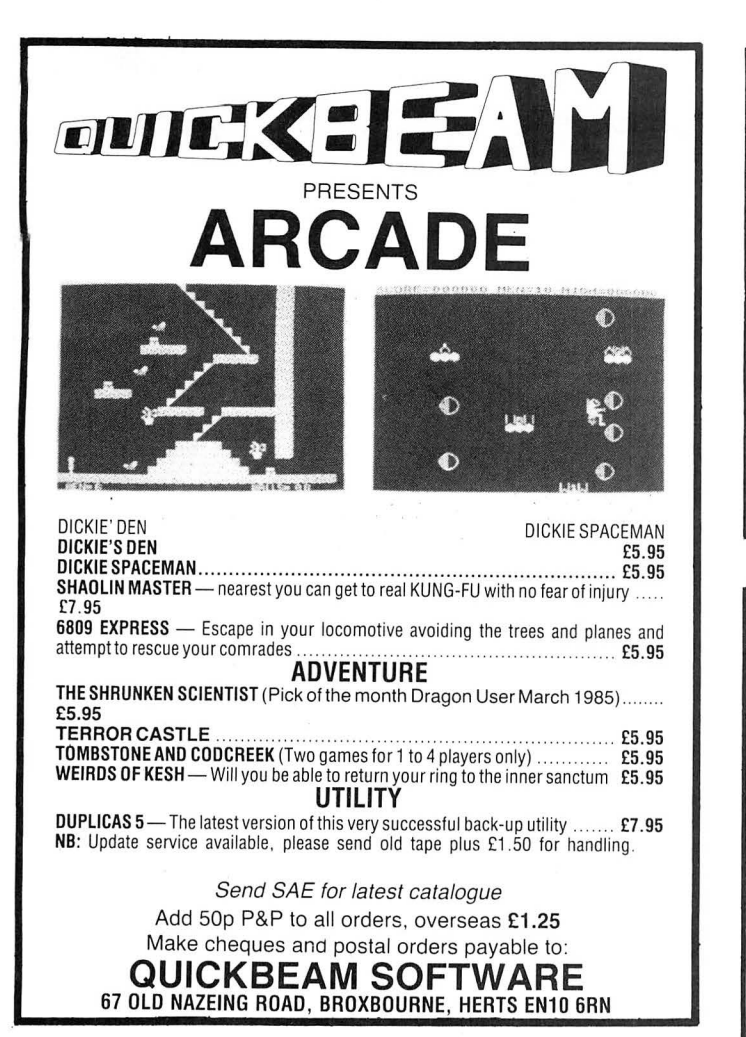

### **GROSVENOR SOFTWARE**

DRS - DATA RETRIEVAL SYSTEM

The ultimate Dragon database program, supporting files on tape or disk (Dragon DOS or Cumana 2.0). Records contain up to 480 characters each in up to 36 fields. User defineable screen displays and printer reports. Powerful searching, editing and sorting facilities. Supplied on tape with a complete gazetteer of the world as an example. £9.95

ALLDREAM — Editor/Assembler/Monitor/Disassembler<br>Reviewed DU September '85. ''A joy to use''; ''Hard to fault''. Cassette<br>12.95, Cartridge £22.95, Disk (Dragon/Cumana 2.0) £19.95 DREAMPRT 64 character print line adaptor for above £3.50

A PROGRAMMER'S GUIDE TO DRAGONDOS - indispensible at £2.50 RTIY (Radio Teleprinter) program. Decode Reuter's etc, directly from a

short wave radio. Tape £12, Cartridge £22<br>Also **MORSE TUTOR, MORSE DECODER** and **AMTOR** software. SAE for details.

All supplied with full manuals. Please add 40p p&p (£1 export). 2 BEACON CLOSE, SEAFORD. EAST SUSSEX BN25 2JZ. Tel: (0323) 893378

## **S.P. ELECTRONICS**

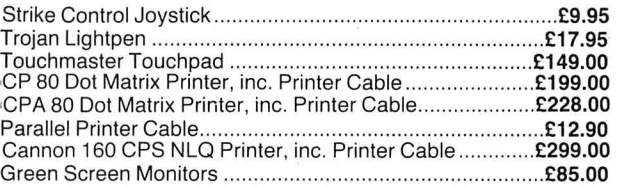

Large range of software available. SAE for free list. Large range of spares available Also complete repair service<br>S.P. ELECTRONICS.

**(Nottingham 640377)** 

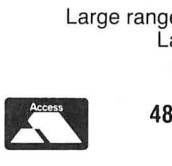

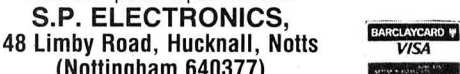

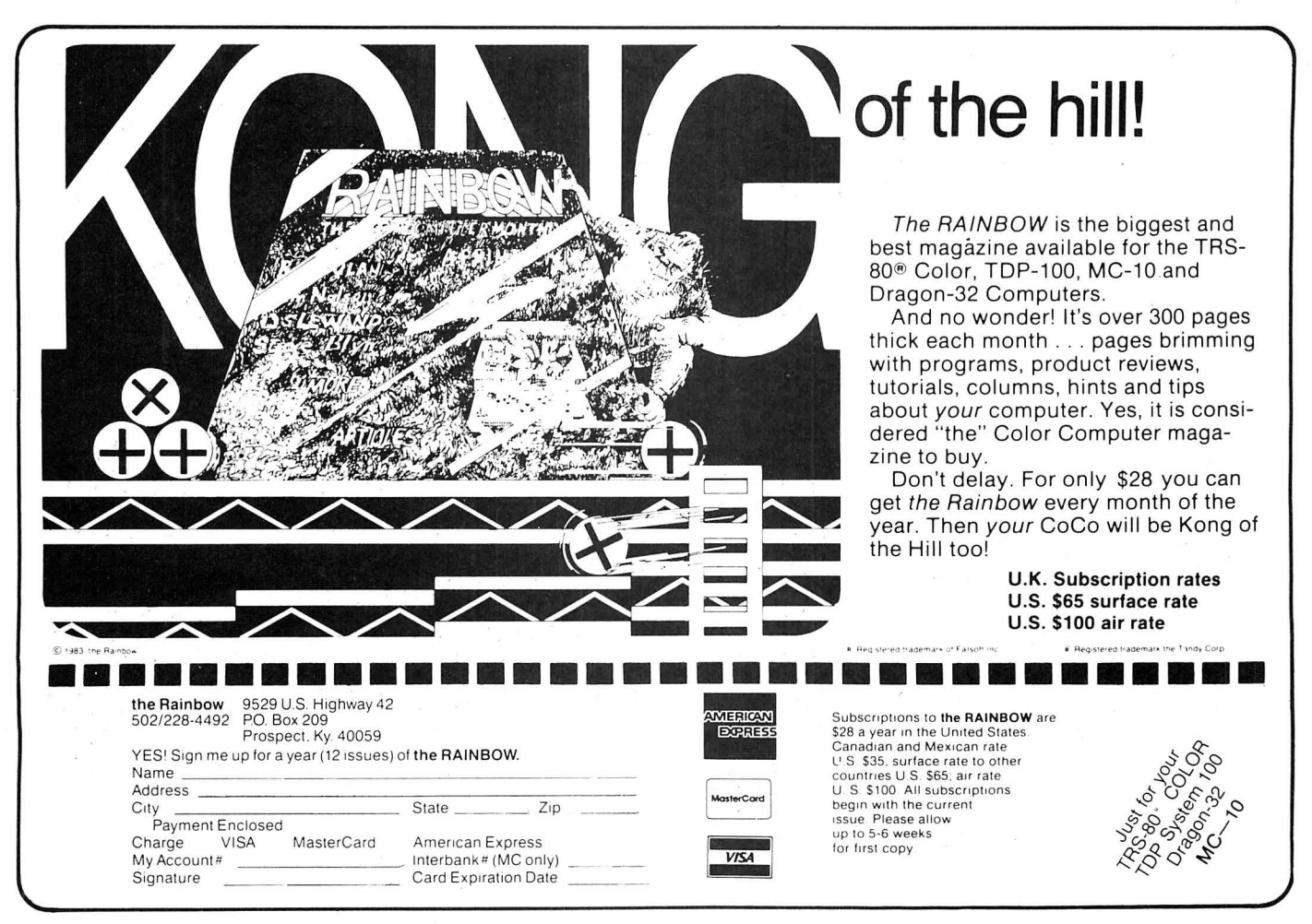

## **Figure 1.1**<br>• Answers to Competition Corner,<br>**Figure 1.12 Computer** *Dragon User*, 12-13 Little Newport Competition Competition Competition Corner, **Dragon User, 12-13 Little Newport**

WITH ANOTHER New Year upon us, here is a short routine which will display the calendar for any given month between the years 1800 and 2099. Simply input the year and month and leave the computer to do the rest. Readers with printers might like to adapt the program to print out the complete calendar for any given year.

The method on which this program is based is one that is found in a number of mathematical texts, and which calculates the day on which any given date falls. The method is as follows:

Take the last two digits of the year and add to it a quarter of its value (disregarding any fraction). Then add the month value from the table below:

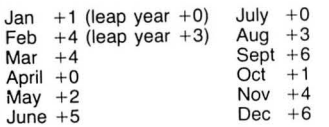

Now add the day of the month that you are interested in, and finally add the 'century' value from the table below:

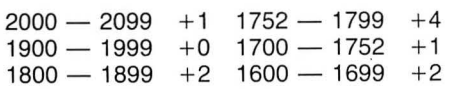

When you have the total, divide by seven and note the remainder. This will tell you on which day of the week the date fell  $(1 =$ Sunday,  $2 =$  Monday,  $3 =$  Tuesday,  $4 =$ Wednesday,  $5 =$  Thursday,  $6 =$  Friday and  $0 =$  Saturday).

In the table for the month values, note that a different figure is to be added for the months of January and February for leap years only. A year is a leap year if it is exactly divisible by four. Unfortunately, there are exceptions to this rule. The 'idea' of the leap year was introduced in 46 sc by Julius Caesar when it was noted that their 365-day year was slowly regressing with regard to the seasons. (Unfortunately, the earth's stubborn refusal to orbit the sun in an exact number of days was the cause of this irregularity  $-$  and the addition of an extra day every fourth year helped to redress the balance!) This went fine until the middle of the 16th century when it began to be noticed that the equinoxes

#### . **Prize**

seasonal offering, with a cross number puzzle in the shape of 1986. And up for **grabs this time - 20 prizes of two cassettes containing a pot-pourri of**  programs from the Melbourne House **book; Enter the Dragon.** Should ke **you occupied well into the New Year.** 

#### **Rules**

TO WIN this month's prize, all you have **to do is send us the solution to the above crossnumber puzzle, using the printed clues - demonstrating how you**  solved it. Note - please don't send us **cassettes containing your answer hard copies only!** 

100 CLS<br>110 INPUT"ENTER YEAR";Y\$<br>120 Y=VAL(Y\$):IF Y<1800 OR Y>2099 THEN PRINT"YEAR OUT OF 130 INPUT'ENTER THE MONTH (1 TO 12) ";M 140 IF M<1 OR M>12 THEN 130<br>150 RESTORE:FOR F=1 TO M:READ M\$,Q,L:NEXT F 160 R≈VAL(LEFT\$(Y\$,2))<br>170 IF R=18 THEN Q≂Q+2<br>180 IF R=20 THEN Q≖Q+6<br>190 IF Y=1800 OR Y=1900 THEN 210<br>200 IF Y/4=INT(Y/4) AND M<3 THEN Q=Q−1:IF M≂2 THEN L=29 210 Z=INT(VAL(RIGHT\$(Y\$,2))\*1.25)+Q<br>220 IF Z>6 THEN Z=Z-71GOTO 220<br>230 CLS;PRINT:PRINT@47-((LEN(M\$)+5)/2),M\$;Y<br>230 CLS;PRINT" s M T W T F S";PRINT<br>250 IF Z>0 THEN FOR F=1 TO Z:PRINT" \*";:NEXT F 260 FDR F=1 TD L<br>270 IF Z=7 THEN Z=0:PRINT:PRINT<br>280 PRINT USING"####";F;:Z=Z+1:NEXT F<br>290 IF Z<7 THEN PRINT" \*";:Z=Z+1:GOTO 290<br>300 GOTO 300<br>310 DATA MAY,2,31,51,FEBRUARY,4,28,MARCH,4,31,APRIL,0,30<br>320 DATA MAY,2,31,JUNE, RANGE ' :GOTO 110

were occurring 10 days too late. In effect, the Julian year was still eleven minutes too long and the cumulative effect of this was to 'add' eight days every thousand years. In 1577 Pope Gregory XIII amended the leap year rule to say that the 'century' years, although by rights leap years , should *not* be regarded as such , but that the 'millennium' years (e.g. 2000} should be. If you find the effect of this 'fine tuning' confusing, let me add that the year is still too long by 26 seconds, so you may like to make a note in your diaries that the year 4000 will *not* be a leap year! This New Year competition is based on the

crossword grid in the shape of the date '1986'. Can you select values for A, B, C, D and E, such that the expressions when evaluated will fit into the grid?

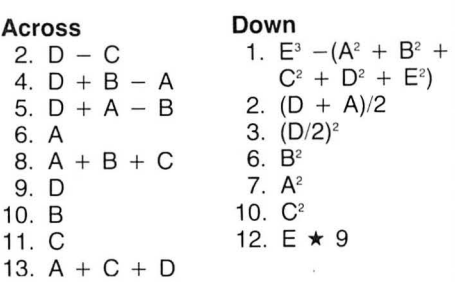

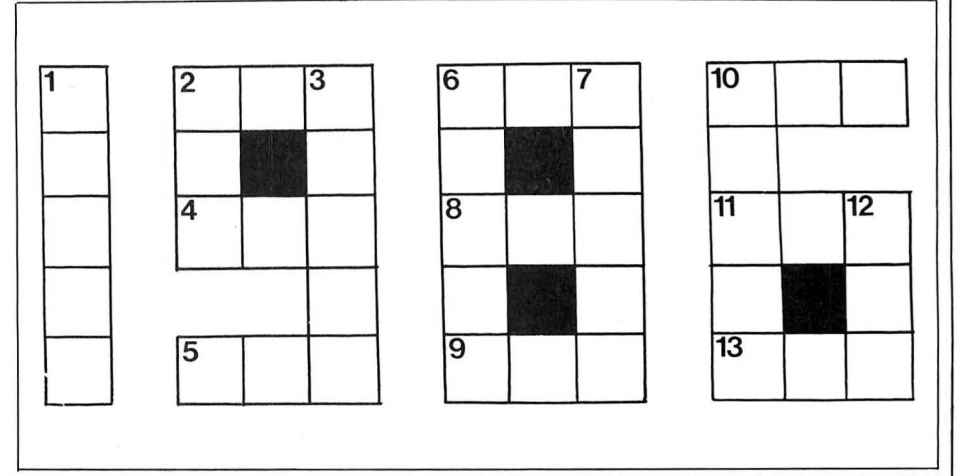

**THIS MONTH we present a particularly address is printed clearly on your entry, copies of Manic Miner (courtesy of**  and mark your envelope 'December **disqualification. Competition'... or you run the risk of follows:** 

**As a tie-breaker, complete the follow** ing sentence in 10 words or less: "1986 is the Year of the Dragon because . . . "

**Entries must reach us by the last working day in February, with winners being announced in the April 1986 issue.** 

**As usual, the Editor's decision is final, and no correspondence re the competition can be entered into.** 

#### **Winners**

**The twenty winners of our October D Maddocks of Taplow.** 

**Make sure that your name and competition, who will be receiving Software Projects) very soon are as** 

> **R M Gosling of Alveston, P Robertson**  of Co Durham, G Davey of Gourock, **Brian Hughes of Hounslow, E C Hasted of Erith, J J Isherwood of Dyfed, Rachel Edmunds of Sedgefield, R G Wilkinson**  of Warminster, Stephen Salvin of Tel**ford, Ken Caldwell of Rugby, F J Taylor of Acklam, BM Chamberlain of Banbury, M McDonough of Fleetwood, A J Young of Dundee, ID High of Eltham, SP Barritt of Daventry, A Wilson of BFPO 106, R G Woods of Ilford, B Lewell of Nuneaton, P**

# St. George now has two choices!

## Red or green will slay the Dragon

- Nylon encased-Steel shafted joystick with ball and socket joint.
- Fast sprung return to centre.
- **A** Graphite wiper linear potentiometers.
- 12 Months Guarantee.
- 1 7 day Money back Guarantee.

## Complete control at your fingertips

The smooth control of the Voltmace delta sprung return joystick is now available to Dragon owners. Each joystick has been individually tested before it leaves our factory, following extensive robot testing to prove the design (we tested it more than a million times). This means that not only will your

joystick be strong, tough and reliable, but it ensures long life, accurate control and with the choice of

red or green fire buttons, gives instant recognition between the left and right joysticks.

If you are not completely satisfied with the delta 3d, return it to us within seven days for a full refund.

VOLTMACE

VOLTMACE

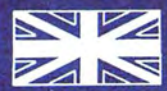

#### **Made in England**

**DELTA 3d JOYSTICK £10.00** TWO DELTA 3d JOYSTICKS £19.50 PLEASE STATE COLOURS REQUIRED

Prices include VAT and P&P.

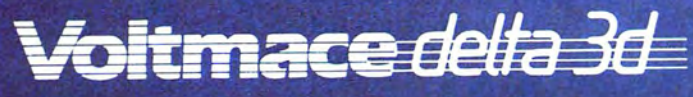

Callers welcome at the factory-Monday to Friday.

Dragon dealers come out of your caverns!

More stockists required in some areas.

**VOLTMACE LTD PARK DRIVE BALDOCK HERTS SG7 6ED** Tel: (0462) 894410

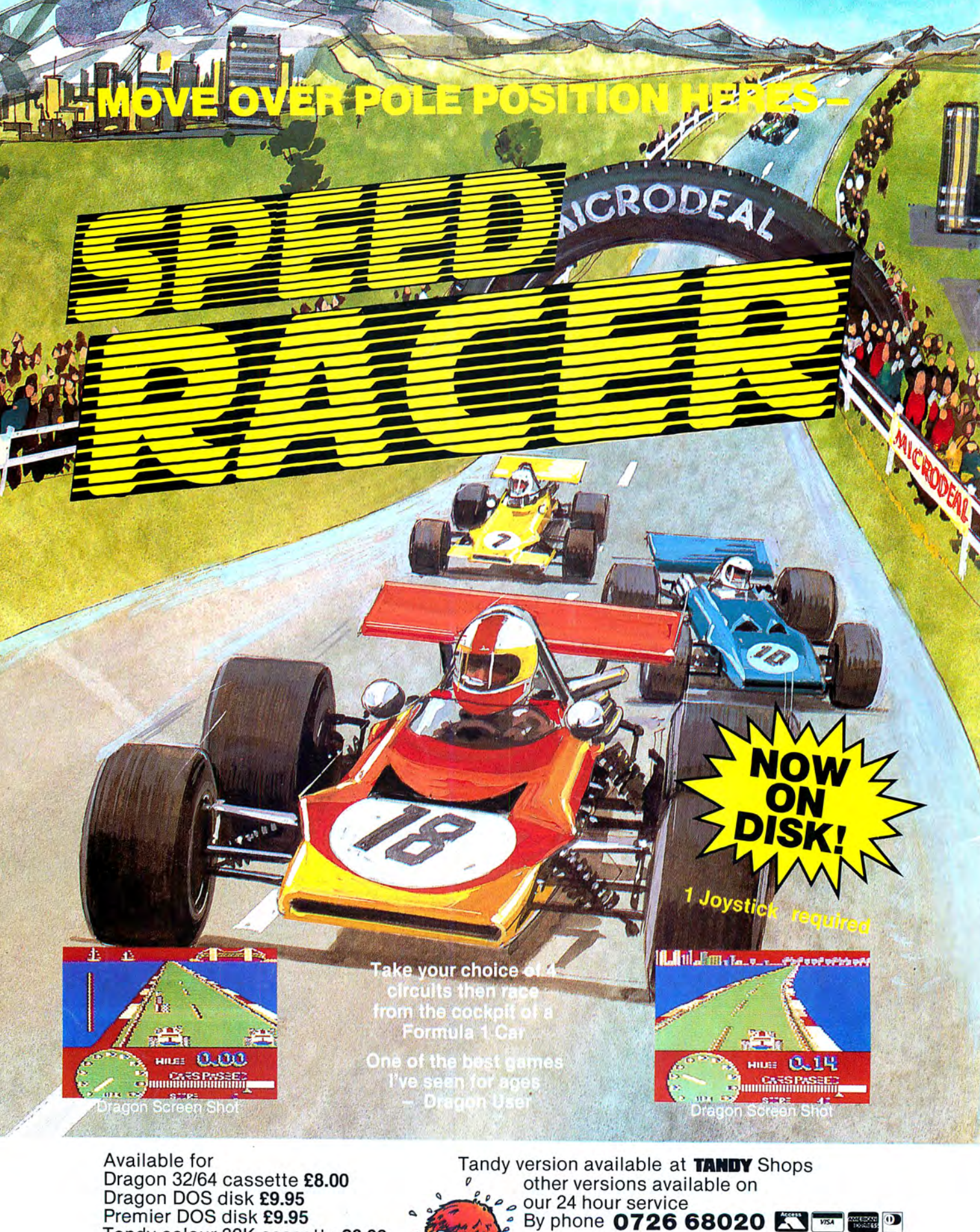

Dragon Dos disk **£9.95**  Premier Dos disk **£9.95**  Premier DOS disk **£9.95**<br>Fandy colour 32K cassette **£8.00**<br>Available only at Tandy Shops) (Available only at Tandy Shops)

Post & Packing 75p

By post to AMICIRIDIPOST 41 Truro Rd St Austell, Cornwall PL25 5JE MICRODEAL